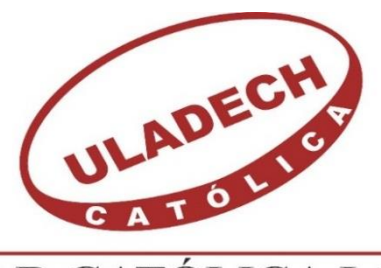

UNIVERSIDAD CATÓLICA LOS ÁNGELES **CHIMBOTE** 

# **FACULTAD DE INGENIERÍA ESCUELA PROFESIONAL DE INGENIERÍA DE SISTEMAS**

ESTUDIO Y DISEÑO DE UN MODELO DE RED INALÁMBRICA PARA INTERCONECTAR LAS DEPENDENCIAS DEL CUARTEL GENERAL DE LA PRIMERA BRIGADA DE CABALLERÍA DEL EJÉRCITO PERUANO - SULLANA, 2015.

# **TESIS PARA OPTAR EL TÍTULO PROFESIONAL DE INGENIERO DE SISTEMAS**

AUTOR:

BACH. ING. PHILIPS RONNY VIERA JUAREZ

ASESOR:

MG. ING. CIP. VICTOR ANGEL ANCAJIMA MIÑAN

 $PIURA - PERI$ 

2015

## <span id="page-1-0"></span>**JURADO EVALUADOR**

## ING. RICARDO EDWIN MORE REAÑO PRESIDENTE

\_\_\_\_\_\_\_\_\_\_\_\_\_\_\_\_\_\_\_\_\_\_\_\_\_\_\_\_\_\_\_\_\_\_\_\_\_\_\_\_

## ING. JENNIFER DENISSE SULLÓN CHINGA SECRETARIA

\_\_\_\_\_\_\_\_\_\_\_\_\_\_\_\_\_\_\_\_\_\_\_\_\_\_\_\_\_\_\_\_\_\_\_\_\_\_\_\_

ING. MARIO ENRIQUE NIZAMA REYES MSC. MIEMBRO

\_\_\_\_\_\_\_\_\_\_\_\_\_\_\_\_\_\_\_\_\_\_\_\_\_\_\_\_\_\_\_\_\_\_\_\_\_\_\_\_

## **DEDICATORIA**

<span id="page-2-0"></span>Me es grato dedicarle el fruto de mi esfuerzo y dedicación a mi madre Nicolaza Juarez, por su apoyo incondicional, siempre estimulándome a continuar mis estudios y alcanzar mis metas.

Del mismo modo a mi padre Segundo Viera, por motivarme con sus sabios consejos a seguir adelante, a no dejarme vencer por las pruebas que se me presenten en la vida.

Además a mi querida hermana Miluska Vanessa, por estar presente día a día, brindándome su apoyo incondicional.

También a mi tía Cristina Juarez, quien es para mí mi segunda madre, gracias por su apoyo y consejos durante mi desarrollo profesional.

## <span id="page-3-0"></span>**AGRADECIMIENTO**

Agradezco a Dios creador del universo, que me brindo fuerza y fe para creer lo que me parecía imposible terminar.

A la Universidad Católica los Ángeles de Chimbote por darme la oportunidad de estudiar y ser un gran profesional de éxito.

#### **RESUMEN**

<span id="page-4-0"></span>La presente Tesis está desarrollada bajo la línea de investigación en Implementación de las Tecnologías de la Información y Comunicaciones (TIC) de la Escuela Profesional de Ingeniería de Sistemas de la Universidad Católica Los Ángeles de Chimbote (ULADECH); y tuvo como objetivo el estudio y diseño para interconectar las dependencias del Cuartel General de la primera Brigada de Caballería del Ejército Peruano de Sullana en el año 2015. El diseño de la investigación fue de tipo no experimental siendo el tipo de investigación descriptivo y de corte transversal. Se contó con una población muestral constituida por 40 trabajadores, determinándose que: el 65.00 % de los encuestados manifestaron que si es importante utilizar diferentes medios de comunicación, por lo que se puede concluir que la implementación de nuevas tecnologías de información son indispensables para optimizar los procesos de toda empresa, dando como resultado mayor productividad en su rubro de negocio, donde se integrarán todas las dependencias, se reducirá gastos de comunicación como internet, teléfono y transporte; mientras que el 95.00 % de los encuestados manifestaron que si es necesario una infraestructura adecuada para sus actividades, por lo que se puede concluir que toda empresa deberá buscar el bienestar y conformidad de sus empleadores para la realización de sus actividades asignadas, de esta manera se demuestra la importancia de utilizar computadoras apropiadas, una red WLAN nos permitirá una comunicación estable y confiable con todas las dependencias o sucursales de cada empresa. Estos resultados permiten afirmar que las hipótesis formuladas quedan aceptadas; por tanto, la investigación concluye que, resulta beneficioso el estudio y diseño para interconectar las dependencias del Cuartel General propuesto.

**Palabras claves:** Tecnologías de la Información y Comunicaciones, Interconectar las Dependencias, Cuartel General de la primera Brigada de Caballería de Sullana.

#### **ABSTRACT**

<span id="page-5-0"></span>This thesis is developed under the research in Implementation of Information Technology and Communications (TIC) of the Professional School of Systems Engineering University Católica Los Ángeles of Chimbote (ULADECH); and it aimed to the study and design to interconnect the offices of the headquarters of the first brigade of cavalry Sullana Peruvian Army in 2015. The research design was non-experimental type being descriptive and cross-sectional research. It featured a sample population consisted of 40 workers, concluding that: The 65.00% of respondents said that if it is important to use different media, so it can be concluded that the implementation of new information technologies are essential to optimize all business processes, resulting in greater productivity in their line of business, where all units will be integrated, communication costs as internet, telephone and transportation will be reduced; while 95.00% of respondents said that if adequate infrastructure is necessary for their activities, so we can conclude that every company must seek the welfare and compliance of their employers to perform their assigned activities in this way It demonstrates the importance of using appropriate computer, WLAN allow us a stable and reliable communication with all agencies or branches of each company. These results confirm that the assumptions made are accepted; therefore, the research concludes that it is beneficial to the study and design to interconnect the headquarters units proposed.

**Keywords:** Information Technology and Communications, Interconnect Dependencies, Headquarters of the First Cavalry Brigade Sullana.

## ÍNDICE DE CONTENIDOS

<span id="page-6-0"></span>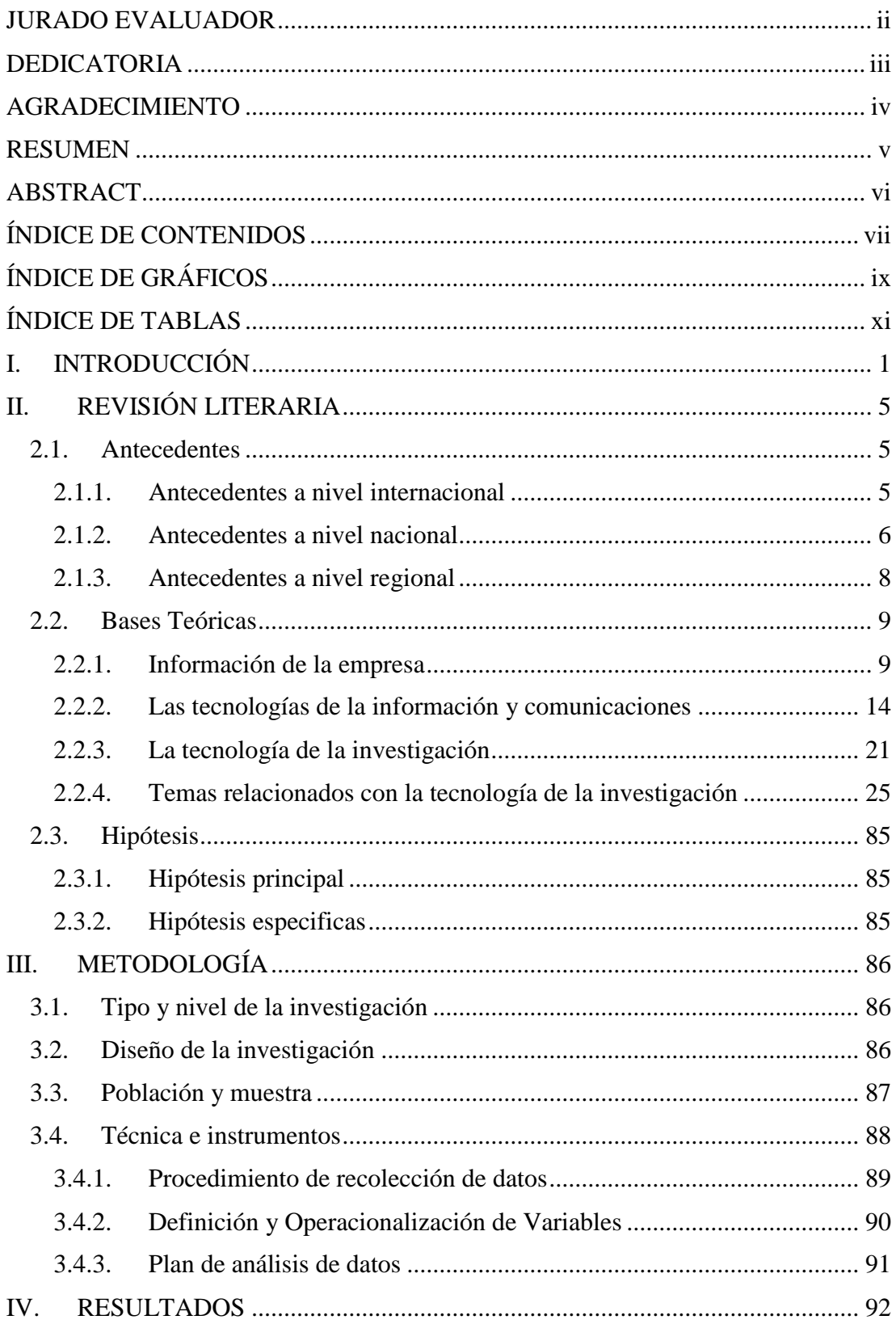

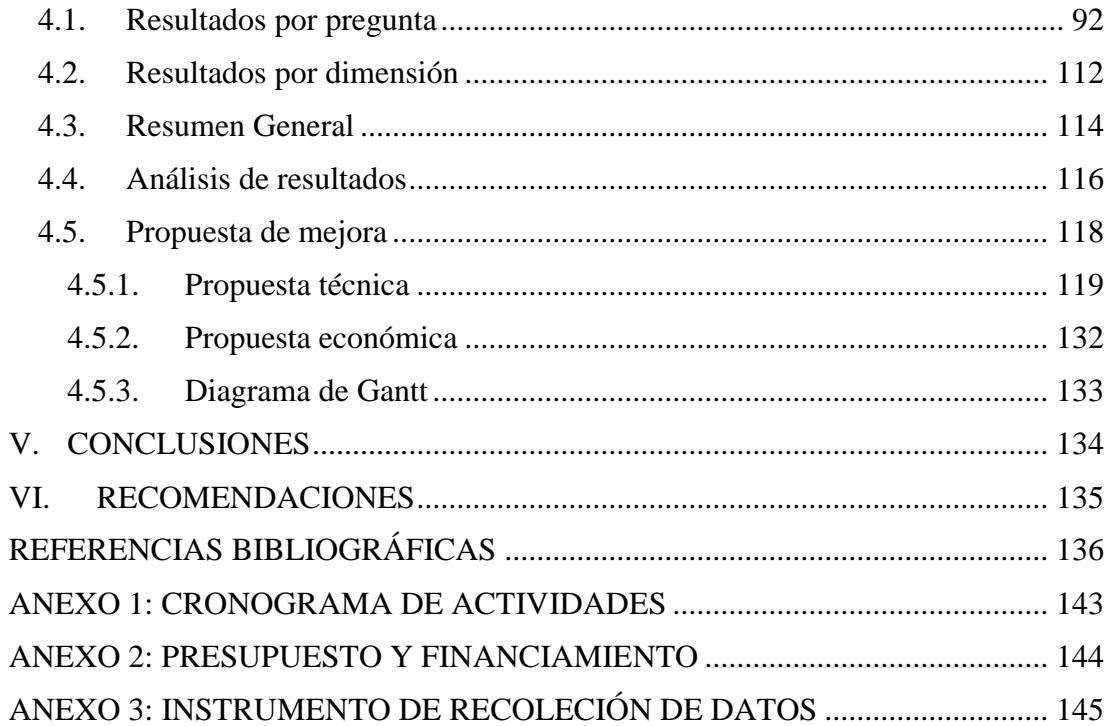

## **ÍNDICE DE GRÁFICOS**

<span id="page-8-0"></span>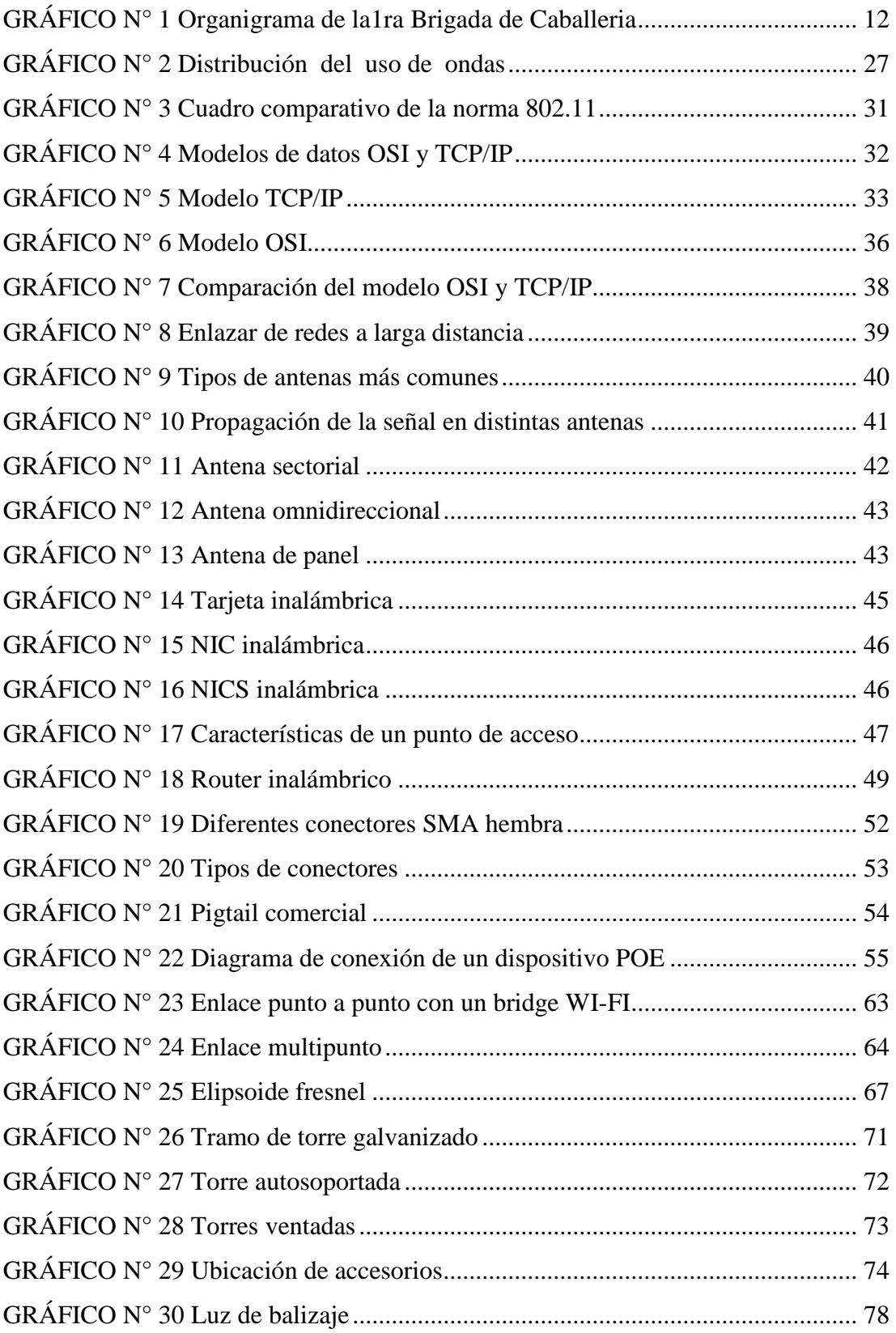

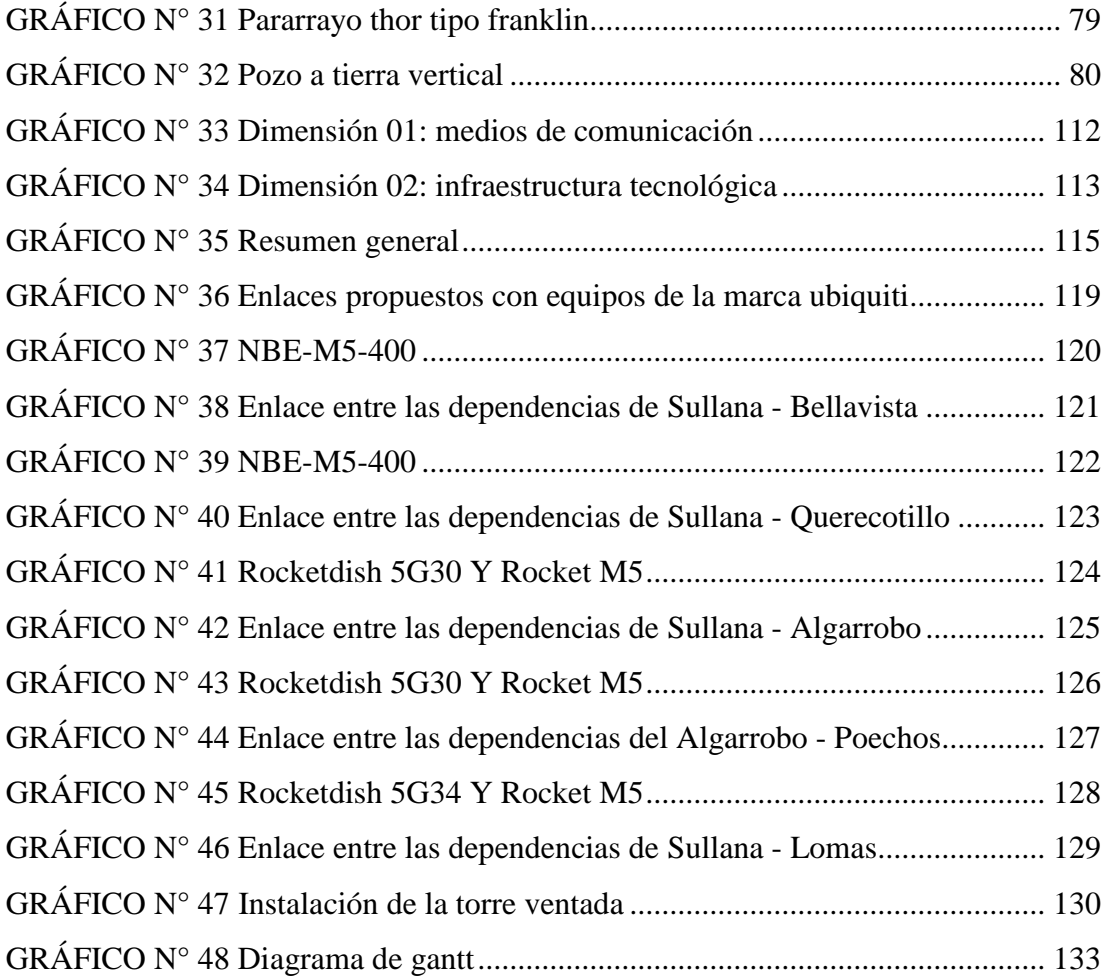

## **ÍNDICE DE TABLAS**

<span id="page-10-0"></span>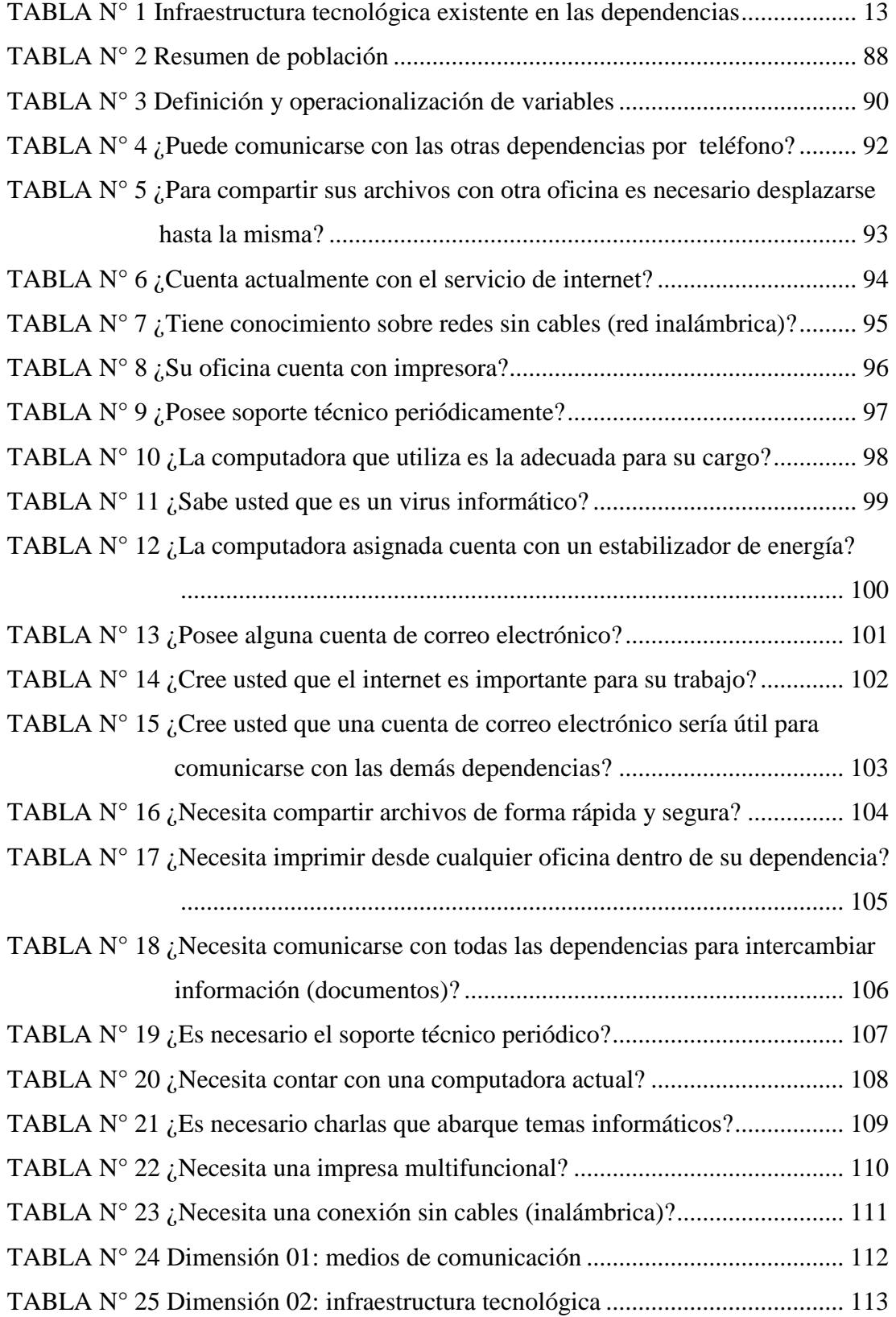

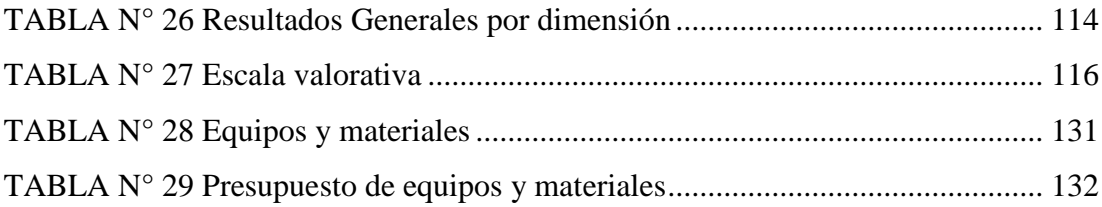

## <span id="page-12-0"></span>**I. INTRODUCCIÓN**

La tecnología de información y comunicación ha avanzado a pasos agigantados y facilitado el acceso a la información, es por ello que se han llegado a solucionar diferentes problemas existentes, desde la más pequeña a la más grande empresa, también en hogares y en la vida cotidiana, haciendo que las actividades que se realizan diariamente sean más sencillas.

Los últimos avances han puesto a disposición de las empresas aplicaciones tecnológicas que se han traducido en cuantiosas ventajas para las compañías, tales como, mayor satisfacción y fidelización de los clientes; mejor imagen de empresa; reducción de costes; eficiencia y eficacia operativa; penetración en nuevos segmentos de mercado antes inaccesibles, entre otras. En consecuencia, se puede considerar que la incorporación de las tecnologías es un proceso imparable, mientras que el aspecto más cuestionado es el ritmo de introducción y el tipo de tecnologías que se impondrán. (1)

Existen distintas tecnologías de comunicación, para el proyecto de investigación se escogió la tecnología inalámbrica, esta tecnología permite conectar computadoras, laptops, teléfonos, celulares, entre otros dispositivos que cuenten con la misma tecnología, mediante la señal de radio o la señal de luz.

El Cuartel General de la primera Brigada de Caballería de la provincia de Sullana, se encuentra ubicado en la Av. San Juan Bosco s/n en la loma de Teodomiro de Sullana, siendo esta la dependencia central, se dedica a la seguridad nacional, formación e instrucción de personal del servicio militar voluntario (SMV).

Actualmente cuenta con las siguientes dependencias;

- El Regimiento de Caballería brindada (RCB) N°5 ubicada en Poechos.
- El Regimiento de Caballería brindada (RCB) N° 13 ubicada en Querecotillo.
- El Regimiento de Caballería brindada (RCB) N° 15 ubicada en las Lomas.
- El Grupo de artillería de campaña (GAC) N° 51 ubicada en el Algarrobo.
- El Regimiento de servicio (RS)  $N^{\circ}$  51 ubicada en Bellavista.

Las dependencias antes mencionadas por su ubicación geográfica se encuentran ubicadas en diferentes zonas de la provincia de Sullana, distanciadas por varios kilómetros, es por ello que se descubrió durante la investigación el retraso de intercambio de información entre ellas, se observó que al momento de enviar documentos clasificados (planes, operaciones, y otros que tuviesen ese tipo de clasificación) y no clasificados (oficios, solicitudes, memorándum, entre otros) hacia la dependencia asignada es de manera personal, utilizando como medio de comunicación el transporte terrestre, el personal asignado a dicha tarea, están expuestos a riesgos de robos, ataques y/o sustracción de dicha documentación, ocasionando retraso para su dicho trámite.

También se observó que son muy pocas las dependencias que cuentan con el servicio de internet, de esta manera las videoconferencias no son posibles realizarse, no se logra tratar temas de importancia de manera inmediata, y para el envío de mensajes, comunicados, se realiza mediante vía celular, muchas veces no se es posible la comunicación por la interferencia existente del lugar.

Mediante el estudio y diseño, se quiere lograr una comunicación entre todas computadoras existentes de las dependencias, mediante una interconexión inalámbrica, compartiendo la información necesaria y tomando en cuenta que la dependencia central es la Brigada de Caballería de la provincia de Sullana, se encuentra ubicado en la Av. San Juan Bosco s/n en la loma de Teodomiro de Sullana, es aquí donde se quiere lograr descentralizar toda la información.

En tal sentido, en la presente investigación se plantea presentar una alternativa de solución viable al siguiente enunciado del problema: ¿El estudio y diseño para interconectar las dependencias del Cuartel General de la primera Brigada de Caballería del Ejército Peruano, minimizará el tiempo de envió e intercambio de información?

En consideración al problema planteado y con la finalidad de resolver este enunciado, se determinó el siguiente objetivo General: Estudiar y diseñar un modelo red inalámbrica, para interconectar las dependencias del Cuartel General de la primera Brigada de Caballería del Ejército Peruano, que permita minimizar el tiempo de envió e intercambio de información.

Con la finalidad de poder cumplir y lograr el objetivo General indicado en el párrafo anterior se hizo necesario determinar los siguientes objetivos específicos:

- 1. Analizar el diseño de la red actual y equipos con los que cuenta las dependencias del Cuartel General de la primera Brigada de Caballería del Ejército Peruano.
- 2. Proponer un diseño de red WLAN empleando equipos recomendados por el mercado actual, manteniendo tendencia a nuevos cambios tecnológicos para las dependencias del Cuartel General de la primera Brigada de Caballería del Ejército Peruano.
- 3. Plantear en el diseño los mejores puntos geográficos, que permitan la instalación de equipos de telecomunicación, para interconectar inalámbricamente las dependencias del Cuartel General de la primera Brigada de Caballería del Ejército Peruano.
- 4. Adecuar el diseño de acuerdo a la problemática planteada entre las dependencias del Cuartel General de la primera Brigada de Caballería del Ejército Peruano.

En tal sentido se justifica el estudio y diseño para interconectar las dependencias como un factor importante para mejorar la administración de información del Cuartel General de la primera Brigada de Caballería de Sullana. Permitiendo que el proceso de documentos clasificados y no clasificados sea ejecutado de manera rápida e eficiente, dejando en el pasado el medio de comunicación terrestre. Dejando a un lado como los equipos de comunicación con los que cuenta actualmente, como radios y teléfonos móviles.

Como justificación académica se empleó los conocimientos adquiridos en la Universidad Católica los Ángeles de Chimbote - Sullana, lo cual nos permitirá realizar el estudio y diseño adecuado de la red WLAN acorde a los estándares actuales.

Como justificación operativa se evaluó la red actual de todas las dependencias para el estudio y diseño de una red WLAN con las computadoras existentes, que permitan mejorar la gestión documentaria.

Como justificación económica se tuvo un buen diseño de la red WLAN ahorrando tiempo y dinero, al reducir costos de servicios de internet, teléfono y transporte de la documentación.

Como justificación tecnológica se propuso que una red WLAN permitirá el intercambio de información para el manejo de sus procesos actuales.

Como justificación institucional se debe tener en cuenta que las dependencias C.G de la 1ra Brigada de Caballería tienen la necesidad de mantener una comunicación fluida, esto permitirá mejorar el trámite documentario.

## <span id="page-16-0"></span>**II. REVISIÓN LITERARIA**

#### <span id="page-16-2"></span><span id="page-16-1"></span>**2.1.Antecedentes**

#### **2.1.1.Antecedentes a nivel internacional**

Quinapallo, J. (2) en el año 2006, realizó su tesis de grado "Diseño de una red inalámbrica para interconectar la matriz de la cadena de farmacias PHARMACY'S con sus diferentes sucursales ubicadas en la ciudad de Quito". De la Escuela Politécnica Nacional, Ecuador.

El trabajo se basa en realizar un análisis de la situación actual del sistema de comunicaciones que posee la empresa; posteriormente se realizó un análisis de tráfico de los diferentes servicios que se requieren como son voz, datos y video vigilancia, con la descripción de los distintos métodos de comprensión aplicables. Una vez analizado el tipo y la cantidad de tráfico que se genera, se calculó el ancho de banda resultante para cada uno de los enlaces con una proyección de 10 años.

Gallegos, F., Pullas, G. (3) en el año 2010, realizó su tesis de grado "Análisis del espectro radioeléctrico y estudio para la implementación de una red de radio enlaces entre las unidades de turismo de los 7 municipios de la provincia de Bolívar". De la Escuela superior Politécnica del Chimborazo, Ecuador. El trabajo se basa en realizar un análisis del espectro radioeléctrico y un estudio para la implementación de una red de radio enlaces entre los 7 municipios de la provincia de Bolívar, con la finalidad de integrar sus unidades turísticas, descentralizando de esta manera los procesos de gestión mediante la utilización de equipos de punta en el ámbito de las telecomunicaciones.

Alulima, J. (4) en el año 2014, realizó su tesis de grado "Análisis y diseño WAN para la dirección del parque Nacional Galápagos mediante radioenlaces punto a punto de banda ancha". De la Escuela superior Politécnica del Litoral, Guayaquil – Ecuador. El trabajo se basa en analizar y diseñar una red WAN para la dirección del Parque Nacional Galápagos mediante radioenlaces punto a punto, con la finalidad de dimensionar el ancho de banda entre los diferentes Departamento y Oficinas Técnicas en las islas San Cristóbal, Isabela y Floreana, y un punto remoto en Isabela denominado Base Bolívar. Para lo cual se realizado un análisis de la red WAN satelital y la elección de la tecnología inalámbrica con mayores prestaciones, que permita satisfacer las demandas actuales y futuras.

#### <span id="page-17-0"></span>**2.1.2.Antecedentes a nivel nacional**

Ochoa, C. (5) en el año 2012, realizó su tesis de grado "Implementación de un diseño de puente inalámbrico punto multipunto para la mejora de la interconexión de las áreas de la empresa plásticos Rímac SRL". De la Universidad Católica Santo Toribio de Mogrovejo, Chiclayo - Perú. El trabajo se basa en la propuesta de un puente inalámbrico Punto Multipunto que permitirá la mejora de la interconexión de las áreas de la empresa Plásticos Rímac S.R.L. entonces con el estudio realizado sobre el análisis de la red actual y equipos con los que cuenta la empresa, se logró proponer un diseño de red que cumpla con los requisitos necesarios para su correcta interconexión con las demás sucursales y lograr así reducir gastos generados por el uso de servicios como el internet, teléfono y pasajes de transportes de las áreas de la empresa para él envió de información.

Ramos, M. (6) en el año 2010, realizó su tesis de grado "Perfil de la gestión de las tecnologías de la información y las comunicaciones en las MYPES de la región de Ancash". De la Universidad Católica Los Ángeles de Chimbote de Chimbote, explica como la gestión de las tecnologías ha tomado diversos matices en función de la disponibilidad de las mismas, actualmente el que hacer empresarial se soporta en ellas y se requiere por lo tanto modelos adecuados para gestionar la información con criterios de eficiencia, eficacia, confidencialidad, integridad, disponibilidad y 7 fiabilidad cumpliendo las normativas tanto interna como externa a la empresa.

Castillo, L. (7) en el año 2008, realizó su tesis de grado "Diseño de Infraestructura de Telecomunicaciones para un Data Center". De la Pontifica Universidad Católica del Perú. La cual consiste en brindar una metodología de diseño de infraestructura de telecomunicaciones para la implementación de un centro de datos en el local de una empresa que ha establecido su planta de producción en nuestro país. Este diseño se centrará en el sistema de cableado estructurado y de puesta a tierra para telecomunicaciones.

Muñoz, C. (10) en el año 2013, realizó su tesis de grado "Diseño de una red de telecomunicaciones de banda ancha para la Región Tumbes". De la Pontifica Universidad Católica del Perú. La investigación consiste en el diseño de una red de telecomunicaciones de banda ancha para la Región Tumbes y tiene como objetivo la conectividad regional, integrando todos los distritos de la región con redes de alta capacidad de transmisión que permita atender las necesidades de comunicaciones de banda ancha. El proyecto se plantea como fin el ser un instrumento que contribuya al desarrollo socioeconómico y el mejoramiento de calidad de vida de la población de la región Tumbes.

#### <span id="page-19-0"></span>**2.1.3.Antecedentes a nivel regional**

Ancajima, J. (8) en el año 2014, realizó su tesis de grado "Propuesta de reingeniería de la red de datos en la unidad de gestión educativa local (UGEL) Paita, 2014". De la Universidad Católica los Ángeles de Chimbote, Piura – Perú. El trabajo se basa en realizar una propuesta de reingeniería de la red de datos perteneciente a la unidad de gestión educativa local (UGEL) PAITA para optimizar el sistema de comunicaciones de la institución.

Jaramillo, C. (9) en el año 2009, realizó su tesis de grado "Implementación de red de datos y servicio de internet satelital para la Municipalidad Distrital de Montero, provincia de Ayabaca". De la Universidad Católica Los Ángeles de Chimbote de Piura; Ayabaca, explica la Implementación de la red LAN, para definir el sistema de cableado, del cual se regirá nuestro proyecto, consideremos las normas que establece el sistema estructurado, específicamente adoptaremos la norma 568-B la cual se fundamenta en posiciones y códigos de colores que permita diseñar e instalar el cableado estructurado. Como medio físico se utiliza el cable UTP de Categoría 5e, debido que este permite mayor rapidez para el manejo de información y es el más utilizado y recomendado en el mercado. Este medio físico tendrá una longitud máxima de 70 m. por punto tal como establecen las normas de transmisión de datos. Se describe el proceso seguido para la implementación del cableado estructurado en las oficinas principales.

#### <span id="page-20-1"></span><span id="page-20-0"></span>**2.2.Bases Teóricas**

#### **2.2.1.Información del Cuartel General**

Es una institución encargada de velar por la independencia, soberanía e integridad territorial en nuestro ámbito de su competencia, participamos activamente en la defensa civil, el desarrollo socioeconómico del país y estamos capacitados para tener presencia en el contexto internacional.

## **Información General**

El Ejército del Perú es el órgano de ejecución del Ministerio de Defensa, encargado de la defensa territorial del país. Forma parte de las Fuerzas Armadas de la República del Perú y como tal integra el Comando Conjunto de las Fuerzas Armadas del Perú. Adicionalmente participa activamente en tareas de asistencia de desastres y misiones de paz internacionales.

#### **Historia**

La 1ra Brigada de Caballería, fue creada el 15 de Noviembre de 1957 como 1ra División de Caballería, la misma que de conformidad a la Directiva Nº 005 H-2b/DIPLANO/07.00 de Nov 2002, que dispone el proceso de reestructuración y rediseño de la Fuerza en el Ejército, cambia su denominación con fecha 01 de Enero 2003 a "1ra Brigada de Caballería".

Con la Resolución de la Comandancia del Ejército Nº 479/CGE/DIPLAN del 19 Jul 2010, asignan el nombre de la Gran Unidad – 1ra Brigada de Caballería como: Gral. "Enrique López Albújar".

Lleva este nombre, en honor al General de División Enrique López Albújar Trint, quien nació en Chiclayo el 2 de junio de 1930. Sus padres fueron el escritor indigenista Enrique López Albújar y Lucila Trint. Estuvo casado con María Belaúnde Rospigliosi, con quien tuvo cinco hijos.

Hizo sus estudios en el Colegio Militar Francisco Bolognesi en la ciudad de Arequipa. En 1949 ingresa a la Escuela Militar de Chorrillos, egresando como Alférez Espada de Honor del arma de Caballería en 1953, formando parte de la 55ª Promoción "Coronel Justo Arias Aragüez".

El 1 de enero de 1987, asume el cargo de Comandante General del Ejército, permaneciendo en el puesto hasta al 13 de octubre del mismo año, fecha en que es nombrado Ministro de Defensa.

El 09 de enero de 1990, el General de División (en situación de Retiro) Enrique López Albújar Trint, fue asesinado en el distrito de San Isidro – Lima, por un comando terrorista del Movimiento Revolucionario Túpac Amaru (MRTA), por orden de Peter Cárdenas Schulte, el día del crimen se dirigía en su auto sin su seguridad personal, el móvil del asesinato fue la venganza, pues cuando se encontraba como ministro de Defensa, se produjo el encuentro en "De los Molinos", cerca al Distrito de Tarma en el departamento de Junín, entre un grupo del MRTA y el Ejercito del Perú, donde fallecieron casi un centenar de terroristas; convirtiéndose en mártir de la Pacificación Nacional.

## **Objetivos organizacionales**

- 1. Organizar y preparar la fuerza para disuadir amenazas y proteger al Perú de agresiones contra su independencia, soberanía e integridad territorial.
- 2. Asumir el control del orden interno, según la Constitución Política. Participar en la defensa civil y el desarrollo socioeconómico del país, así como en operaciones de paz derivadas de acuerdos internacionales.
- 3. Garantizar la Independencia, soberanía e integridad territorial de la República, en el ámbito de su competencia. Interviene en los Estados de excepción de acuerdo a la Constitución Política del Estado. Asimismo participa en el desarrollo Económico y Social del País y en la Defensa Civil de acuerdo a Ley.

## **Funciones**

- 1. Salvaguardar el territorio peruano
- 2. Integridad institucional
- 3. Institución confiable

**Gráfico N° 1** Organigrama de la primera Brigada de Caballería

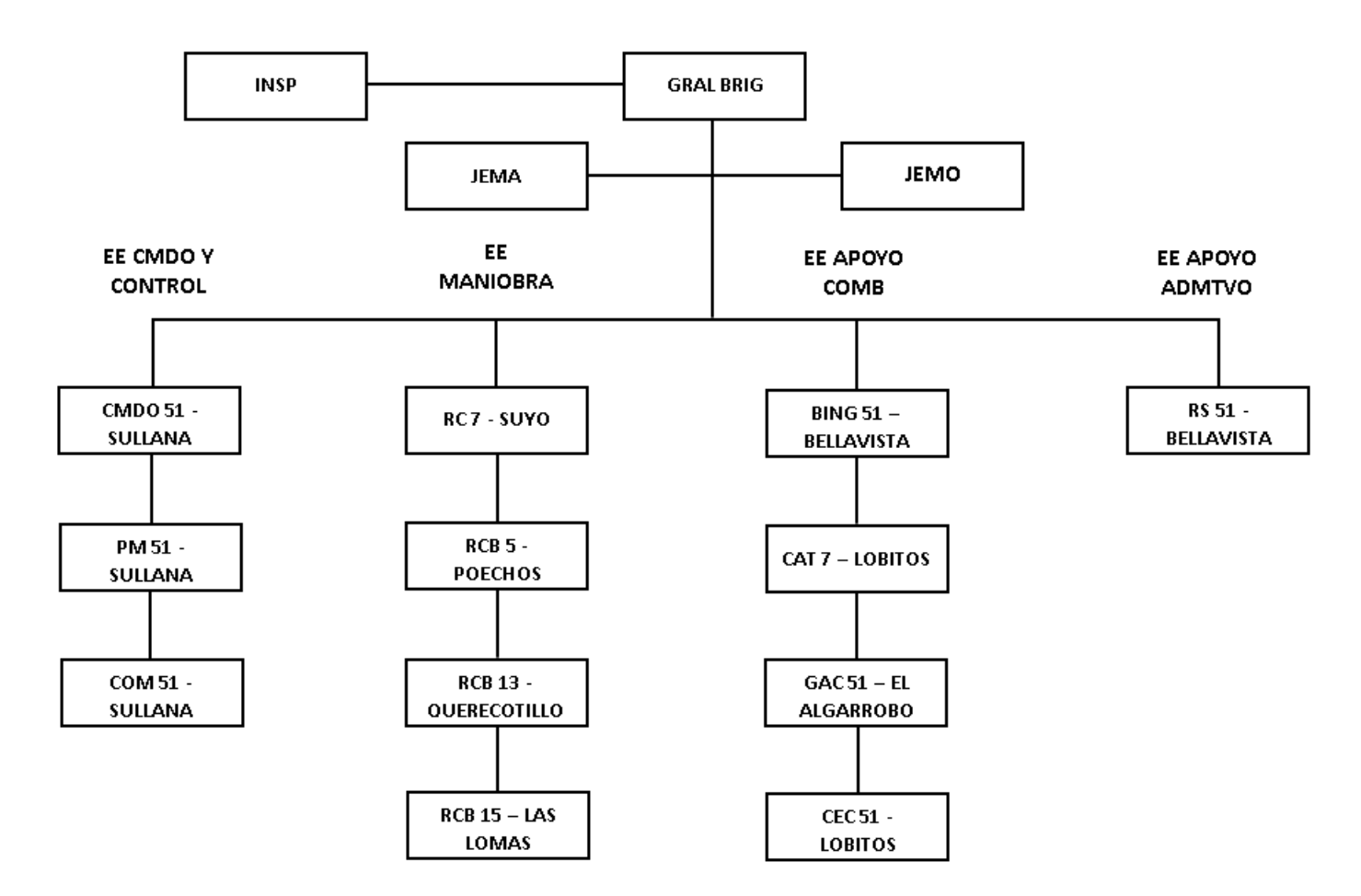

<span id="page-23-0"></span>**Fuente:** elaboración propia

## **Tabla N° 1**

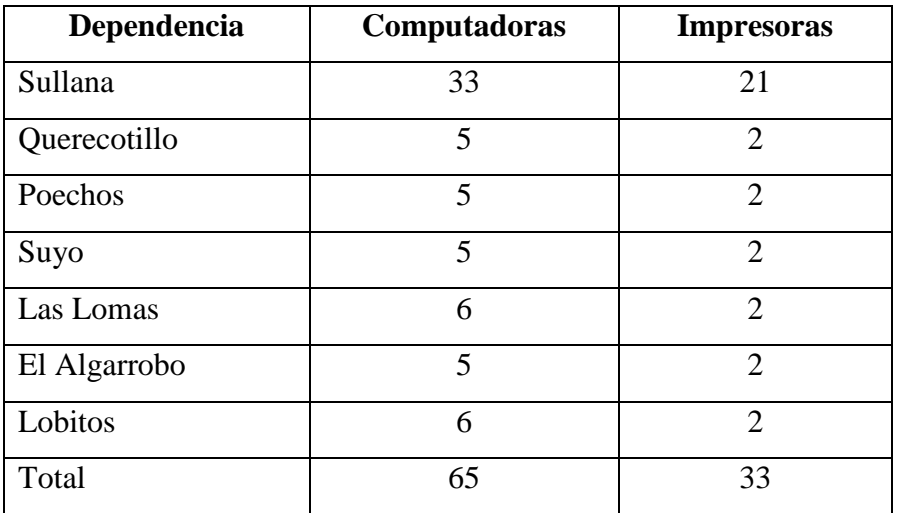

<span id="page-24-0"></span>Infraestructura Tecnológica existente en las Dependencias

## **Fuente:** elaboración propia

La dependencia de Sullana cuenta también con el servicio de internet y teléfono.

#### <span id="page-25-0"></span>**2.2.2.Las tecnologías de la información y comunicaciones**

#### **Definición**

Por tecnologías de la información o tecnologías de la información y de la comunicación (TIC) se entiende un término empleado para designar lo relativo a la informática conectada a internet, y especialmente el aspecto social de éstos. Ya que Las nuevas tecnologías de la información y comunicación designan a la vez un conjunto de innovaciones tecnológicas pero también las herramientas que permiten una redefinición radical del funcionamiento de la sociedad; Un buen ejemplo de la influencia de los TIC sobre la sociedad es el gobierno electrónico. (11)

Son las que giran en torno a tres medios básicos: la informática, la microelectrónica y las telecomunicaciones; pero giran, no sólo de forma aislada, sino lo que es más significativo de manera interactiva e interconectadas, lo que permite conseguir nuevas realidades comunicativas. (12)

### **Podríamos definir las TIC como:**

Tecnologías para el almacenamiento, recuperación, proceso y comunicación de la información. (12)

Existen múltiples instrumentos electrónicos que se encuentran dentro del concepto de TIC, la televisión, el teléfono, el video, el ordenador. Pero sin lugar a duda, los medios más representativos de la sociedad actual son los ordenadores que nos permiten utilizar diferentes aplicaciones informáticas (presentaciones, aplicaciones multimedia, programas ofimáticos) y más específicamente las redes de comunicación, en concreto Internet. (12)

Se encargan del estudio, desarrollo, implementación, almacenamiento y distribución de la información mediante la utilización de hardware y software como medio de sistema informático. (13)

Las tecnologías de información y la comunicación son una parte de las tecnologías emergentes que habitualmente suelen identificarse con las TIC y que hacen referencia a la utilización de medios informáticos para almacenar, procesar y difundir todo tipo de información o procesos de formación educativa. (13)

#### **Campos de aplicación de las TIC**

Guerras.- La tecnología y la comunicación en la guerra es indispensable porque la tecnología en la guerra está en la defensa y en el ataque., el radar, las comunicaciones, el internet, las señales satelitales, las computadoras. (14)

Política.- Las tic en la política son utilizadas en darse a conocer la toma de decisiones de los partidos y así mismo hacerse propaganda. También podría ser para el conteo de las urnas en jornadas electorales. (14)

Administración.- El uso de las TIC en la administración es muy importante hoy en día porque hoy todo es manejado y está basado por medio de las computadoras, internet y comunicaciones, porque ejemplo sería el caso de fabricación de nóminas, transferencia de pagos a los bancos. (14)

Empresas.- Las TIC en las empresas es indispensable ya que con ellas se llevan a cabo la, mayoría de las funciones ya sea en el pago de nómina, depósitos bancarios, o ya sea en el área de fabricación de algún producto ya que la mayoría de los equipos son automatizados. (14)

Educación.- Hoy en día las TIC son muy empleadas en la educación ya que la mayoría de las técnicas de aprendizaje son de tecnología, tal cual como las enciclopedias, el internet. (14)

Vida cotidiana.- En la vida cotidiana las TIC son empleadas en la búsqueda de información, navegar en la internet, chatear, escuchar música, redes sociales. (14)

Diversión.- Internet, chatear, redes sociales, escuchar música. También la comunicación seria el uso del teléfono celular. (14)

#### **Beneficios que aportan las TIC**

Fácil acceso a todo tipo de información, sobre cualquier tema y en cualquier formato (textual, icónico, sonoro), especialmente a través de la televisión e Internet pero también mediante el acceso a las numerosas colecciones de discos en soporte CD-ROM y DVD: sobre turismo, temas legales, datos económicos, enciclopedias Generales y temáticas de todo tipo, películas y vídeos digitales (se están digitalizando en soporte DVD toda la producción audiovisual), bases de datos fotográficas. (15)

La información es la materia prima que necesitamos para crear conocimientos con los que afrontar las problemáticas que se nos van presentando cada día en el trabajo, en el ámbito doméstico. (15)

Instrumentos para todo tipo de proceso de datos. Los sistemas informáticos, integrados por ordenadores, periféricos y programas, nos permiten realizar cualquier tipo de proceso de datos de manera rápida y fiable: escritura y copia de textos, cálculos, creación de bases de datos, tratamiento de imágenes. (15)

Para ello disponemos de programas especializados: procesadores de textos, editores gráficos, hojas de cálculo, gestores de bases de datos, editores de presentaciones multimedia y de páginas web, que nos ayudan especialmente a expresarnos y desarrollar nuestra creatividad, realizar cálculos y organizar la información. (15)

Almacenamiento de grandes cantidades de información en pequeños soportes de fácil transporte (pen drives, discos duros portátiles, tarjetas de memoria). Un pendrive de 1 Gbyte puede almacenar alrededor de un mil millones de caracteres, un volumen equivalente a mil libros de cientos de páginas y a miles de fotografías de calidad media. Y un disco duro portátil de 200 Gbytes, puede almacenar muchos largometrajes con buena calidad de imagen. (15)

Automatización de tareas, mediante la programación de las actividades que queremos que realicen los ordenadores, que constituyen el cerebro y el corazón de todas las TIC. Ésta es una de las características esenciales de los ordenadores, que en definitiva son "máquinas que procesan automáticamente la información siguiendo las instrucciones de unos programas". (15)

Interactividad. Los ordenadores nos permiten "dialogar" con programas de gestión, videojuegos, materiales formativos multimedia, sistemas expertos específicos. Esta interacción es una consecuencia de que los ordenadores sean máquinas programables y sea posible definir su comportamiento determinando las respuestas que deben dar ante las distintas acciones que realicen ante ellos los usuarios. (15)

Homogeneización de los códigos empleados para el registro de la información mediante la digitalización de todo tipo de información: textual, sonora, icónica y audiovisual. Con el uso de los equipos adecuados se puede captar cualquier información, procesarla y finalmente convertirla a cualquier formato para almacenarla o distribuirla. Así por ejemplo, hay programas de reconocimiento de caracteres que leen y convierten en voz los textos, programas de reconocimiento de voz que escriben al dictado, escáneres y cámaras digitales que digitalizan imágenes. (15)

De todos los elementos que integran las TIC, sin duda el más poderoso y revolucionario es Internet, que nos abre las puertas de una nueva era, la era Internet, en la que se ubica la actual sociedad de la información. Internet nos proporciona un tercer mundo en el que podemos hacer casi todo lo que hacemos en el mundo real y además nos permite desarrollar nuevas actividades, muchas de ellas enriquecedoras para nuestra personalidad y forma de vida. (15)

#### **Principales TIC usadas en las empresas**

El Comercio Electrónico incluye actividades muy diversas como el intercambio de bienes y servicios, el suministro on-line de contenido digital, la transferencia electrónica de fondos, las compras públicas, los servicios postventa, actividades de promoción y publicidad de productos y servicios, campañas de imagen de las organizaciones, marketing en General, facilitación de los contactos entre los agentes de comercio, seguimiento e investigación de mercados, concursos electrónicos y soporte para la compartición de negocios. (16)

Telecomunicaciones básicas. En nuestro entorno actual es cada vez más frecuente escuchar multitud de términos relacionados con el sector de las Telecomunicaciones. Las telecomunicaciones básicas incluyen todos los servicios de telecomunicaciones, tanto públicos como privados, que suponen la transmisión de extremo a extremo de la información facilitada por los clientes. (17)

La prestación de los servicios de telecomunicaciones básicas se realiza: mediante el suministro transfronterizo y mediante el establecimiento de empresas extranjeras o de una presencia comercial, incluida la posibilidad de ser propietario y explotar la infraestructura independiente de redes de telecomunicaciones. (17)

- **Son ejemplos de servicios de telecomunicaciones básicas:** (17)
	- Servicios de teléfono.
	- Servicios de transmisión de datos con conmutación de paquetes.
	- Servicios de transmisión de datos con conmutación de circuitos.
	- Servicios de telégrafo.
	- Otros servicios.
	- Servicios analógicos/digitales de telefonía móvil/celular.
	- Servicios móviles de transmisión de datos.
	- Servicios de radio búsqueda.
	- Servicios de comunicación personal.
	- Servicios móviles por satélite (incluidos, por ejemplo, telefonía, datos, radio búsqueda y/o servicios de comunicación personal).
	- Servicios fijos por satélite.
	- Servicios de terminales de muy pequeña cobertura.
	- Servicios de estación terrestre de acceso.
	- Servicios de teleconferencia.
	- Servicios de transmisión de vídeo.
	- Servicios de radiotelefonía con concentración de enlaces.

#### <span id="page-32-0"></span>**2.2.3.La tecnología de la investigación**

#### **Tecnología**

El término tecnología viene del griego technologuía, de téchne, arte, y logos, tratado. De acuerdo a las variadas definiciones que encontramos en los libros de texto, el término tecnología se refiere a: (18)

- El estudio de las leyes Generales que rigen los procesos de transformación.
- Conjunto de los conocimientos propios de un oficio mecánico o arte industrial.
- Tratado de los medios y procedimientos empleados por el hombre para transformar los productos de la naturaleza en objetos usuales.
- Aprovechamiento sistemático de conocimientos y prácticas.
- Una manera determinada de conducir la acción, una forma de planificar y controlar el proceso operativo.
- El conjunto de todos los conocimientos, adecuadamente organizados y necesarios para la producción y comercialización de un bien o de un servicio.
- Técnicas para organizar lógicamente cosas, actividades o funciones de manera que puedan ser sistemáticamente observadas, comprendidas u transmitidas.

## **Investigación**

Una investigación es un proceso sistemático, organizado y objetivo, cuyo propósito es responder a una pregunta o hipótesis y así aumentar el conocimiento y la información sobre algo desconocido. Asimismo, la investigación es una actividad sistemática dirigida a obtener, mediante observación, la experimentación, nuevas informaciones y conocimientos que necesitan para ampliar los diversos campos de la ciencia y la tecnología. (19)

La investigación se puede definir también como la acción y el efecto de realizar actividades intelectuales y experimentales de modo sistemático con el propósito de aumentar los conocimientos sobre una determinada materia y teniendo como fin ampliar el conocimiento científico, sin perseguir, en principio, ninguna aplicación práctica. (19)

### **La tecnología de la investigación**

La tecnología y la investigación hacen que el ser humano en la actualidad sea capaz de manejar los datos, teorías con gran cantidad de información, pero sin criterio frente a sí mismo y a los demás. (20)

Por consiguiente en el proceso de la investigación científica siendo de carácter creativo, pretende encontrar respuesta a problemas trascendentales, mediante la construcción teórica del objeto de investigación o la introducción, innovación o creación de tecnologías. (20)

La tecnología e investigación y su proceso mediático es entendida como una actividad que tiene como finalidad la búsqueda y consolidación del saber y la aplicación de los conocimientos para el enriquecimiento científico, así como la producción de tecnología al servicio del desarrollo integral del ser humano y al servicio del país, pero fundamentalmente dirigidos hacia un objeto práctico específico de desarrollo, importante, que debe tener presente que la tecnología e investigación se aprenden permitiendo que el ser humano vaya descubriendo las cosas por sí mismo de su entorno, proporcionándole la guía y los elementos necesarios; realizando experiencias dentro del ambiente de la realidad que lo rodea y enseñándole y orientando a buscar su propia información a través de fuentes primarias, secundarias con la aplicación de las la nuevas tecnologías (TIC). (20)

Las grandes transformaciones en tecnología e investigación dentro del ámbito mundial en las realidades económicas, culturales, sociales, de nuestro entorno, sugieren que la aplicación en el desarrollo humano sean las claves para tomar parte activa del futuro de nuestros países que cuenten, con científicos e instituciones académicas de calidad, centros de investigaciones y de tecnologías que estén dispuestos a cualificar su capital humano, garantizando el bienestar de sus habitantes, mientras que aquellos países que no participen serán más pobres y dependientes, por esto es importante desarrollar actitudes, destrezas, habilidades y competencias para el desarrollo de una actitud en la investigación y tecnología para su desarrollo humano. (20)

Es así que el avance de la ciencia y la tecnología han contribuido a elevar la calidad de vida en todas partes del mundo, y es a través del uso de la tecnología que nos llega e intercambiamos esa información y la podemos utilizar en nuestro beneficio. En nuestros países desde el año 2002 se viene implementando paulatinamente la integración de las TIC en el sistema educativo, económico político, cultural, de innovaciones y centros de recursos tecnológicos. Considerando que las TIC juega un papel importante en los procesos cognitivos sin importar la edad de las personas, es importante y pertinente para el desarrollo humano y social. (20)
#### **2.2.4.Temas relacionados con la tecnología de la investigación**

#### **Redes Inalámbricas**

Las redes inalámbricas también tienen utilidad en algunos casos donde no se requiere movilidad, como en las LANs inalámbricas. Por ejemplo, una empresa que desea establecer una nueva oficina por rapidez, provisionalidad de la ubicación o simples razones estéticas no desea cablear el edificio, entonces puede usar una LAN inalámbrica, consistente en una serie de equipos transmisores- receptores. (21)

El término inalámbrico nos hace referencia a la tecnología sin cables el cual permite conectar varias máquinas o dispositivos entre sí. Estas conexiones inalámbricas que se establecen entre los empleados remotos y una red otorgan a las empresas flexibilidad y prestaciones muy avanzadas. (22)

# **Clasificación de las redes**

Al igual que las redes tradicionales cableadas, las redes inalámbricas se clasifican en 4 categorías: (23)

# **a) WAN (Wide Área Network):**

Son redes de amplio alcance se utiliza cuando no es factible tender redes locales, bien puede ser por la distancia el cual no lo permite por el costo de la infraestructura o simplemente porque es preciso atravesar terrenos públicos en los que no es posible tender infraestructura propia. (21)

# **b) MAN (Metropolitan Área Network):**

En estas categorías, se encuentran las redes que cubren desde decenas de kilómetros hasta miles de kilómetros. (21)

# **c) LAN (Local Área Network):**

Son redes que cubren de varios metros hasta decenas de metros. En esta categoría LAN, la norma IEEE 802.11 se estableció en junio de 1997 el estándar para redes inalámbricas. Una red de área local inalámbrica puede definirse como a una red de alcance local que tiene como medio de transmisión el aire. A este tipo de red se le conoce como Wi-Fi. El estándar 802.11 es muy similar al 802.3 (Ethernet), en estén estándar se encuentran las especificaciones tanto físicas como a nivel de MAC. (21)

# **d) PAN (Personal Área Network):**

Son aquellas redes que comprenden desde metros hasta 30 metros. (21)

Esquema de distribución del uso de la longitud de ondas, el rango de frecuencias utilizadas por las tecnologías inalámbricas:

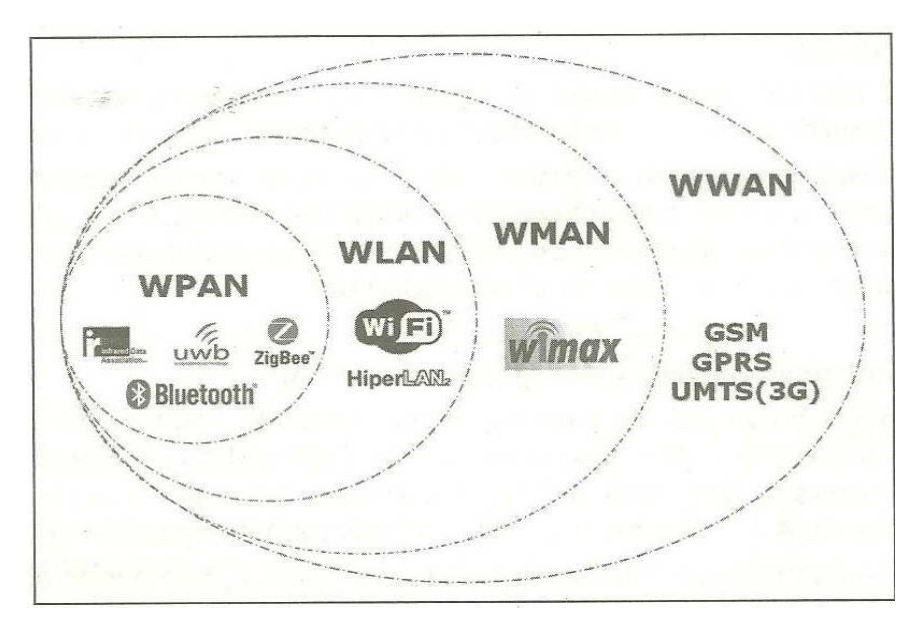

**Fuente:** La Ruta Práctica a redes Inalámbricas - Editora Macro EIRL (23)

# **Topología**

Las redes inalámbricas hacen exactamente el mismo trabajo que realizan las redes cableadas: (24)

Interconectan ordenadores y otros dispositivos informáticos (impresoras, módem, etc.) para permitirles compartir recursos. (24)

Todos los dispositivos utilizan las mismas frecuencias de radio, entonces las computadoras deben esperar su turno para utilizar el circuito único. (24)

Debido a que el sistema emplea ondas de radio, la señal viaja en todas las direcciones desde el AP. El rango máximo desde el AP a las computadoras depende de la cantidad de interferencia pero es típicamente de 30 a 150 metros. (24)

### **La Arquitectura 802.11**

#### **Ethernet inalámbrica (iEEE 802.11)**

Las LAN inalámbricas (WLAN, wireless LAN) transmiten datos por radio o infrarrojos. En los últimos años han surgido varios estándares para LAN inalámbricos. El estándar IEEE 802.11 (Instituto de Ingenieros Eléctricos y Electrónicos) probablemente se convertirá en el estándar dominante para WLAN. Es muy similar a Ethernet, con unas pocas diferencias. Los sistemas IEEE 802.11 se conectan fácilmente con redes LAN Ethernet y traducen entre la Ethernet IEEE 802.3 y la IEEE 802.11 inalámbrica. Por ello, la IEEE 802.11 Generalmente se denomina Ethernet inalámbrica. (5)

Wireless Local Área Network, según la NIST800-97.2007 (Recomendaciones del Instituto Nacional de Estándares y Tecnología), la WLan son 2 grupos de nodos de Red inalámbrica dentro de un área geográfica limitada como una oficina en un edificio, y se implementa manualmente como ampliaciones a las actuales Redes LAN, proporcionando movilidad a los usuarios de la Red. (5)

#### **Tipos de Ethernet inalámbrica**

Según ISECOM (Instituto Superior de Empresa y Comunicación) y la IEEE, describe que "en la actualidad existen varios estándares IEEE 802.11". A continuación se mencionan los diferentes estándares IEEE que pueden ser utilizados. (5)

#### **a) IEEE 802.11a**

Estandarizado en Septiembre de 1999. Opera en el rango de 5 GHz, es capaz de transmitir datos a velocidades de transmisión mucho más altas, pero es más susceptible a interferencias. La tasa de datos es de 54 Mbps. (5)

#### **b) IEEE 802.11b**

Rectificado como estándar en septiembre de 1999. Tiene dos formas básicas. Los sistemas de espectro disperso de secuencia directa (DSSS, direct-sequence spread-spectrum) transmiten señales a través de un amplio espectro de frecuencias de radio simultáneamente (en la banda 2.4 GHz). La señal se divide en muchas partes diferentes y se envía sobre diferentes frecuencias simultáneamente. Debido a que varios dispositivos de radio podrían estar operando en estas mismas bandas (teléfonos inalámbricos, hornos microondas...), los dispositivos agregan un código especial a cada bit transmitido que identifica de manera única la señal y permite que el receptor al que se envía la señal la identifique. (5)

Los sistemas de espectro disperso de salto de frecuencias (FHSS, frecuency- hopping spread-spectrum) transmiten señales a través del mismo amplio espectro de frecuencias de radio, pero utilizan cada frecuencia en turnos. Una pequeña ráfaga de datos se envía a una frecuencia (Generalmente menos de medio segundo) y luego el emisor cambia a otra frecuencia seudo aleatoria y transmite otra ráfaga de datos antes de cambiar a otra frecuencia, y así sucesivamente. (5)

#### **c) IEEE 802.11g**

Estandarizado en Junio del 2003, provee mayores anchos de banda a 2.4 GHz. Las velocidades son similares a las de 802.11a, y tiene compatibilidad con el estándar IEEE 802.11b. (5)

#### **d) IEEE 802.11n**

Es la cuarta generación en los sistemas inalámbricas Wi-Fi, compatible en gran parte con los estándares anteriores, trabaja en la frecuencia de 2.4 GHz y 5 GHz. la mejora respecto a los anteriores es el uso de varias antenas de transmisión y recepción (MIMO=Múltiple IN, Múltiple OUT) lo que mejora las características de la señal y permite anchos de banda de 300 Mbps (está propuesto a 540 Mbps). (5)

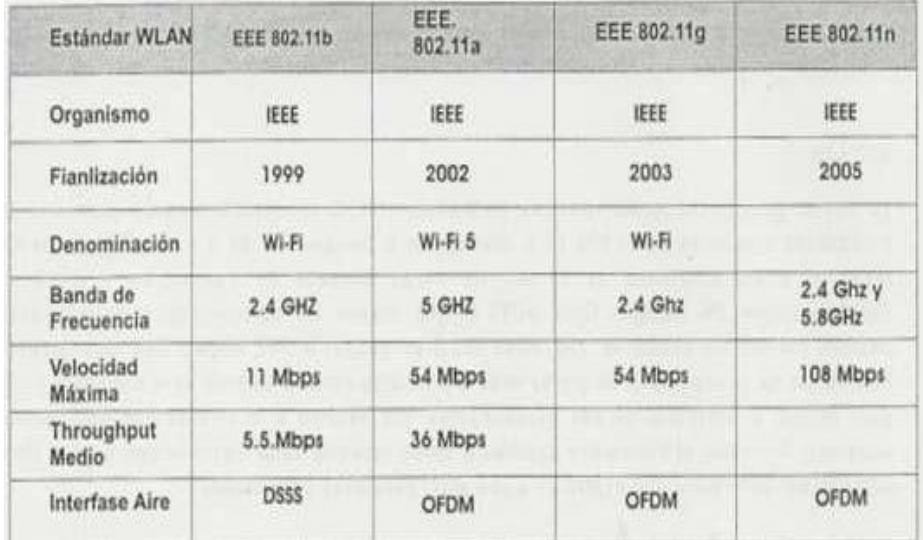

Cuadro comparativo de las diferentes variaciones de la Norma 802.11

**Fuente:** Clanar Internacional (22)

**Modelos de datos OSI y TCP/IP**

#### **Gráfico N° 4**

Modelos de datos OSI y TCP/IP

| <b>Modelo TCP/IP</b> | <b>Modelo OSI</b>      |
|----------------------|------------------------|
|                      | <b>Aplicación</b>      |
| <b>Aplicación</b>    | Presentación           |
|                      | <b>Sesión</b>          |
| <b>Transporte</b>    | <b>Transporte</b>      |
| Internet             | <b>Red</b>             |
| Acceso a red         | <b>Enlace de datos</b> |
|                      | <b>Fisica</b>          |

**Fuente:** Conceptos básicos sobre redes (25)

Un modelo arquitectónico es un marco de referencia común para explicar las comunicaciones en Internet y desarrollar protocolos de comunicación. Divide las funciones de los protocolos en capas administrables. Cada capa desempeña una función específica en el proceso de comunicación a través de una red. (25)

El modelo TCP/IP fue creado por investigadores del Departamento de Defensa (DoD) de los Estados Unidos. El modelo TCP/IP es una herramienta que se utiliza para ayudar a explicar la suite de protocolos TCP/IP, que constituye el estándar predominante para la transferencia de datos en las redes. Este modelo tiene cuatro capas, como se muestra en la Figura anterior. (25)

A principios de la década de 1980, la Organización Internacional para la Estandarización (ISO) desarrolló el modelo Interconexión de sistema abierto (OSI), que se definió en el estándar ISO 7498-1, a fin de estandarizar la forma en que los dispositivos se comunican en la red. Este modelo tiene siete capas (como se muestra en la Figura pasada) y fue un gran avance para garantizar la interoperabilidad entre los dispositivos de red. (25)

# **Definición del modelo TCP/IP**

El modelo de referencia TCP/IP ofrece un marco de referencia común para el desarrollo de los protocolos que se utilizan en Internet. Está compuesto por capas que realizan las funciones necesarias para preparar los datos para su transmisión a través de una red. El cuadro de la Figura siguiente muestra las cuatro capas del modelo TCP/IP. (25)

# **Gráfico N° 5**

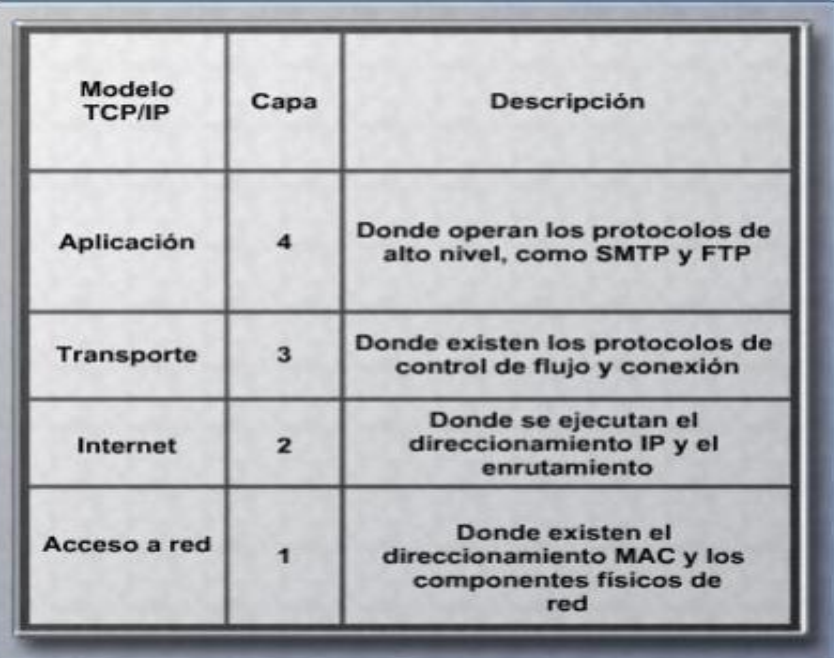

Modelo TCP/IP

**Fuente:** Conceptos básicos sobre redes (25)

Un mensaje comienza en la capa superior, la capa de aplicación, y se desplaza por las capas de TCP/IP hasta la capa inferior, la capa de acceso a la red. Se agrega la información del encabezado al mensaje a medida que se desplaza hacia abajo por cada capa y después se transmite. Después de llegar a destino, el mensaje vuelve por cada capa del modelo TCP/IP. La información del encabezado que se agregó al mensaje se elimina a medida que el mensaje se desplaza hacia arriba por las capas hacia su destino. (25)

#### **a) Protocolos de aplicación**

Los protocolos de la capa de aplicación ofrecen servicios de red a las aplicaciones de usuarios, como los exploradores Web y los programas de correo electrónico. (25)

#### **b) Protocolos de transporte**

Los protocolos de la capa de transporte ofrecen una administración integral de los datos. Una de las funciones de estos protocolos es dividir los datos en segmentos administrables para facilitar su transporte a través de la red. (25)

# **c) Protocolos de Internet**

Los protocolos de la capa de Internet funcionan en la tercera capa de la parte superior en el modelo TCP/IP. Estos protocolos se utilizan para proporcionar conectividad entre los hosts de la red. (25)

#### **d) Protocolos de acceso de red**

Los protocolos de la capa de acceso de red describen los estándares que utilizan los hosts para acceder a los medios físicos. En esta capa, se definen las tecnologías y los estándares de Ethernet IEEE 802.3, como CSMA/CD y 10BASE-T. (25)

# **Definición del modelo OSI**

El modelo OSI es un marco estándar de la industria y se utiliza para dividir las comunicaciones de red en siete capas distintas. A pesar de que existen otros modelos, la mayoría de los fabricantes de redes de la actualidad crean sus productos con este marco. (25)

Se denomina stack de protocolo al sistema que implementa un comportamiento de protocolo que consta de una serie de estas capas. Los stacks de protocolos se pueden implementar en hardware o software, o bien en una combinación de ambos. Por lo General, sólo las capas inferiores se implementan en hardware, y las capas superiores se implementan en software. (25)

Cada capa es responsable de una parte del procesamiento para preparar los datos para su transmisión a través de la red. El cuadro de la Figura muestra las funciones de cada capa del modelo OSI. (25)

# Modelo OSI

| Modelo OSI         | Capa           | <b>Descripción</b>                                                                                      |
|--------------------|----------------|----------------------------------------------------------------------------------------------------|
| <b>Aplicación</b>  |                | Responsable de los servicios de red para<br>las aplicaciones                                            |
| Presentación       | 6              | Transforma el formato de los datos y<br>proporciona una interfaz estándar para<br>la capa de aplicación |
| <b>Sesión</b>      | 5              | Establece, administra y finaliza las<br>conexiones entre las aplicaciones<br>locales y las remotas      |
| <b>Transporte</b>  | 4              | Proporciona transporte confiable y<br>control del flujo a través de la red                              |
| Red                | з              | Responsable del direccionamiento<br>lógico y el dominio del enrutamiento                                |
| Enlace de<br>datos | $\overline{a}$ | Proporciona direccionamiento físico y<br>procedimientos de acceso a medios                              |
| Física             |                | Define todas las especificaciones<br>eléctricas y físicas de los dispositivos                           |

**Fuente:** Conceptos básicos sobre redes (25)

En el modelo OSI, cuando se transfieren los datos, se dice que viajan virtualmente hacia abajo a través de las capas del modelo OSI de la computadora emisora y hacia arriba a través de las capas del modelo OSI de la computadora receptora. (25)

Cuando un usuario desea enviar datos, como correo electrónico, se inicia un proceso de encapsulación en la capa de aplicación. (25)

#### **a) La capa de aplicación**

Es responsable de proporcionar a las aplicaciones acceso a la red. La información circula por las tres capas superiores y es considerada como datos cuando llega a la capa de transporte. (25)

#### **b) La capa de transporte**

Los datos se descomponen en segmentos más administrables o unidades de datos de protocolo (PDU) de la capa de transporte, para su transporte ordenado por la red. Una PDU describe los datos a medida que se desplazan desde una capa del modelo OSI hasta la otra. La PDU de la capa de transporte también contiene información como números de puerto, de secuencia y de acuse de recibo, que se utiliza para el transporte confiable de los datos. (25)

#### **c) La capa de red**

Cada segmento de la capa de transporte se transforma en un paquete. El paquete contiene el direccionamiento lógico y demás información de control de la capa 3. (25)

#### **d) La capa de enlace de datos**

Cada paquete de la capa de red se transforma en una trama. La trama contiene la información de dirección física y corrección de errores. (25)

### **e) En la capa física**

La trama se transforma en bits. Estos bits se transmiten uno por uno a través del medio de red. (25)

En la computadora receptora, el proceso de desencapsulación revierte el proceso de encapsulación. Los bits llegan a la capa física del modelo OSI de la computadora receptora. El proceso de desplazamiento hacia arriba del modelo OSI de la computadora receptora llevará los datos a la capa de aplicación, donde un programa de correo electrónico mostrará el mensaje. (25)

# **Comparación entre el modelo OSI y el modelo TCP/IP**

Tanto el modelo OSI como el modelo TCP/IP son modelos de referencia que se utilizan para describir el proceso de comunicación de datos. El modelo TCP/IP se utiliza específicamente para la suite de protocolos TCP/IP, y el modelo OSI se utiliza para el desarrollo de comunicación estándar para equipos y aplicaciones de diversos proveedores. (25)

El modelo TCP/IP realiza el mismo proceso que el modelo OSI, pero utiliza cuatro capas en lugar de siete. El cuadro de la Figura muestra una comparación de las capas de los dos modelos. (25)

#### **Gráfico N° 7**

Comparación entre el modelo OSI y el modelo TCP/IP

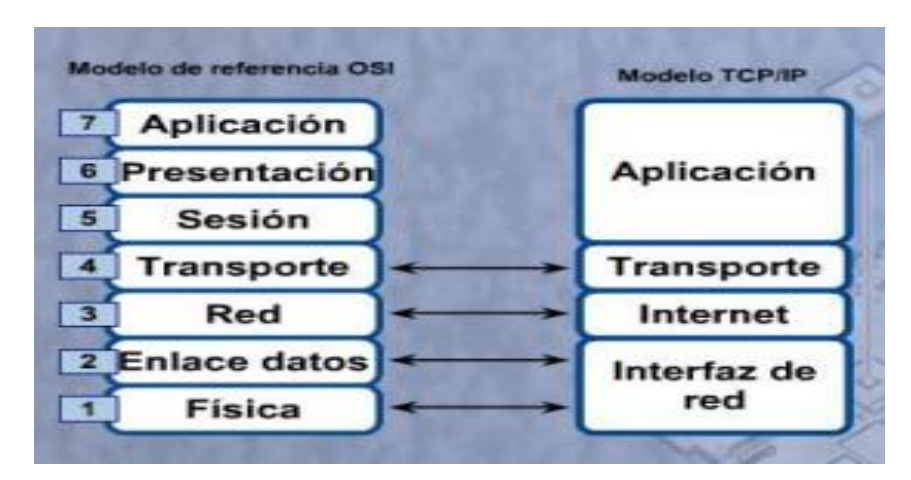

**Fuente:** Conceptos básicos sobre redes (25)

# **Comunicación inalámbrica**

Las señales inalámbricas son ondas electromagnéticas que pueden recorrer el vacío del espacio exterior y medios tales como el aire. Por lo tanto, no es necesario un medio físico para las señales inalámbricas, lo que hace que sean un medio muy versátil para el desarrollo de redes. (26)

# **Gráfico N° 8**

Enlazar de redes a larga distancia

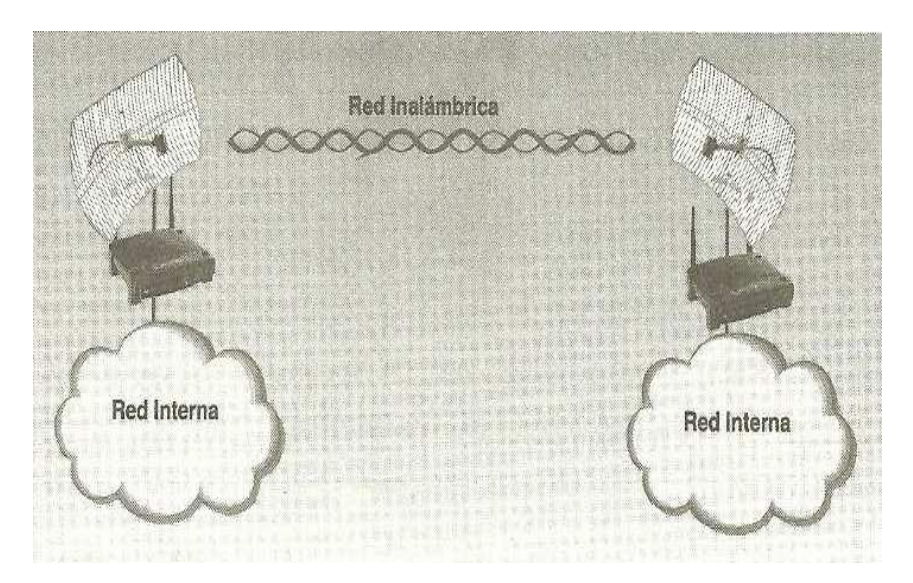

**Fuente:** Guía de Campo de WIFI – Gómez López, Julio (27)

Una característica importante es la capacidad de poder usar una antena exclusivamente para transmitir y otra para recibir, a diferencia de sus predecesoras que usaban la misma antena para ambas acciones, debiendo el transmisor cambiar a modo receptor cada cierto tiempo o usar filtros adicionales. Esto hace que el 802.11n sea ideal para altas velocidades. (5)

### **Dispositivos Inalámbricos y componentes**

A continuación se describirán los diferentes dispositivos inalámbricos necesarios para configurar una red Inalámbrica: (5)

### **Las antenas**

Todos los dispositivos inalámbricos, tanto los puntos de acceso como los adaptadores de red, ya incorporan su antena propia, en muchas ocasiones es necesario ampliar el tamaño de la red para ofrecer una mayor cobertura. (27)

# **Gráfico N° 9**

Tipos de antenas más comunes

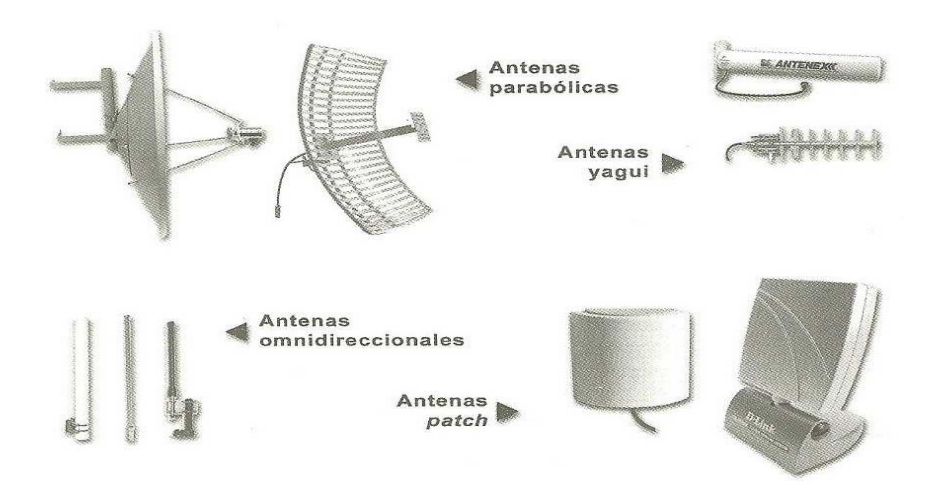

**Fuente:** Wi-Fi. Instalación, Seguridad y Aplicaciones - Carballar, José A. (24)

El obtener el buen resultado en la colocación de antenas exteriores depende no sólo del conocimiento técnico que se tenga de los distintos tipos de antenas y de cómo instalarlos, sino que, además hará falta un cierto componente de experiencia y saber hacer. (24)

Lóbulo principal de propagación de la señal en distintas

antenas

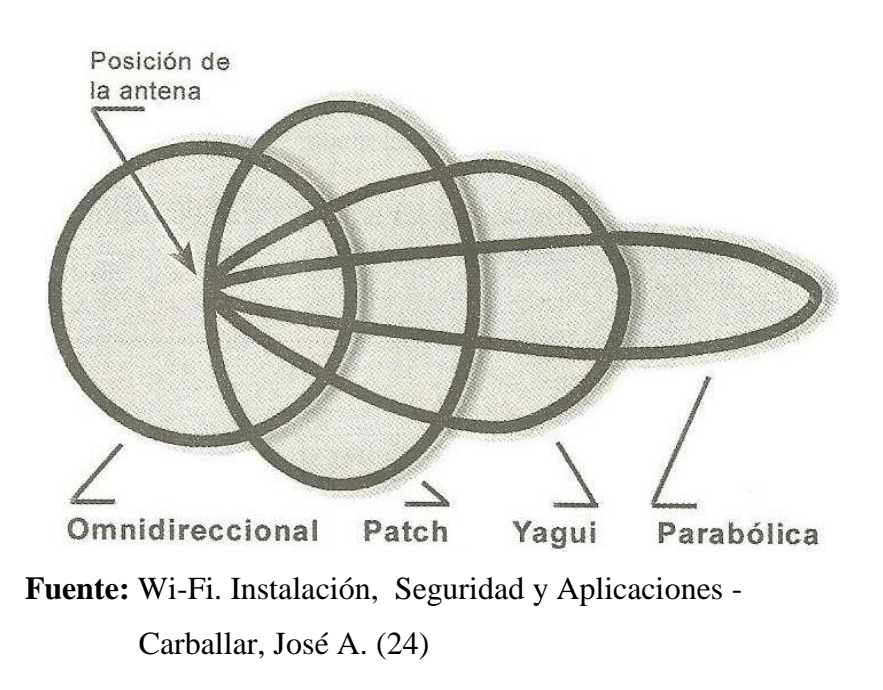

**Clasificación de las antenas:**

# **1) Sectoriales**

Son antenas direccionales que se utilizan para conexiones punto a multipunto. Con este tipo de antenas se consigue mejorar la ganancia de las antenas omnidireccionales. Las antenas sectoriales emiten un haz más amplio que una direccional pero no tan amplio como una omnidireccional. La intensidad (alcance) de la antena sectorial es mayor que la omnidireccional. (27)

Para tener una cobertura de 360º (como una antena omnidireccional) y un largo alcance (como una antena direccional) deberemos instalar tres antenas sectoriales de 120º o 4 antenas sectoriales de 80º. (27)

Las antenas sectoriales suelen ser más costosas que las antenas direccionales u omnidireccionales. Son muy utilizadas para enlaces multipunto del lado del transmisor. (27)

# **Gráfico N° 11**

Antena Sectorial

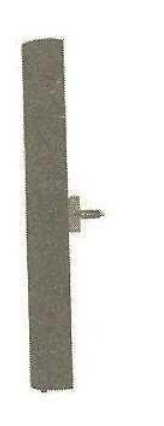

**Fuente:** Guía de Campo de WIFI - Gómez López, J. (27)

# **2) Omnidireccionales**

Las antenas omnidireccionales son aquellas que irradian en todas direcciones y también pueden captar la señal procedente de todas direcciones. (24)

Tienen un ángulo de 360° en el plano horizontal, tienen menor alcance y también son utilizados para enlaces multipunto del lado del transmisor. (24)

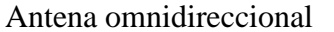

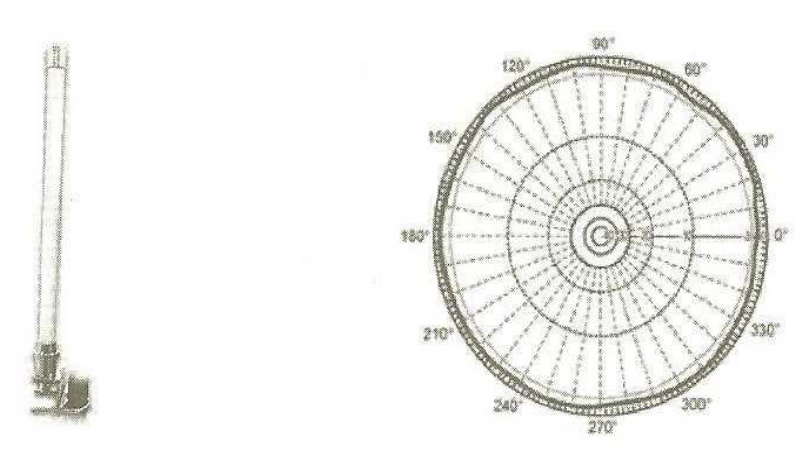

**Fuente:** Guía de Campo de WIFI - Gómez López, J. (27)

# **3) Panel**

Son aquellas antenas que internamente poseen una placa de circuito impresa de cobre u otro material con un diseño que hace las funciones de elemento activo de la antena. (5)

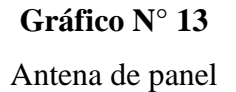

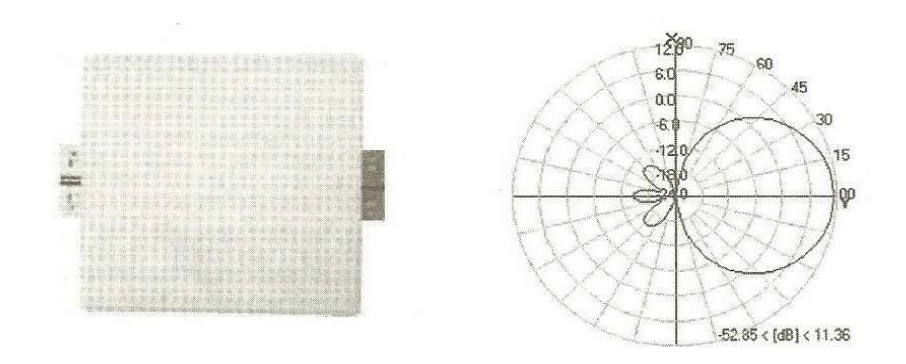

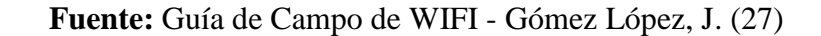

#### **4) Parabólica**

Las antenas basadas en reflectores parabólicos son el tipo más común de antenas directivas cuando se requiere una gran ganancia. La ventaja principal es que pueden construirse para tener una ganancia y una directividad tan grande como sea requerido. La desventaja principal es que los platos grandes son difíciles de montar y están predispuestos a sufrir los efectos del viento. (28)

Los platos de más de un metro Generalmente están hechos de material sólido. Frecuentemente se utiliza el aluminio por una ventaja de peso, su durabilidad y sus buenas características eléctricas. El efecto del viento se incrementa rápidamente con el tamaño del plato y se convierte en un problema severo. (28)

A menudo se utilizan platos que tienen una superficie reflectora constituida por una malla abierta. Éstos tienen una relación de ganancia adelante/atrás más pobre pero son seguros de utilizar y sencillos de construir. Materiales como el cobre, aluminio, bronce (latón), acero galvanizado y hierro son apropiados para una malla. (28)

# **Tarjeta o Adaptador de Red Inalámbrica o PCI (Peripheral Component Interconnect)**

Sirve para enviar y recibir datos sin la necesidad de cables en las redes inalámbricas de área local (W-LAN "Wireless Local Área Network"), esto es entre redes inalámbricas de computadoras. (5)

Son componentes de hardware que se conectan directamente a la placa base del ordenador, por lo tanto es necesario abrir el equipo para instalar un adaptador inalámbrico PCI en el sistema. (27)

La tarjeta de red se inserta dentro en las ranuras de expansión o "Slots" integradas en la tarjeta principal (Motherboard) y se atornilla para evitar movimientos y por ende fallas; todas las tarjeras de red inalámbricas tienen una antena de recepción de señales. Y tenemos 3 tipos de adaptadores para nuestras computadoras: (27)

PCI estos útiles para nuestras computadoras de escritorio: (27)

**Gráfico N° 14** Tarjeta inalámbrica

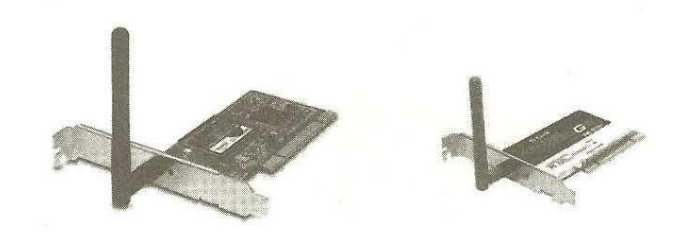

**Fuente:** Guía de Campo de WIFI - Gómez López, J (27)

PCMCIA/PC card para equipos laptops, notebooks:

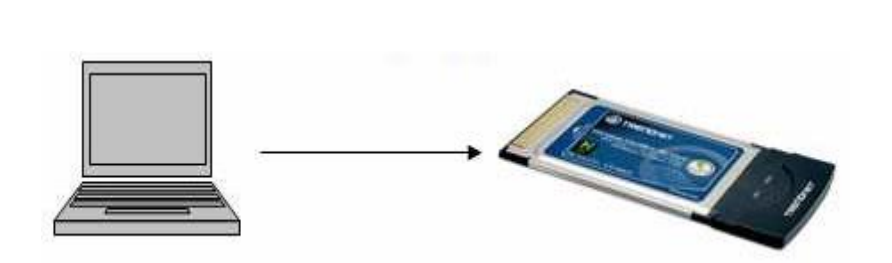

**Gráfico N° 15**

NIC inalámbrica

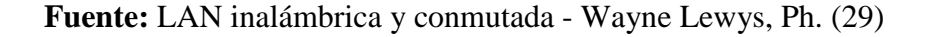

Hoy en día, prácticamente todos los tipos de periféricos ofrecen la posibilidad de ser conectados al ordenador a través de un puerto USB: impresoras, módem, cámaras, discos duros, etc. Algunos USB se conectan al ordenador mediante cable, lo que permite que se pueda jugar con su orientación hasta conseguir el mejor nivel de recepción. (24)

> **Gráfico N° 16** NICs inalámbrica

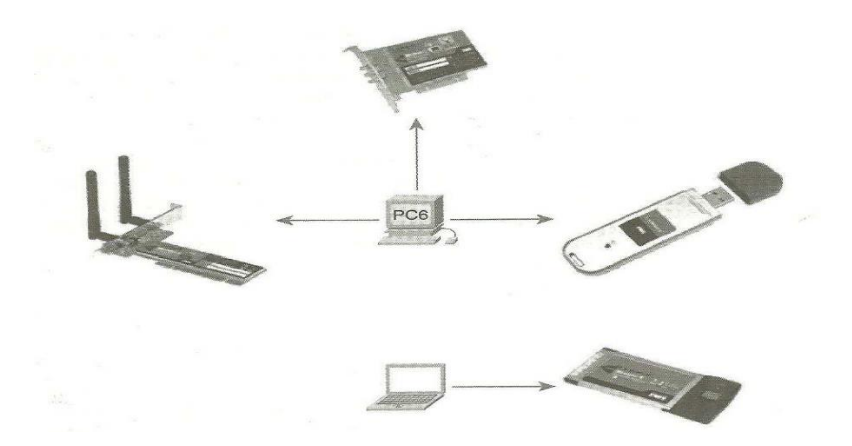

**Fuente:** Wi-Fi. Instalación, Seguridad y Aplicaciones - Carballar, José A. (24)

Las marcas más conocidas son: TP-LINK, D-LINK, Trendnet, Encore, Edimax, etc. y su costo depende de la marca y el modelo. (5)

### **Access Point (AP) Punto de Acceso**

Es un dispositivo que interconecta dispositivos de comunicación inalámbrica para formar una red inalámbrica. Normalmente un AP también puede conectarse a una red cableada, y puede transmitir datos entre los dispositivos conectados a la red cableada y los dispositivos inalámbricos. Muchos APs pueden conectarse entre sí para formar una red aún mayor, permitiendo realizar "roaming". (5)

### **Gráfico N° 17**

Características de un punto de acceso

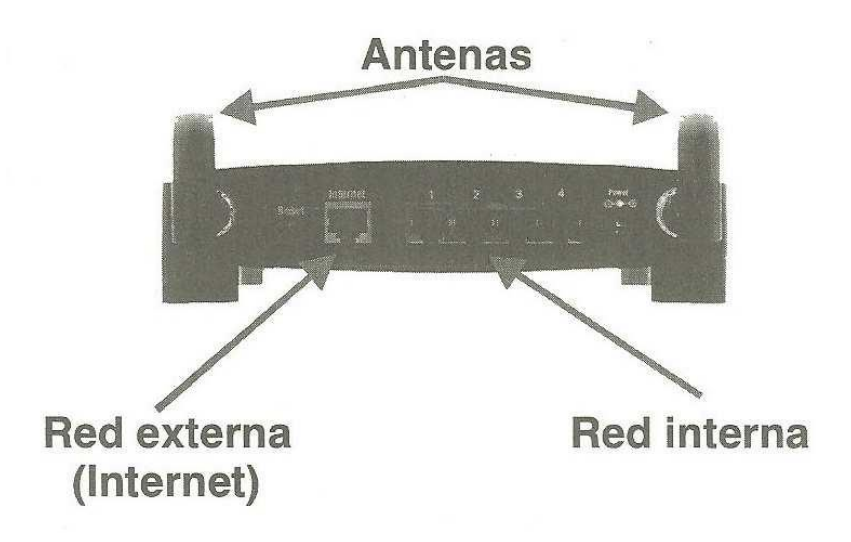

**Fuente:** Guía de Campo de WIFI - Gómez López, J. (27)

Tiene varios modos de operación como Access Point, Cliente, WDS, WDS con AP, Repetidor; y trabaja con velocidades de 54 a 108 Mbps. Traen una o dos antenas las cuales pueden reemplazarse por otras de mayor ganancia. (22)

#### **Un Access Point tiene 2 características importantes:**

- 1. Potencia de su transmisor: que tan potente es la señal que emite el equipo, está la medimos en dbm (decibelio-milivatio) o mw (miliwatts). (5)
- 2. Sensibilidad del receptor: se refiere a que tan débiles pueden ser las señales que detecta el equipo y también la determinamos en dbm. (5)

Los mejores equipos por lo tanto son los que tienen buena potencia de salida y sensibilidad de recepción, entre las marcas conocidas en nuestro mercado están: SENAO, ZCOM, EDIMAX, TRENDNET, TP-LINK, ENCORE, etc. y su costo depende de la marca y sus características. (5)

Los puntos de accesos hardware suelen ofrecer múltiples servicios como servidor DHCP, filtrado de direcciones MAC, cifrado WEP, cifrado WPA2, etc.; y actualmente casi todos los puntos de accesos del mercado suelen incorporar un servidor web que permite configurar el punto de acceso de una forma fácil y cómoda. (27)

48

# **Router inalámbrico**

Es el encargado de conectarnos a internet mediante la línea telefónica en el caso del router DSL (Digital Subscriber Line) de nuestro ISP (Proveedor del Servicio de Internet). Además puede distribuir la señal de Internet mediante cables y en forma inalámbrica mediante el Access Point que trae integrado, otra función del router es que puede hacer restricciones de acceso, por usuarios, horarios, servicios, páginas webs, etc. Asimismo puede hacer control de ancho de banda y prioridades de acceso por dispositivo o servicio, además de poder trabajar con tablas de rutas (routing). (22)

Entre las marcas más conocidas están: Linksys, D-Link, TP-Link, Encore, etc. (5)

# **Gráfico N° 18**

Router Inalámbrico

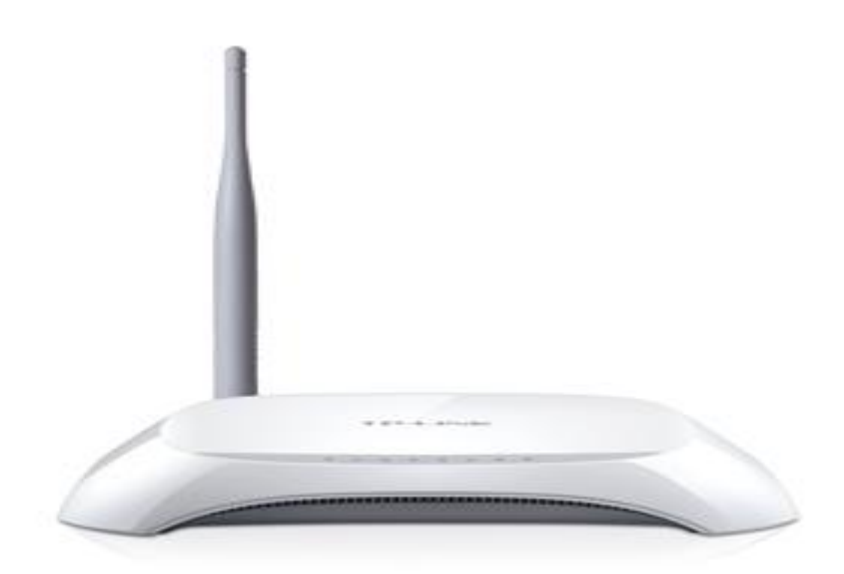

**Fuente:** TP – LINK (5)

# **Modos de operar de los Access Point**

#### **1. Modo WDS (Wireless Distribucion System)**

WDS es un sistema distribuido inalámbrico y a diferencia de una red extendida ESS los puntos de accesos tienen la misma configuración de seguridad y todos los puntos de acceso trabajan en el mismo canal de radio, y compartir las claves WEP o WPA si se utilizan. WDS también requiere que cada punto de acceso sea configurado de forma que pueda conectarse con los demás. Permite que una red inalámbrica pueda ser ampliada mediante múltiples puntos de acceso sin la necesidad de un cable troncal que los conecte. La ventaja de WDS sobre otras soluciones es que conserva las direcciones MAC de los paquetes de los clientes a través de los distintos puntos de acceso. WDS a veces es denominado modo de repetición, porque puede funcionar a la vez de puente y de punto de acceso, pero es importante puntualizar que en este modo se reduce la velocidad de transferencia a la mitad de su magnitud. (27)

#### **2. Modo cliente**

Esta configuración es usada para enlazar remotamente equipos o redes LAN, en este tipo de configuración un Access Point hace el rol de transmisor y el otro Access Point trabaja como cliente, cuando el Access Point se configura como cliente trabaja como una tarjeta de red inalámbrica de gran sensibilidad pudiendo enlazarse con las antenas apropiadas a varios kilómetros. (22)

#### **3. Modo Bridge o simple WDS**

En este Modo bridge o puente es usada para enlazar remotamente equipos o redes LAN, en este tipo de configuración los Access Point se enlazan simplemente en forma inalámbrica, enlazando al mismo tiempo las redes a las que están conectados; mediante este tipo de configuración también podemos enlazarnos a distancias considerables, dependiendo de la potencia y sensibilidad de los equipos y ganancias de las antenas. (22)

#### **4. Modo Multi Bridge o Multi WDS**

Este tipo de configuración es una variación del modo de configuración anterior con la diferencia que permite enlazar remotamente más de dos redes LAN, de manera similar en forma inalámbrica y a distancias considerables. (22)

### **Tipos de conectores**

La utilización de los conectores parece muy sencilla, pero todo se complica por el hecho de que no existe una regulación que especifique como deben ser los conectores. Esto trae consigo que existan muchos modelos distintos de conectores. Algunos muy extendidos como los RP-SMA y otros específicos de un fabricante, los llamados conectores propietarios. Por ejemplo algunos usan conectores TNC, otros BNC, otros SMA y/o RP-SMA (SMA Reverse) y algunos conectores de diseño propio. El hecho se complica aún más si tenemos en cuenta que el tipo de conector de la antena suele ser distinto del conector de las tarjetas inalámbricas. A partir de cierta potencia suelen ser del tipo N-Hembra. (30)

La mayoría de los equipos inalámbricos (adaptadores wireless y puntos de acceso, así como los routers inalámbricos, pero recordad que un router inalámbrico no es más que un router normal al cual se le incorpora internamente un punto de acceso wireless) disponen de un conector para enchufar una antena externa. Los puntos de acceso mayormente vienen ya con su propia antena integrada. Y respecto a las tarjetas; Las más usuales con este tipo de conector son las que se ensamblas en un PC de sobremesa, o sea interfaz PCI. Lo normal sería que todos los equipos se comercializaran con un conector para poder conectarle una antena externa, pero como ya sabéis la mayoría de las tarjetas con interfaz USB y PCMCIA no cumplen con este requisito, y menos las tarjetas Mini-PCI que se incorporan en los portátiles. Y por consecuencia intentamos siempre manipular este tipo de equipos con el riesgo que ello conlleva. (30)

# **Gráfico N° 19**

# Diferentes conectores SMA hembra

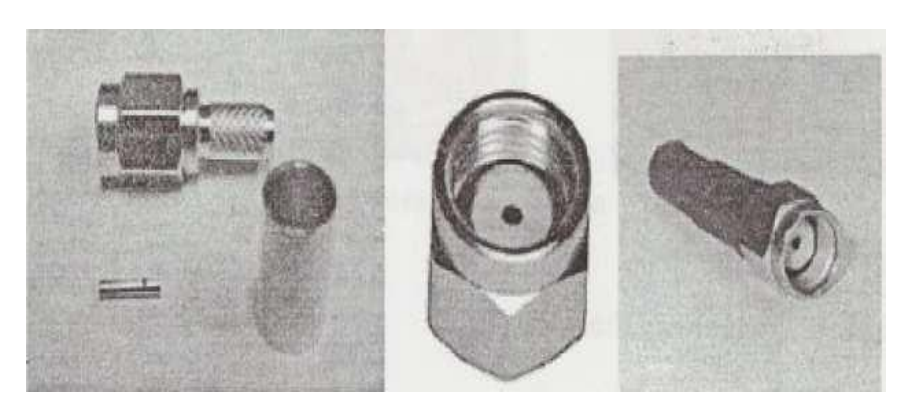

**Fuente:** Clanar Internacional – Internet y Redes Inalámbricas.(22)

Tipos de conectores (no están en la misma escala)

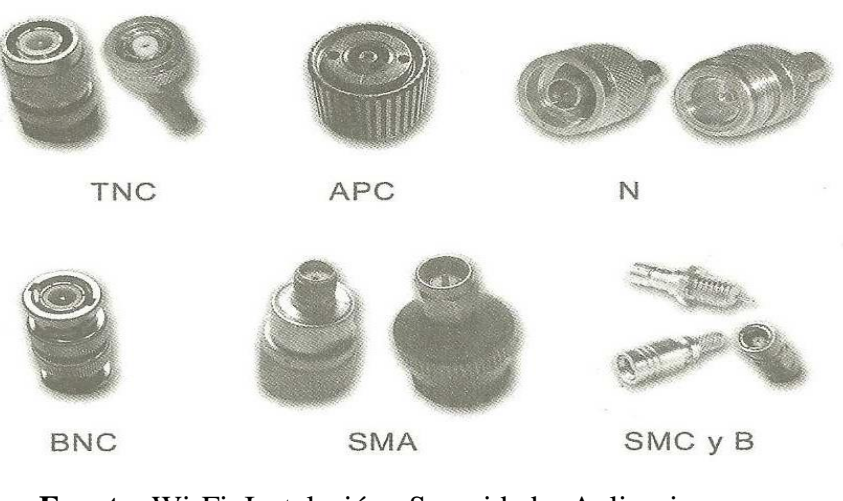

**Fuente:** Wi-Fi. Instalación, Seguridad y Aplicaciones - Carballar, José A. (24)

# **Pigtail**

A diferencia de las antenas, los adaptadores de red Wi-Fi no suelen disponer de un conector tipo N. Esto quiere decir que no se puede conectar directamente el cable de la antena (con conector N) al equipo Wi-Fi (con conector distinto, posiblemente propietario). Para permitir la conexión, es importante conseguir un adaptador del conector tipo N al del tipo del equipo Wireless (tarjeta inalámbrica o AP). (24)

Pigtail comercial (abajo) y fabricado (arriba)

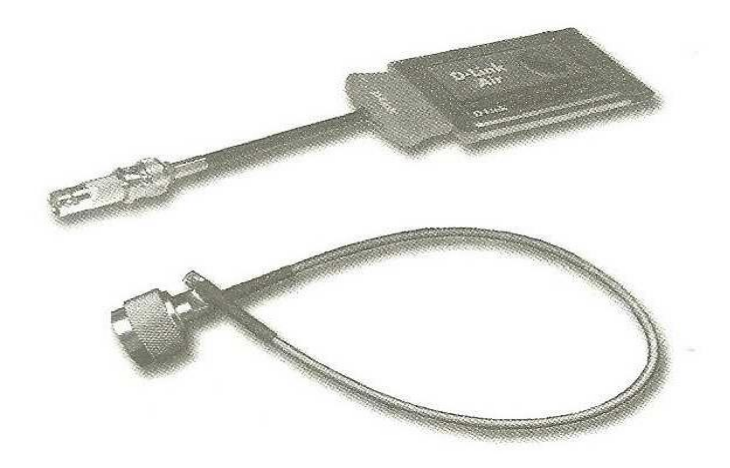

**Fuente:** Wi-Fi. Instalación, Seguridad y Aplicaciones - Carballar, José A. (24)

# **PoE (Power Over Ethernet)**

Mediante este adaptador algunos equipos inalámbricos (Access Point) pueden recibir energía eléctrica a través del cable UTP - Ethernet, además de los datos mediante el sistema PoE. Se debe tener mucho cuidado a la hora de implementar este sistema de configuración en una red inalámbrica, ya que no todos los equipos soportan PoE. (5)

Es importante verificar el modelo del dispositivo de red para determinar si el puerto soporta PoE. (29)

Diagrama de conexión de un dispositivo PoE

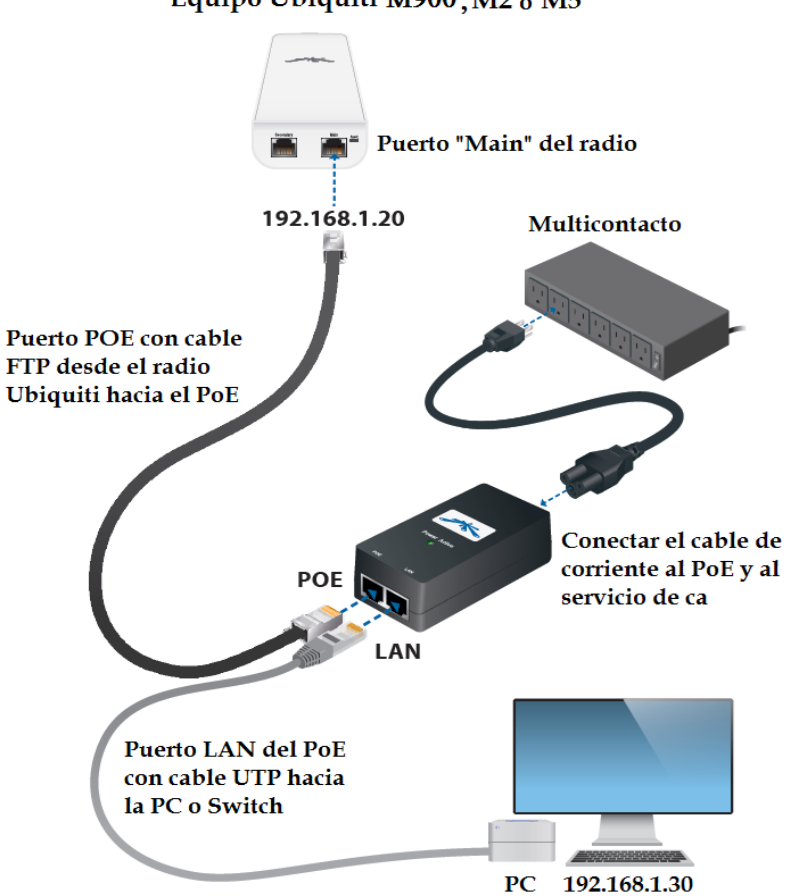

Equipo Ubiquiti M900, M2 o M5

**Fuente:** Epcom (29)

PoE permite más flexibilidad cuando se usan puntos de acceso inalámbricos y teléfonos IP, ya que pueden instalar en cualquier sitio por donde discurra un cable Ethernet. De este modo, solo se debe comprar un switch que soporte PoE en el caso de que se vaya a utilizar esta característica, ya que su costo es bastante elevado. (29)

#### **Seguridad en Redes Wireless**

Con el estándar 802.11 original se introdujeron 2 tipos de autentificación: la autentificación por clave WEP abierta y compartida; aunque eran defectuosas y se precisaba algo mejor. Las empresas probaron otras técnicas como el enmascaramiento de los SSID y el filtrado de direcciones MAC; ambas técnicas son meramente superficiales y no están realmente cualificadas como medidas de seguridad válidas. (29)

Posteriormente fabricantes como CISCO desarrollaron sus propios sistemas mientras ayudaban simultáneamente a la evolución del estándar 802.11i, a la vez que 802.11i, desarrolló el algoritmo de encriptación TKIP, el cual se añadió al método de seguridad WPA (Acceso Wi-Fi protegido, Wi-Fi Protected Access) de la Wi-Fi Alliance.

# **a) Filtro MAC**

Antes de tener acceso a los recursos de la red, los usuarios deben ser autentificados. Lo más cercano a tener un identificador único es la dirección MAC. Este es un número de 48-bits asignado por el fabricante a cada dispositivo inalámbrico y a cada interfaz Ethernet. El filtro Mac es una buena barrera de acceso, no obstante tiene una debilidad: un pirata experimentado puede descubrir los números MAC autorizados, modificar este número en su equipo y entrar en la red, ciertamente un usuario normal no puede modificar su número MAC, pero existen procedimientos que lo permiten hacer. Con este método, el punto de acceso mantiene una tabla de direcciones MAC aprobadas. (24)

En una red común, los AP transmiten sus ESSID muchas veces por segundo, permitiéndoles a los clientes (así como a las herramientas como NetStumbler) encontrar la red y mostrar su presencia al usuario. En una red cerrada, el AP no transmite el ESSID, y los usuarios deben conocer el nombre completo de la red antes de que el AP les permita asociarse. Esto evita que los usuarios casuales descubran la red y la seleccionen en su cliente de red inalámbrica. (24)

Con este mecanismo hay varios inconvenientes. Forzar a los usuarios a escribir el ESSID completo antes de conectarse a la red, amplía las posibilidades de error y a menudo resulta en solicitudes de soporte y quejas. La red no será detectada por herramientas como NetStumbler, y esto puede prevenir que la misma aparezca en los mapas de los war drivers. Pero esto también significa que otros instaladores de redes tampoco pueden encontrar su red con facilidad, y no van a saber que usted está usando un canal dado. Un vecino podría realizar un estudio del lugar, y al no detectar redes cercanas podría instalar su propia red en el mismo canal que usted está utilizando, lo cual va a provocarle problemas de interferencia tanto a usted como a su vecino. (24)

#### **b) WEP (Wired Equivalent Privacy)**

Fue el primer protocolo de encriptación introducido en el estándar IEEE 802.11 del año 1999, y se ha mantenido sin ningún tipo de cambio en las diferentes versiones de dicho estándar (IEEE 802.11b, IEEE 802.11 g. etc.) (27)

El método de encriptación más utilizado en las redes inalámbricas es el llamado encriptación WEP. WEP significa privacidad equivalente a la cableada (del inglés Wired Equivalent Privacy), y está disponible en casi todo el equipamiento 802.11a/b/g. (27)

La clave debe ingresarse en los AP, así como en cada uno de los clientes. Cuando se habilita WEP, los clientes no pueden asociarse con el AP hasta que utilicen la clave correcta. Según CLANAR (2006, Pág. 75), proporciona un cifrado a nivel 2, está basado en el algoritmo de cifrado RC4, y utiliza claves de 64 bits (40 bits más 24 bits del vector de iniciación IV) o de 128 bits (104 bits más 24 bits del IV). (27)

WEP definitivamente no es la mejor solución de encriptación disponible. Una de las mejoras sobre WEP, es la implementación del Protocolo de Integridad de clave Temporal (TKIP – Temporal Key Integrity Protocol), que cambia las claves dinámicamente a medida que el sistema es utilizado. (27)

#### **c) WPA (Wi-Fi Protected Access)**

La Wi-Fi Alliance dice: Una norma de seguridad mejorada para redes inalámbricas que proporciona protección de datos sólida y el control de acceso a la red. WPA fue desarrollado por la Alianza Wi-Fi y se dirige a todas las conocidas vulnerabilidades de WEP. Ofrece protección de datos mediante el cifrado fuerte, así como controles de acceso y basada en 802.1X autenticación de usuario que fue en gran medida ausente en WEP. WPA está diseñado para asegurar todas las versiones de dispositivos 802.11, incluidos 802.11b, 802.11a, 802.11g, de doble banda y tri-mode. WPA se puede activar en dos versiones, WPA- Personal y WPA-Enterprise. (5)

WPA-personal te protege contra el acceso no autorizado a redes mediante la utilización de una frase puesta en marcha, o una clave pre-compartida. WPA-Empresa verifica los usuarios de la red a través de un servidor de autenticación. En cualquier modo, WPA utiliza claves de 128 bits de encriptación y claves de sesión dinámica para garantizar la privacidad de la red inalámbrica y la seguridad. WPA fue creado por "The Wi-Fi Alliance" (La Alianza Wi-Fi). Entre sus variaciones tenemos: (5)

#### **d) WPA-PSK (Pre-Shared key)**

WPA fue publicado por WECA a principios del 2003 y que tiene la ventaja de ser compatible con el hardware existente (actualizando su firmware). (24)

Destinado para entornos en los que no hay disponible un servidor de autentificación y en los que no es necesario llegar al mismo nivel de seguridad que en las comunicaciones Corporativas como por ejemplo accesos en hogares, accesos en pequeñas oficinas o en lugares donde la seguridad no es un tema demasiado importante. (24)

#### **e) WPA 2 (Wi-Fi Protected Access 2)**

Fue adoptado por el estándar 802.11i en junio del 2004. El estándar 802.11i, llamado también WPA2, introdujo varios cambios fundamentales, como la separación de la autentificación de usuarios de la integridad de los mensajes proporcionando una arquitectura segura para las redes inalámbricas. (27)

El protocolo WPA 2 utiliza el algoritmo de cifrado AES (Advanced Encryption Standard). Con este algoritmo se cumple con los requerimientos de seguridad del gobierno de USA – FIPS 140-2. "WPA2 está pensado para empresas tanto del sector privado como del público; y le da la seguridad a los gerentes de TI de que la tecnología cumple con los estándares de interoperatividad", declaró Frank Hazlik Managing Director de la Wi-Fi Alliance. (27)

Algunos tipos de ataques conocidos a la seguridad Wi-Fi: (27)

- Ataque inductivo Airbag
- Ataque de fuerza bruta
- Ataque por diccionario
- WEP Cracking
- Rompiendo la WEP con Aircrack
- Ataques a la dirección MAC
- ESSID ocultado
- Man-In-The-Middle
- Denegación de Servicio (Denial Of Service).
#### **Monitoreo y detección de Intrusos**

Para determinar si tenemos intrusos en la red podemos darnos cuenta de dos maneras: porque la velocidad del Internet sea baja, o por instalar en nuestro sistema un programa que detecte problemas, y sobre todo para detectar tráfico no esperado, presencia de puertas traseras, escaneos y cualquier otra intrusión. (5)

Advanced IP Scanner es una herramienta que te permite obtener información sobre los PCs conectados a la red local en segundos. Uno de los aspectos más interesantes sería el apagado y encendido remoto y la integración total con Remote Admin, que permite un control remoto completo de cualquier PC. (5)

#### **Enlaces**

Un enlace es una conexión inalámbrica de larga distancia en la cual los equipos a enlazarse (computadoras o redes) se encuentran a distancias que van desde cientos de metros a kilómetros. Este tipo de enlaces se usa para configurar redes de gran cobertura, como por ejemplo para conectar en una red computadoras que se encuentran en diferentes edificios o lugares de la ciudad o área geográfica. Estos enlaces brindan un ahorro considerable de costos en comparación de enlaces de cables. (22)

# **Tipos de enlaces:**

#### **a) Punto a Punto**

Es la conexión directa entre dos puntos distantes lo que permite mantener un canal de comunicación por donde se puede transferir servicios multimedia (voz, datos y video), utilizando frecuencias licenciadas y no licenciadas como 2,4 GHz y 5,8 GHz. (22)

Estos enlaces son los de mayor alcance y entre las antenas de mayor uso están las Grid o Parrilla que son las más direccionales; y pueden alcanzar distancias de10 a 20 kilómetros dependiendo de lo que se desea transmitir ya sea datos, VOIP, Internet, etc. (22)

#### **Entre sus ventajas están:**

- Ahorro de costos mensuales de mantener una enlazar.
- Fácil y rápida instalación (montaje y desmontaje).
- Fácil interfaz con su Red de Área Local (LAN).
- Seguridad de comunicación garantizada por encriptación.
- Diseño robusto para evitar interferencias de RF, así como el medio ambiente.
- Costos bajos de mantenimiento (limpieza y cambio de configuración). (22)

Enlace punto a punto con un bridge Wi-Fi

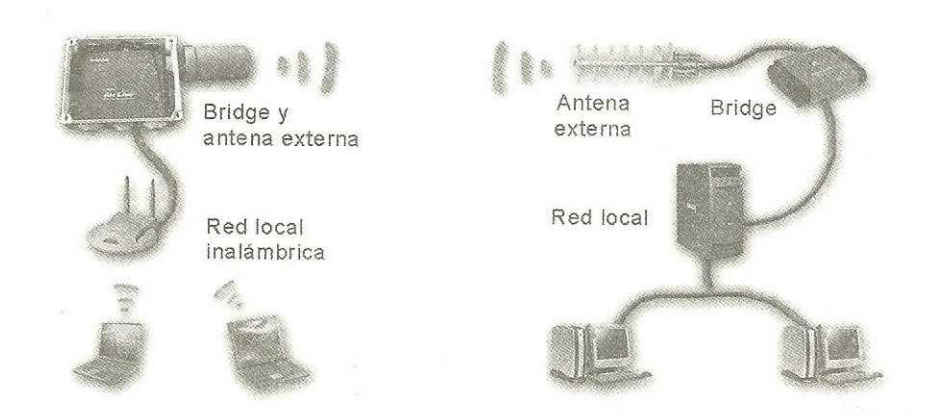

**Fuente:** Wi-Fi. Instalación, Seguridad y Aplicaciones - Carballar, José A. (24)

# **b) Enlace multipunto**

El enlace punto a multipunto o simplemente multipunto es un sistema que está conformado por un equipo de comunicaciones o estación base y de equipos remotos o estaciones remotas o estaciones clientes. (22)

Para reducir costos, este sistema consta de una instalación central dotada de una antena multidireccional, a la que apuntan las antenas remotas o clientes. Esto nos da la capacidad de intercomunicar una casa central con muchos puntos remotos. (22)

El radioenlace multipunto proporciona soluciones de conectividad para empresas con centros de trabajo múltiples que necesiten de una gran coordinación y trabajo compartido. Este enlace proporciona a la empresa un entorno de intercambio de información de muy alta velocidad. (22)

Efectivamente, todos los centros conectados por el enlace multipunto formaran parte de una única red local, exactamente como si estuvieran en el mismo lugar. (22)

En estos enlaces multipunto en el nodo transmisor se usa una antena Omnidireccional o varias sectoriales conectadas a un Access Point de muy buena potencia; y del lado del receptor se utiliza antenas de diferentes tipos y ganancias dependiendo de la distancia al transmisor (antenas para recepcionar: antena panel, antena Grid o Parrilla, etc. (22)

# **Gráfico N° 24** Enlace Multipunto

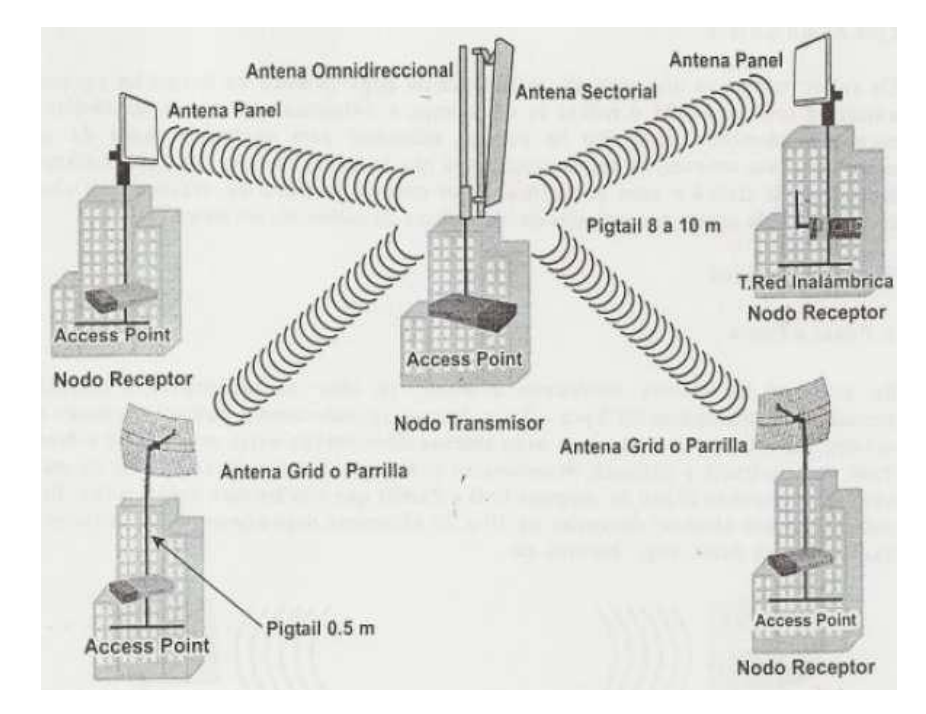

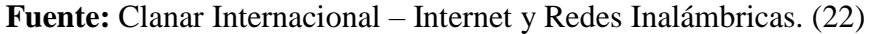

#### **Consideraciones y elementos para implementar un enlace:**

#### **a) Distancia**

Es un factor muy importante determinar la distancia en la que se encuentran los puntos a enlazar y dependiendo de esta se determina la potencia y sensibilidad de los Access Points a utilizar, así como la ganancia de las antenas, para esto podemos utilizar GIS (Sistema de Información Geográfica) o herramientas como el Google Earth. (22)

#### **b) Línea de Vista**

Para todo enlace se debe tener línea de vista, es decir que entre los equipos no debe existir obstáculos, deben de verse en línea recta. Los árboles, las montañas y los propios edificios constituyen obstáculos muy importantes. Línea de vista es el espacio libre que existe entre dos puntos. (5)

Para enlaces de larga distancia con algo de 9,6 Km. se pierde la línea de vista por la curvatura de la tierra, para ello se deben tomar medidas como usar repetidores o aumentar la altura de las torres. (5)

# **c) Zona de Fresnel**

Se llama zona de Fresnel al volumen de espacio entre el emisor de una onda electromagnética y un receptor. (22)

La zona de Fresnel tiene una anchura que depende de la longitud de onda de la señal (12,5 cm a 2.4 GHz.) y de la distancia a cubrir. (22)

La obstrucción máxima permisible para considerar que no hay obstrucción es el 40% de la primera zona de Fresnel. La obstrucción máxima recomendada es el 20%. Para el caso de radiocomunicaciones depende del factor K (curvatura de la tierra) considerando que para un K=4/3 la primera zona de fresnel debe estar despejada al 100% mientras que para un estudio con K=2/3 se debe tener despejado el 60% de la primera zona de Fresnel. (22)

El proceso de propagación de radio entre 2 puntos se puede considerar como un "tubo" virtual donde la mayoría de la energía viaja entre el transmisor y receptor. Por lo que para evitar pérdidas NO debería existir obstáculos dentro de esta zona (región prohibida) ya que un obstáculo alteraría "el fuljo de energía". (22)

La mayoría de los profesionales en redes inalámbricas trabajan con un enfoque que demanda que la primera zona de Fresnel esté libre de obstáculos, sin embargo uno puede ser más exigente. Otros demandan un radio conteniendo el 60% de la potencia total libre de obstáculos. (22)

Fórmula que permite calcular la primera zona de fresnel. (22)

$$
r=17.32*sqrt((d1*d2)/(d*f))
$$

d1= distancia al obstáculo desde el transmisor.

d2=distancia al obstáculo desde el receptor. d=distancia [km]  $(d1+d2)$ .

r=radio  $[m]$ . (22)

A todo esto hoy en día podemos encontrar sitios webs el cual permiten realizar el cálculo de la zona de Fresnel, solo se necesita tener las coordenadas del punto transmisor y el receptor y automáticamente te muestra los resultados: (22)

**Gráfico N° 25** Elipsoide Fresnel (zona fresnel)

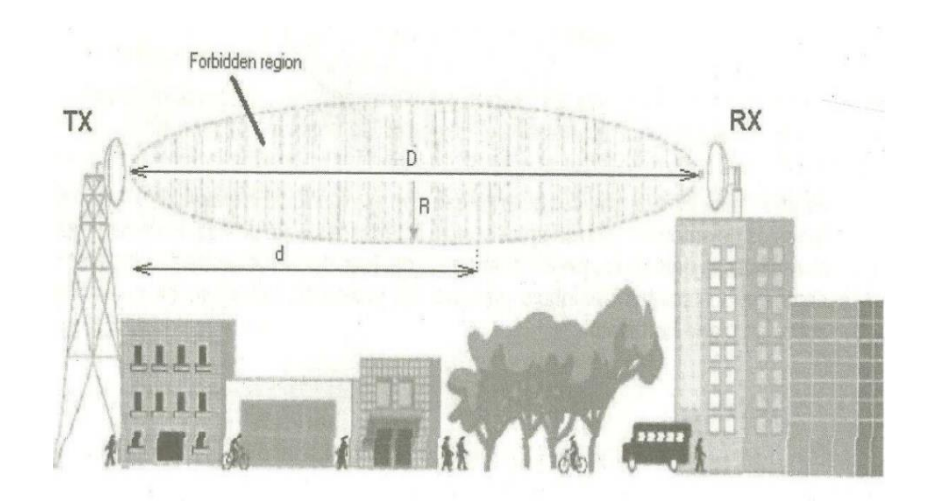

**Fuente:** La Ruta Práctica a Redes inalámbricas - Editora Macro EIRL 2009. (23)

#### **d) Clima**

Esto también es un factor muy importante a la hora de implementar una red inalámbrica, el hielo y la nieve cuando caen sobre la antena tiene un impacto negativo, la lluvia persistente y pesada sobre paneles planos; cuando llueve se forma una película de agua el cual impactará negativamente en la performance de la antena; las tormentas eléctricas con relámpagos y rayos son muy peligrosos, si caen en la antena por ello se recomienda un estudio antes de la zona donde se va a instalar una red inalámbrica, también pueden hacer uso de dispositivos que protegen contra los rayos. (22)

Los ventarrones pueden causar una desalineación de las antenas. Las tormentas de arena son las más perjudiciales, pues pueden atenuar la señal hasta en un 90%. Los climas secos, áridos son los más óptimos mientras que los húmedos no son tan buenos. (22)

#### **e) Conductividad eléctrica de los suelos**

Desde inicios del siglo XX se conocen los métodos geofísicos que miden diferentes valores de conductividad eléctrica para mapear parámetros geológicos. Algunas aplicaciones prácticas incluyen determinar el tipo y profundidad de roca en el subsuelo, ubicar yacimientos de agregados y arcilla, medir extensión y salinidad del agua subterránea, detectar plumas de contaminación en el agua subterránea, ubicar áreas geotérmicas, y caracterizar sitios arqueológicos. Más recientemente, los mapas de CE (conductividad eléctrica) se han empleado para ubicar manantiales salinos y diagnosticar problemas de salinidad en suelos irrigados. (5)

Algunos investigadores también han venido usando CE para medir o estimar otras propiedades químicas y físicas de suelos no-salinos, incluyendo su contenido de agua, arcilla y materia orgánica, la capacidad de intercambio catiónico, calcio y magnesio intercambiables, profundidad a capas de arcilla, y comportamiento de herbicidas. Al surgir el sistema de posicionamiento global (GPS, por sus siglas en inglés), los investigadores pudieron ubicar las estaciones de medición de CE. Luego colocaron instrumentos para medir CE en vehículos equipados con GPS. Así produjeron mapas de CE a numerosas escalas en aplicaciones del suelo que comprenden bosques, terrenos agrícolas y pastos de forraje para ganado. (5)

68

#### **f) Medición de CE en el Suelo**

La conductividad eléctrica es la habilidad que tiene una sustancia para transmitir o conducir una corriente eléctrica; Generalmente se expresa en unidades de milisiemens por metro (mS/m). En algunas ocasiones se reporta la CE en unidades de decisiemens por metro (dS/m), que equivalen al valor de mS/m dividido por 100. (5)

Actualmente se usan dos técnicas principales para medir la CE del suelo en el campo: un método electromagnético y otro eléctrico. Ambos métodos producen resultados equivalentes. El primer método se lleva a cabo introduciendo ondas electromagnéticas en los materiales del suelo a partir de una fuente que se desplaza sin hacer contacto físico con el suelo. Un sensor en el aparato mide el campo electromagnético resultante inducido. (5)

La potencia del campo electromagnético secundario es directamente proporcional a la conductividad eléctrica del suelo. El método eléctrico emplea aparatos que introducen corriente eléctrica en el suelo por medio de dos electrodos metálicos enterrados algunos centímetros en la superficie del suelo. Luego se mide directamente la caída de voltaje entre otros dos electrodos. La conductividad eléctrica se obtiene por la relación entre corriente y voltaje. (5)

La profundidad efectiva a la que se mide la CE del suelo en los métodos eléctricos de contacto depende del espaciamiento entre electrodos y su geometría; la profundidad de los métodos electromagnéticos depende de la orientación, altura y espaciamiento de las bobinas emisoras. (5)

69

Los métodos eléctricos pueden realizar investigaciones geológicas a varios cientos de metros de profundidad, mientras que la mayor parte de los aparatos electromagnéticos están diseñados para profundidades efectivas de entre 0.9 y 1.5 m. (5)

La capacidad para evaluar las capas superficiales del suelo y subsuelo por medio de mapeo de CE puede resultar útil si las características de dichas capas se hayan asociadas con los patrones de variación del rendimiento de la cosecha. Por ejemplo, la capacidad para estimar profundidad de la capa de suelo al mapear CE puede ser útil para predecir potencial rendimiento de cosechas. Por lo tanto, puede ser una guía adecuada para asignar tasas variables de insumos agrícolas. (5)

#### **Torre**

Es la estructura donde montamos nuestros equipos (Antenas, Aceces Point y demás accesorios) para alcanzar línea de vista. Su altura depende de la distancia, condiciones geográficas, interferencias, etc. el ancho depende de la altura a implementar. (22)

Las más comunes en nuestro medio son las que se compran en segmentos o tramos de 3 metros de altura. Peldaños tipo "Z" de 20 a 30 cm. por lado interior. Todos estos galvanizados. (22)

Tramo de torre galvanizado

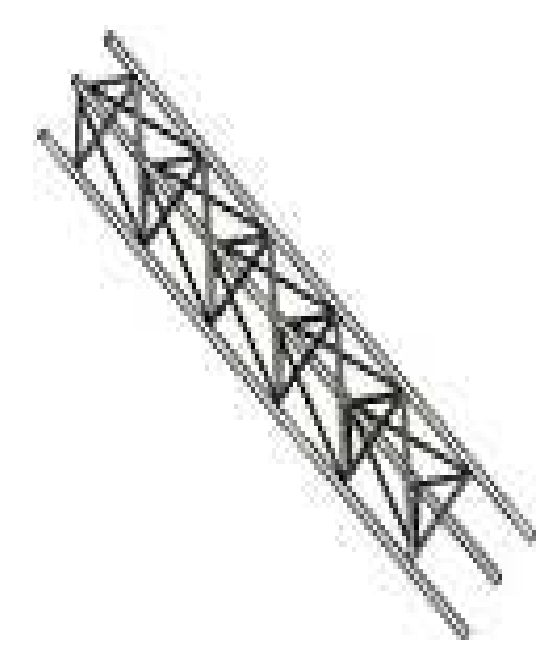

**Fuente:** Clanar Internacional – Internet y Redes Inalámbricas. (22)

**Tipos de torres**

#### **a) Torres autosoportadas**

Estas torres auto soportan su propio peso y las cargas adicionales que el servicio donde se les utilice requiere, básicamente su diseño estructural considera como cargas: el peso de las antenas, su forma y ubicación además la velocidad del viento. (31)

Por lo General se las elige por el poco espacio que ocupan y por su gran capacidad de carga. Existen dos tipos una de sección triangular y otra de sección cuadrada, por la relación de esbeltez: los lados de la base de la torre aproximadamente miden 1/10 de la altura total de la torre. Estas torres son bastante estables y son usadas en telecomunicaciones para enlace de datos en altas frecuencias. (31)

#### Torre autosoportada

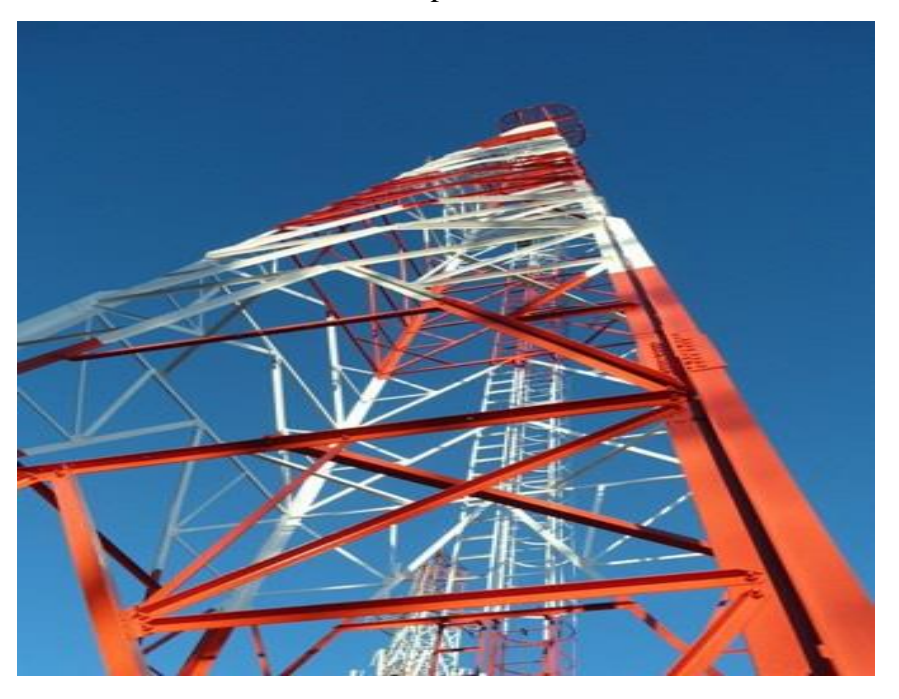

**Fuente:** Towertel (31)

# **b) Torres ventadas**

Estas torres se caracterizan por ser modulares y de sección constante y para instalarse necesitan de cables tensores (denominados vientos) para soportarse, Si su sección es triangular, utilizarán tres direcciones de viento cada 120°, si su sección es cuadrada utilizaran cuatro direcciones cada 90°, dependiendo de su altura las triangulares utilizaran 3, 6, y 9 anclajes, las torres cuadradas son recomendables hasta los 60m.Dependiendo del grado de estabilidad exigida a la torre para el servicio que presten,(tanto en su movimiento vertical o rotacional) necesitaran de estabilizadores. (31)

Se usan Generalmente cuando hay disponibilidad de espacio, su costo es aproximadamente la mitad de la Autosoportada, dependiendo del tipo de carga a soportar. (31)

#### Torres ventadas

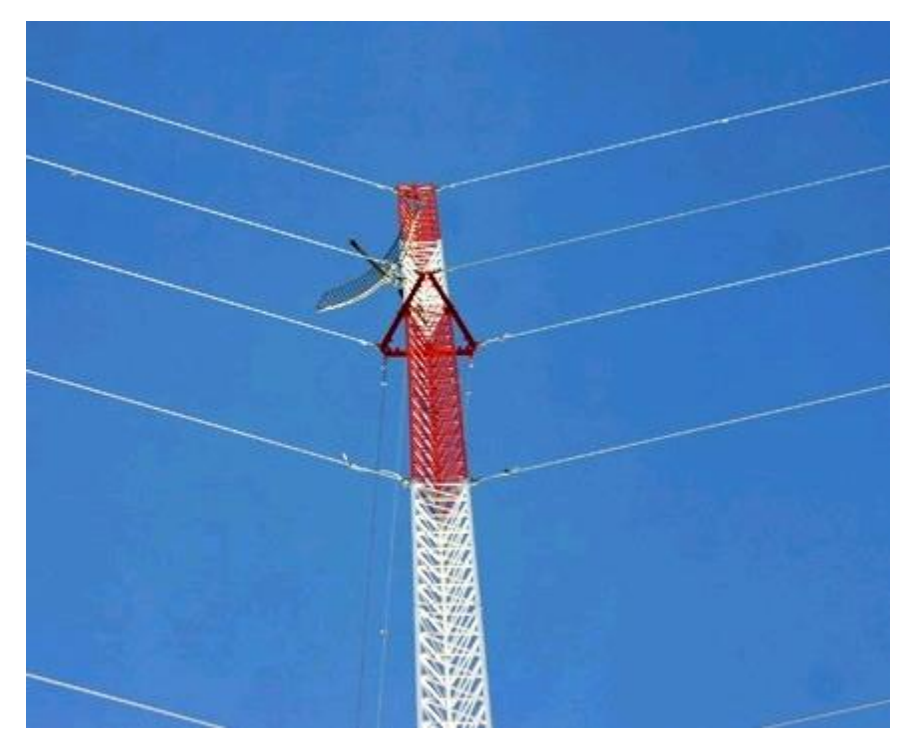

**Fuente:** Towertel (31)

Una torre venteada a la que se pueda trepar es una excelente elección para muchas instalaciones, pero para estructuras muy altas se necesita una torre autosoportada. (32)

Las torres venteadas son mucho más económicas pero ocupan un área considerable, ya que los vientos deben estar anclados a una distancia de la base, que es por lo menos la tercera parte de la altura. (32)

Cuando se dispone de terreno, una torre venteada es ideal para cubrir todas las necesidades de comunicaciones, incluyendo Internet Inalámbrico, celulares y radiodifusión. Una torre armable se hace normalmente de aluminio con una sección transversal triangular, cerca de 30 centímetros por lado. (32)

Cada sección tiene cerca de 3 m de largo y varias secciones se pueden empernar juntas para lograr la altura requerida. La torre debe estar correctamente venteada para soportar el viento previsto en el área, así como el peso del equipo y una persona. (32)

El candado: tiene la función de mantener el cable en su lugar. Se tiene que colocar el guardacabo al doblar el cable y para q se mantenga así se le agrega el candado bien ceñido, una vez listo solo queda colocar el templador. (33)

El guardacabo: cumple la función de no tener contacto directo con el cable y templador, dado q va a estar este sujeto a muchas tensiones. (33)

#### **Gráfico N° 29**

Ubicación de accesorios

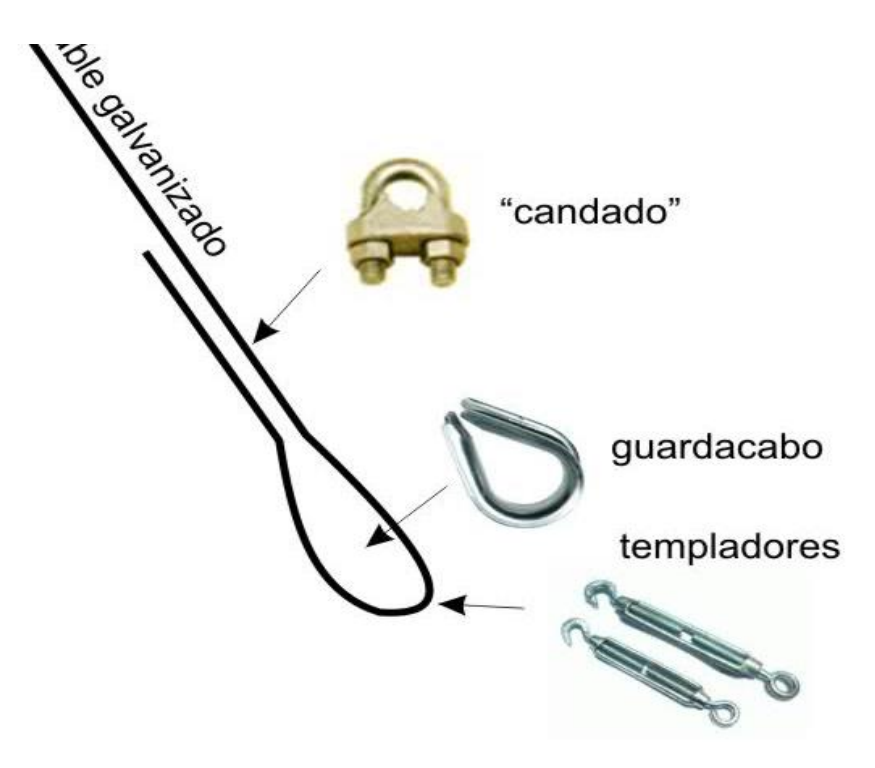

**Fuente:** Peru hardware (33)

# **Par trenzado o cable UTP**

El par trenzado es un tipo de cableado de cobre que se utiliza para las comunicaciones telefónicas y la mayoría de las redes Ethernet. Un par de hilos forma un circuito que transmite datos. El par está trenzado para proporcionar protección contra crosstalk, que es el ruido generado por pares de hilos adyacentes en el cable. Los pares de hilos de cobre están envueltos en un aislamiento de plástico con codificación de color y trenzados entre sí. Un revestimiento exterior protege los paquetes de pares trenzados. (34)

#### **Existen dos tipos básicos de cables de par trenzado:**

- a) Par trenzado no blindado (UTP): Cable que tiene dos o cuatro pares de hilos. Este tipo de cable cuenta sólo con el efecto de cancelación producido por los pares trenzados de hilos que limita la degradación de la señal que causa la interfaz electromagnética (EMI) y la interferencia de radiofrecuencia (RFI). El cableado UTP es más comúnmente utilizado en redes. Los cables UTP tienen un alcance de 100 m (328 ft). (34)
- b) Par trenzado blindado (STP): Cada par de hilos está envuelto en un papel metálico para aislar mejor los hilos del ruido. Los cuatro pares de hilos están envueltos juntos en una trenza o papel metálico. El cableado STP reduce el ruido eléctrico desde el interior del cable. Asimismo, reduce la EMI y la RFI desde el exterior del cable. (34)

# **Clasificación en categorías**

Los cables UTP vienen en varias categorías que se basan en dos factores: la cantidad de hilos que contiene el cable y la cantidad de trenzas de dichos hilos. (34)

La Categoría 5 y la Categoría 5e tienen cuatro pares de hilos con una velocidad de transmisión de 100 Mbps. La Categoría 5 y la Categoría 5e son los cables de red más comúnmente utilizados. El cableado Categoría 5e tiene más trenzas por pie que el de Categoría 5. Estas trenzas adicionales contribuyen a evitar la interferencia de fuentes externas y de otros hilos que se encuentran dentro del cable. Algunos cables Categoría 6 tienen un divisor plástico para separar los pares de hilos, lo que evita la interferencia. Los pares también tienen más trenzas que los del cable Categoría 5e. (34)

#### **Conectores**

Los conectores para los cables CAT 5 y CAT 6 son idénticos. Ambas normas utilizan conectores RJ45, lo que significa que la velocidad de la red de los dos cables es completamente intercambiables. Los conectores RJ45 de 8 pines coinciden con el número de cables en ambos estándares. Los conectores RJ45 son muy fáciles y fiables de usar. (35)

# **Estándares**

CAT 5 es un estándar oficial de red, lo que significa que tienes asegurado un determinado nivel de rendimiento cuando compras un cable CAT 5. Una versión más rápida de CAT 5 que puede alcanzar 350 Mbps. CAT 6, sin embargo, todavía no es un estándar oficial. Aunque algunos fabricantes son capaces de alcanzar 1 Mbps, otros sólo pueden alcanzar 600 Mbps. (35)

#### **Luz de balizaje**

El señalamiento o iluminación de obstáculos con faros de señalización o balizas tienen la finalidad de reducir los peligros para las aeronaves. Se instalan en torres de comunicación, edificios, mástiles, chimeneas industriales, tanques, etc. El señalamiento o iluminación de obstáculos con faros de señalización o balizas tienen la finalidad de reducir los peligros para las aeronaves. (36)

La base es fabricada en aluminio libre de cobre resistente a la corrosión, provisto de un empaque de neopreno para evitar la humedad interior. El faro o baliza por lo General es de color rojo, aunque dependiendo del tipo de señalización puede ser verde, azul, amarillo o blanco. (36)

Luz de balizaje

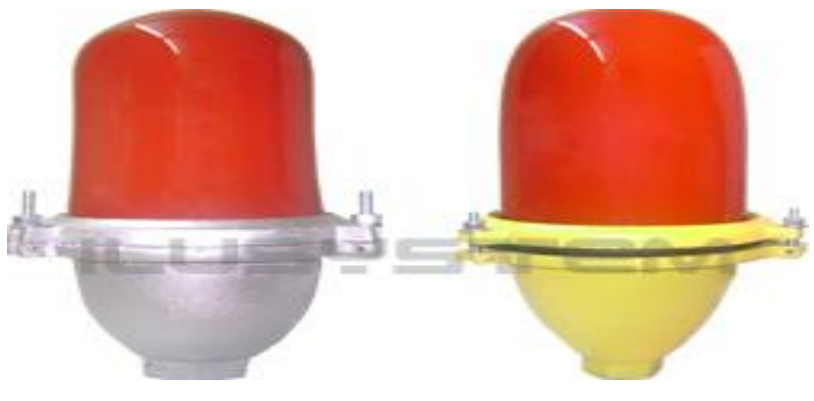

**Fuente:** Ilusystem (36)

# **Pararrayos o punta simple**

Una descarga eléctrica atmosférica se origina por la diferencia de potencial eléctrico entre nube y tierra. Entre estos puntos, si se interpone una edificación con sus múltiples focos de ionización (aparatos eléctricos, chimeneas, corrientes estáticas, antenas de radio y TV, ascensores.), que facilitan un camino aún más conductor a la citada descarga, resulta que dicha edificación recibe el impacto del rayo en el lugar que más fácilmente puede conducirlo al potencial eléctrico inferior posible; esto es: el suelo. (36)

La solución hasta el presente es el pararrayos, lo que es igual al elevar el potencial del suelo por encima de la altura del tejado, a fin de asegurar que la descarga del RAYO la reciba dicho aparato. (36)

También llamado pararrayos con punta simple de tipo Franklin, estas instalaciones consisten en la edificación, en la parte de arriba de las estructuras a proteger, de puntas aguzadas conectadas a la tierra por el camino más directo. Se puede determinar un cono de protección en función de la altura donde se sitúa esta y del nivel de protección. (37)

**Gráfico N° 31** Pararrayo Thor tipo Franklin

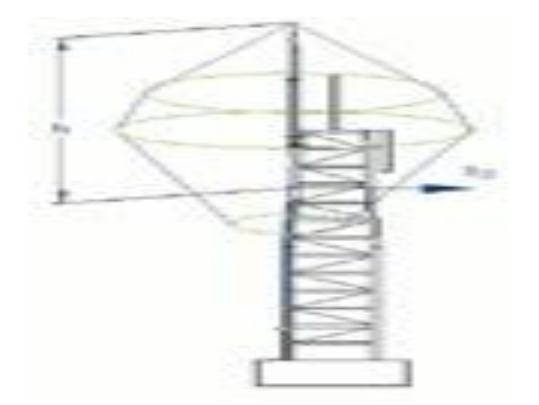

**Fuente:** Franklin France (37)

# **Puesta a Tierra**

Dentro del sistema integral de protección contra rayos, las puestas a tierra o pozo a tierra, constituyen un elemento fundamental dentro de cualquier instalación industrial, vivienda, comercial y todas las construcciones posibles. (38)

Protege a las personas y a los equipos de los riesgos y peligros que existen al producirse algún fenómeno eléctrico dentro de la instalación. Una puesta a tierra adecuada permite que cualquier fuga que se produzca busque la tierra como destino en forma inmediata y evitando así una descarga sobre quien, accidentalmente, entre en contacto con un equipo defectuoso. (38)

# **Objetivo:**

-

Limitar sobretensiones debidas a descargas atmosféricas y fenómenos transitorios; además de conducir a tierra todas las corrientes de fuga, producidas por una falla de aislamiento que pasado corriente a las carcasas de los equipos eléctricos. (38)

# **Importancia de las Puestas a Tierra:** (38)

- Es importante porque convierte el uso de la energía eléctrica en algo seguro.
- Mayor vida útil y mejor protección de sus equipos eléctricos y electrónicos.
- Disipa y minimiza los devastadores efectos de las sobrecargas y descargas eléctricas de los rayos.
- Según el código Nacional de Electricidad es obligatorio tener una puesta a tierra.
- INDECI (Instituto Nacional de Defensa Civil) exige la certificación de baja resistencia de una puesta a tierra firmado por un ingeniero colegiado.

# **Gráfico N° 32**

# Pozo a tierra vertical

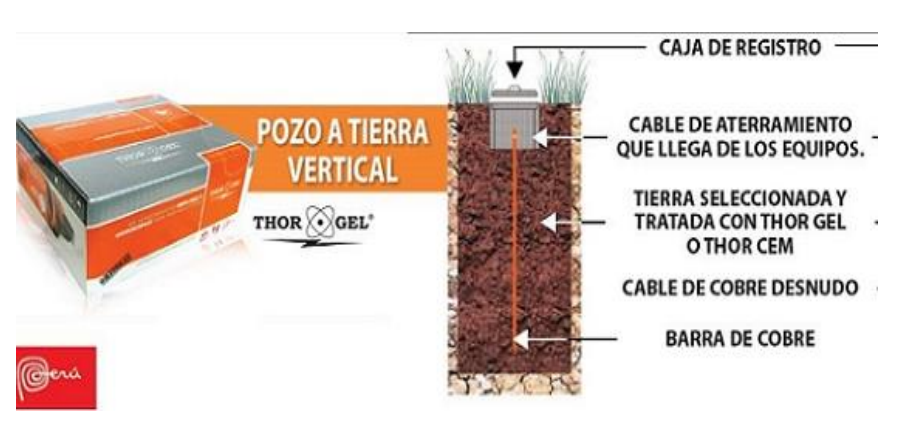

**Fuente:** Para Rayos (38)

#### **Software para escaneo de redes**

IPSCAN: Angry IP Scanner (o simplemente ISPCAN) es un código abierto y multiplataforma escáner de red diseñado para ser rápido y fácil de usar. Escanea direcciones IP y puertos, así como a muchas otras características. Es ampliamente utilizado por los administradores de red y los usuarios incluyendo empresas grandes y pequeñas, bancos y agencias gubernamentales. Se ejecuta en Linux, de Windows, y Mac OS X, posiblemente, el apoyo a otras plataformas. (5)

#### **Software para el cálculo de las distancias**

Google Earth: Este programa informático similar a un Sistema de Información Geográfica (SIG), creado por la empresa Keyhole Inc., permite visualizar imágenes en 3D del planeta, combinando imágenes de satélite, mapas y el motor de búsqueda de Google que permite ver imágenes a escala de un lugar específico del planeta. (5)

# **Airlink**

Programa informático similar a un sistema de información geográfico, creador por la empresa Ubiquiti, permite visualizar mapas, ubicando los puntos de enlace, como son el emisor y receptor, para luego calcular la distancia y la zona fresnel. (39)

# **Ventajas de las Redes Inalámbricas**

Las principales ventajas de las redes inalámbricas frente a las redes cableadas son las siguientes: (22)

- a) Movilidad, la libertad de movimientos es uno de los beneficios más evidentes de las redes inalámbricas. Un ordenador o cualquier otro dispositivo (por ejemplo: Laptop, Notebook o un PDA) pueden situarse en cualquier punto dentro del área de cobertura de la red sin tener que depender de que si es posible o no hacer llegar un cable hasta este sitio. (22)
- b) Portabilidad, con una computadora portátil o un PDA no solo se puede acceder a Internet o a cualquier otro recurso de la red local desde cualquier parte de la oficina o de la casa, sino que nos podemos desplazar sin perder la comunicación. (22)
- c) Flexibilidad, no sólo nos permiten estar conectados mientras nos desplazamos por una computadora portátil, sino que también nos permite colocar una computadora de sobremesa en cualquier lugar sin tener que hacer el más mínimo cambio de configuración de la red. A veces extender una red cableada no es una tarea fácil ni barata. Por ejemplo en sitios donde pueda haber invitados que necesiten conexión a internet (centros de formación, hoteles, cafés, entornos de negocio o empresariales). (22)
- d) Ahorro de Costos, diseñar o instalar una red cableada puede llegar a alcanzar un alto costo, no solamente económico, sino en tiempo y molestias. En entornos empresariales donde no se dispone de una red cableada porque su instalación y distancia entre oficinas o edificios presenta problemas, las instalación de una red Wi-Fi permite ahorrar costos al momento de la instalación e implementación. (22)
- e) Escalabilidad, facilidad de expandir la red después de su instalación inicial. Conectar una nueva computadora cuando se dispone de una red inalámbrica resulta algo muy simple como instalarle una tarjeta y listo. (22)

# **Desventajas de las Redes inalámbricas**

Los principales inconvenientes de las redes inalámbricas son los siguientes: (22)

- a) Menor velocidad, las redes actuales de cable trabajan de 100 Mbps a 10,000 Mbps, mientras que las redes inalámbricas Wi-Fi trabajan de 11 a 108 Mbps. Es cierto que existen estándares y soluciones propietarias que llegan a mejores velocidades pero estos estándares están en los comienzos de su comercialización y tienen un precio superior al de los actuales equipos Wi-Fi. (22)
- b) Mayor inversión inicial, para la mayoría de las configuraciones de la red local, el costo de los equipos de red inalámbricos es superior al de los equipos de red cableada. (22)
- c) Seguridad, como el área de cobertura no está definida por paredes o por ningún otro medio físico, a los posibles intrusos no les hace falta estar dentro de un edificio o estar conectado a un cable. Además, el sistema de seguridad que incorporan las redes Wi-Fi no es de lo más fiable. (22)
- d) Interferencias, las redes Wi-Fi funcionan usando como medio el radio electrónico en la banda 2.4Ghz. esta banda no requiere de licencia administrativa para ser utilizada por lo que muchos equipos del mercado como teléfonos inalámbricos, microondas, etc., utilizan esta misma banda de frecuencias. Esto hace que no se tenga garantía de nuestro entorno radioelectrónico, pues no está completamente limpio para que nuestra red inalámbrica funcione a su más alto rendimiento. (22)
- e) Alcance, su alcance está determinado por la potencia de los equipos y la ganancia de las antenas, por lo tanto si esta no son suficientes habrá zonas del ambiente de trabajo donde no haya cobertura. (22)

# **2.3.Hipótesis**

#### **2.3.1. Hipótesis principal**

El Estudio y diseño para interconectar las dependencias del Cuartel General de la primera Brigada de Caballería del Ejército Peruano - Sullana, minimizará el tiempo de envió e intercambio de información.

# **2.3.2. Hipótesis especificas**

- 1. El Estudio para interconectar las dependencias del Cuartel General de la primera Brigada de Caballería del Ejército Peruano - Sullana, permitirá una comunicación estable entre dependencias, reduciendo el tiempo de envío y recepción de datos.
- 2. El diseño para interconectar las dependencias del Cuartel General de la primera Brigada de Caballería del Ejército Peruano - Sullana, permitirá el uso de tecnologías necesarias para el intercambio de información.

# **III. METODOLOGÍA**

#### **3.1.Tipo y nivel de la investigación**

Existen diversos tipos de investigación: exploratoria, descriptiva, correlacional y explicativa. De acuerdo a lo expuesto por el autor citado, un estudio descriptivo "busca especificar las propiedades importantes de personas, grupos, comunidades o cualquier otro fenómeno que sea sometido a análisis". (40)

Teniendo en cuenta lo señalado, la presente investigación se clasificó como descriptiva, pues en ella, se miden conceptos y variables específicas que postulan con precisión el objeto de estudio.

#### **3.2.Diseño de la investigación**

El diseño de la investigación "se refiere al plan o estrategia concebida para responder a las preguntas de investigación". Además señala que el diseño puede ser de tipo experimental, en el cual se manipula una variable no comprobada, bajo condiciones controladas, describiendo el origen y la causa por la cual se produce un fenómeno; y no experimental, donde el investigador no manipula las variables, solo las estudia tal como se presentan en la realidad. (41)

En cuanto a la dimensión temporal, el diseño de la investigación puede ser de tipo transversal, donde se analiza el estado de la variable en un determinado tiempo, y longitudinal, en el que se mide su evolución a través del tiempo. De tal manera que, para el presente estudio el diseño de investigación adoptado fue el no experimental de tipo transversal - descriptivo, puesto que solo se definieron y analizaron las variables, sin algún tipo de manipulación.

Por otra parte dicha evaluación se realizó en un determinado periodo (año 2015). Tomando en cuenta las condiciones e indicadores precedentes durante el mismo.

Donde:

M= Muestra O= Observación

 $M \Rightarrow Q$ 

#### **3.3.Población y muestra**

# **Población**

Población es la totalidad del fenómeno a estudiar, donde las unidades de población poseen una característica común, la que se estudia y da origen a los datos de la investigación. (42)

Para el presente proyecto se ha tomado como población a los trabajadores del área de comunicaciones de cada una de las dependencias que pertenecen al Cuartel General de Sullana que hacen un total de 40.

# **Muestra**

La muestra fue el total de trabajadores definidos en la población; convirtiéndose esta en una población muestral.

#### Resumen de población

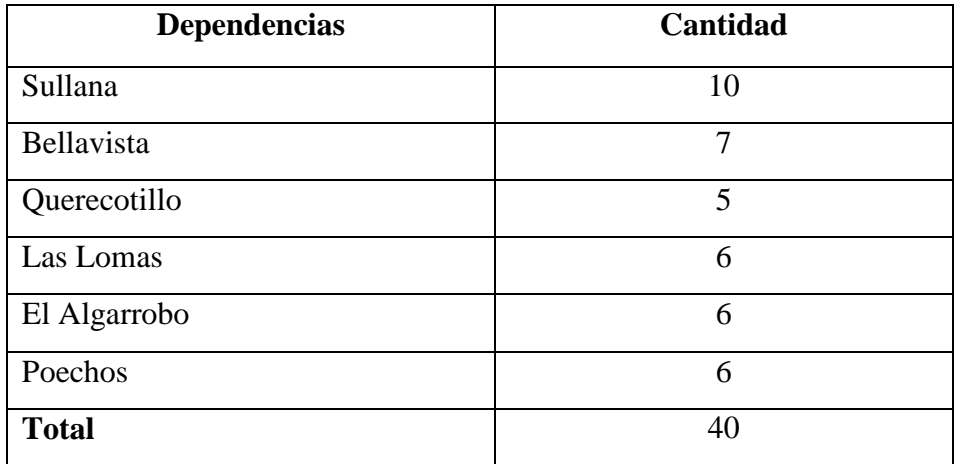

**Fuente:** elaboración propia

# **3.4.Técnica e instrumentos**

"Las técnicas de recolección de datos son las distintas formas de obtener información". Las técnicas de recolección de datos son las estrategias que utiliza el investigador para recolectar información sobre un hecho o fenómeno. Los instrumentos son los medios para la aplicación de la estrategia de investigación a seguir, pueden ser presentadas en formatos, videos, fotografías. (43)

La técnica que se utilizó en la presente investigación fue la encuesta y el instrumento un cuestionario, el mismo se elaboró utilizando preguntas cerradas, es decir sólo con dos alternativas de respuestas, haciendo referencia a situaciones relativas a la función que cumple cada uno de los integrantes de la muestra.

# **3.4.1. Procedimiento de recolección de datos**

Para la recolección de datos, se visitó a todas las dependencias del Cuartel General de la primera Brigada de Caballería del Ejército Peruano - Sullana, en donde se le dio conocer la finalidad del proyecto, así como los beneficios y ventajas a conseguir con los resultados del mismo.

Luego se visitó las áreas de comunicaciones de cada una de ellas, precediéndoles a aplicar el cuestionario elaborado, para así, conocer de cerca la situación, problemática y expectativas relacionadas al estudio y diseño para interconectar las dependencias del Cuartel General de la primera Brigada de Caballería del ejército peruano - Sullana, 2015.

# **3.4.2. Definición y Operacionalización de Variables**

# **Tabla N° 3**

# Definición y Operacionalización de Variables

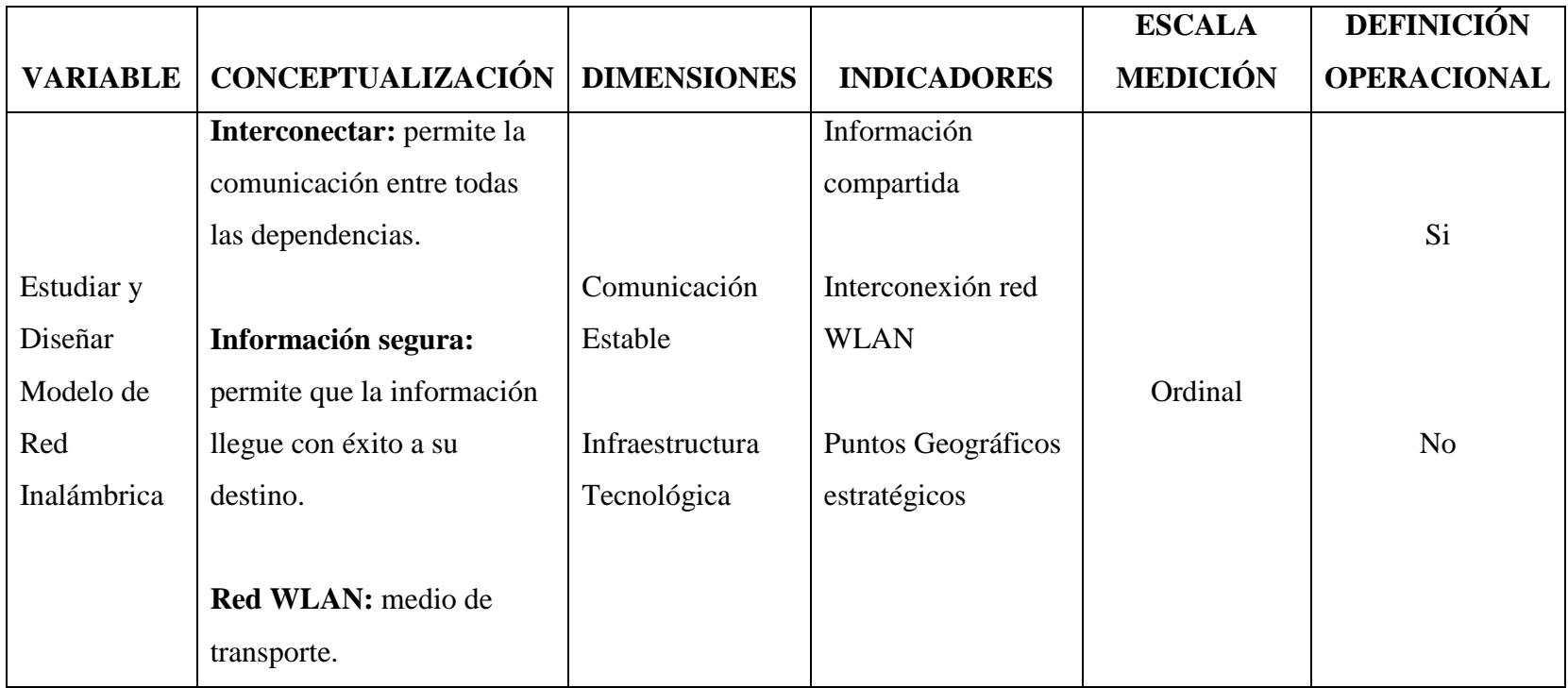

#### **3.4.3. Plan de análisis de datos**

Dada la naturaleza no experimental del diseño y de las variables medidas en la presente investigación, para analizar y procesar la información, se reunió, presentó y resumió los datos obtenidos, los mismos que fueron codificados e ingresados en una hoja de cálculo del programa Excel 2013, desde el cual se obtuvieron los cuadros y gráficos de las variables en estudio, estableciendo las frecuencias y el análisis de distribución de las mismas.

Los resultados se expresan en términos absolutos y en porcentajes, además para el análisis e interpretación de los datos, se utilizaron las técnicas propias de la estadística descriptiva, tomando como punto de referencia las frecuencias y porcentajes de las respuestas más significativas con relación a la percepción y vivencia de los encuestados.

# **IV. RESULTADOS**

#### **4.1.Resultados por pregunta**

# **Tabla N° 4**

¿Puede comunicarse con las otras dependencias por teléfono o celular?

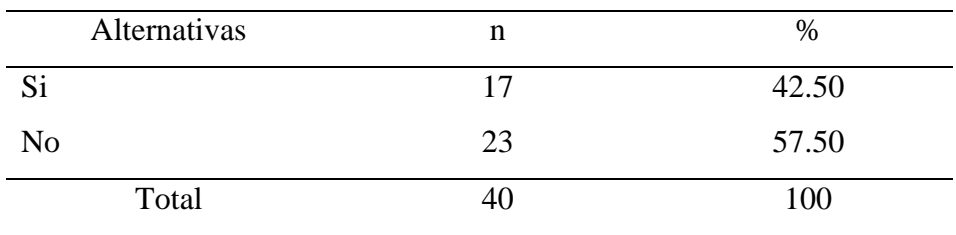

**Fuente:** Aplicación del cuestionario a los trabajadores del área de comunicación de la organización del Cuartel General de la 1ra. Brigada de Caballería, para responder a la pregunta siguiente: ¿Puede comunicarse con las otras dependencias por teléfono o celular?

# **Aplicado por:** Viera, P; 2015

En la Tabla N° 4 se observa que el 57.50 % de los encuestados manifestaron que no pueden comunicarse con las otras dependencias por teléfono o celular; mientras que el 42.50 % indico que sí.

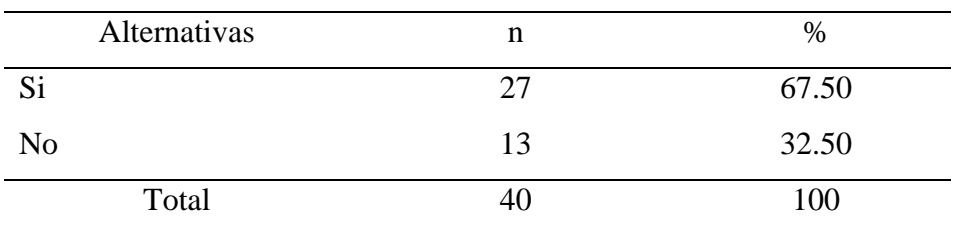

¿Para compartir sus archivos con otra oficina es necesario desplazarse hasta la misma?

**Fuente:** Aplicación del cuestionario a los trabajadores del área de comunicación de la organización del Cuartel General de la 1ra. Brigada de Caballería, para responder a la pregunta siguiente: ¿Para compartir sus archivos con otra oficina es necesario desplazarse hasta la misma?

## **Aplicado por:** Viera, P; 2015

En la Tabla N° 5 se observa que el 67.50 % de los encuestados manifestaron que para compartir sus archivos con otra oficina si es necesario desplazarse hasta la misma; mientras que el 32.50 % indico que no.

¿Cuenta actualmente con el servicio de internet?

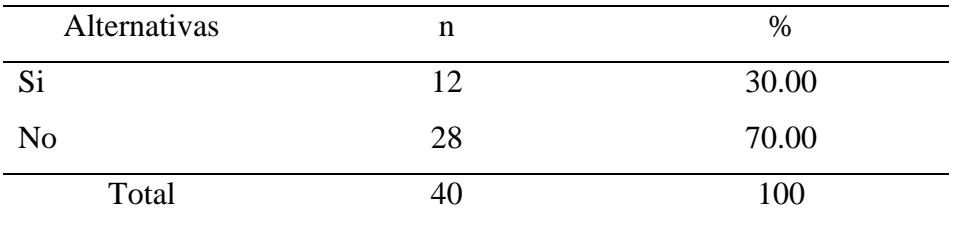

**Fuente:** Aplicación del cuestionario a los trabajadores del área de comunicación de la organización del Cuartel General de la 1ra. Brigada de Caballería, para responder a la pregunta siguiente: ¿Cuenta actualmente con el servicio de internet?

# **Aplicado por:** Viera, P; 2015

En la Tabla N° 6 se observa que el 70.00 % de los encuestados manifestaron que no cuentan actualmente con el servicio de internet; mientras que el 32.00 % indico que sí.

¿Tiene conocimiento sobre redes sin cables (red inalámbrica)?

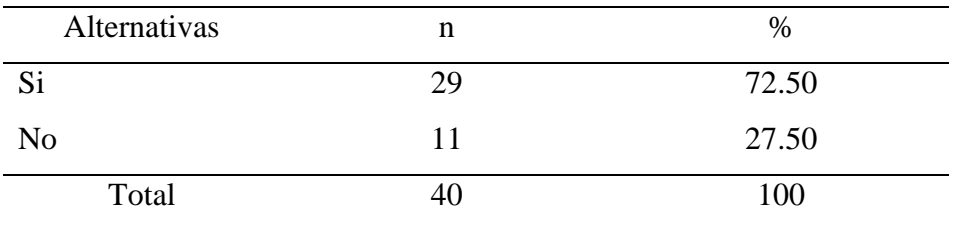

**Fuente:** Aplicación del cuestionario a los trabajadores del área de comunicación de la organización del Cuartel General de la 1ra. Brigada de Caballería, para responder a la pregunta siguiente: ¿Tiene conocimiento sobre redes sin cables (red inalámbrica)?

# **Aplicado por:** Viera, P; 2015

En la Tabla N° 7 se observa que el 72.50 % de los encuestados manifestaron que si tienen conocimiento sobre redes inalámbricas; mientras que el 27.50 % indico que no.

¿Su oficina cuenta con impresora?

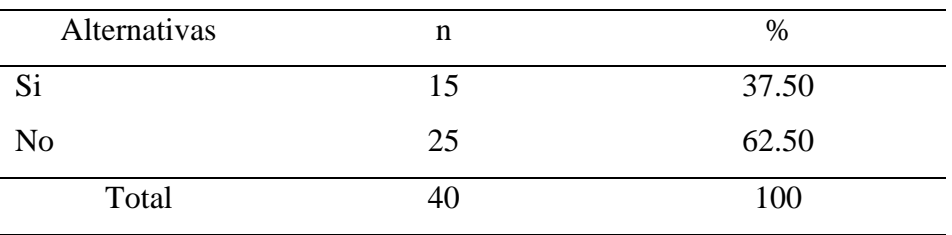

**Fuente:** Aplicación del cuestionario a los trabajadores del área de comunicación de la organización del Cuartel General de la 1ra. Brigada de Caballería, para responder a la pregunta siguiente: ¿Su oficina cuenta con impresora?

# **Aplicado por:** Viera, P; 2015

En la Tabla N° 8 se observa que el 62.50 % de los encuestados manifestaron que su oficina no cuenta con impresora; mientras que el 37.50 % indico que sí.
¿Posee soporte técnico periódicamente?

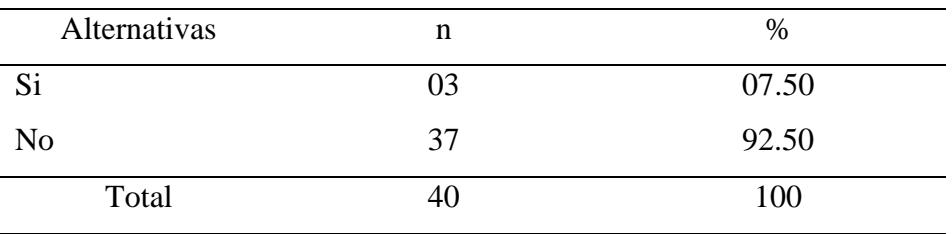

**Fuente:** Aplicación del cuestionario a los trabajadores del área de comunicación de la organización del Cuartel General de la 1ra. Brigada de Caballería, para responder a la pregunta siguiente: ¿Posee soporte técnico periódicamente?

#### **Aplicado por:** Viera, P; 2015

En la Tabla N° 9 se observa que el 92.50 % de los encuestados manifestaron que no poseen soporte técnico periódicamente; mientras que el 07.50 % indico que sí.

¿La computadora que utiliza es la adecuada para su cargo?

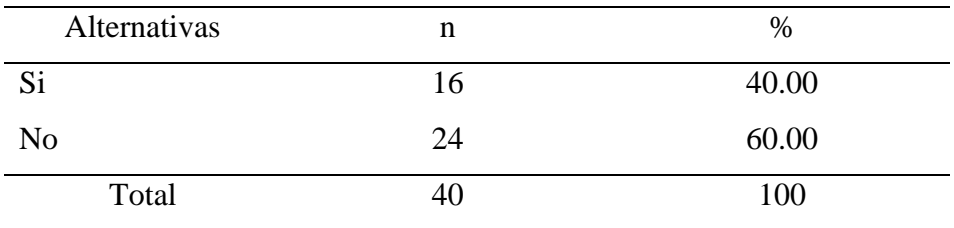

**Fuente:** Aplicación del cuestionario a los trabajadores del área de comunicación de la organización del Cuartel General de la 1ra. Brigada de Caballería, para responder a la pregunta siguiente: ¿La computadora que utiliza es la adecuada para su cargo?

#### **Aplicado por:** Viera, P; 2015

En la Tabla N° 10 se observa que el 60.00 % de los encuestados manifestaron que la computadora que utilizan no es la adecuada para sus cargos; mientras que el 40.00 % indico que sí.

¿Sabe usted que es un virus informático?

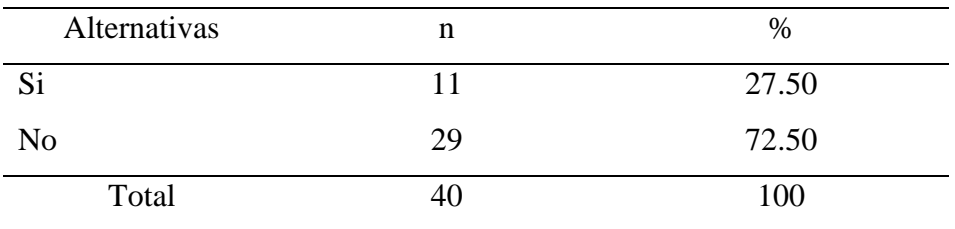

**Fuente:** Aplicación del cuestionario a los trabajadores del área de comunicación de la organización del Cuartel General de la 1ra. Brigada de Caballería, para responder a la pregunta siguiente: ¿Sabe usted que es un virus informático?

#### **Aplicado por:** Viera, P; 2015

En la Tabla N° 11 se observa que el 72.50 % de los encuestados manifestaron que no tienen conocimientos acerca de lo que es un virus informático; mientras que el 27.50 % indico que sí.

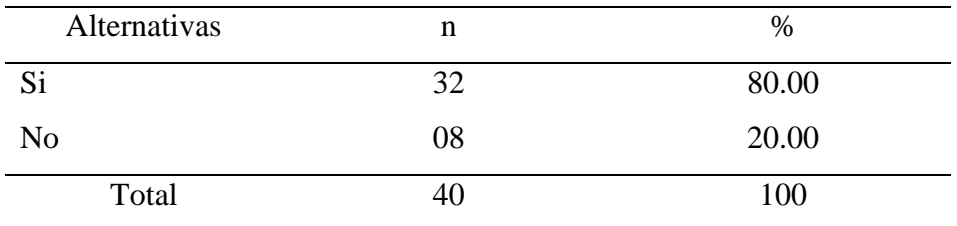

¿La computadora asignada cuenta con un estabilizador de energía?

**Fuente:** Aplicación del cuestionario a los trabajadores del área de comunicación de la organización del Cuartel General de la 1ra. Brigada de Caballería, para responder a la pregunta siguiente: ¿La computadora asignada cuenta con un estabilizador de energía?

#### **Aplicado por:** Viera, P; 2015

En la Tabla N° 12 se observa que el 80.00 % de los encuestados manifestaron que la computadora asignada si cuenta con un estabilizador de energía; mientras que el 20.00 % indico que no.

¿Posee alguna cuenta de correo electrónico?

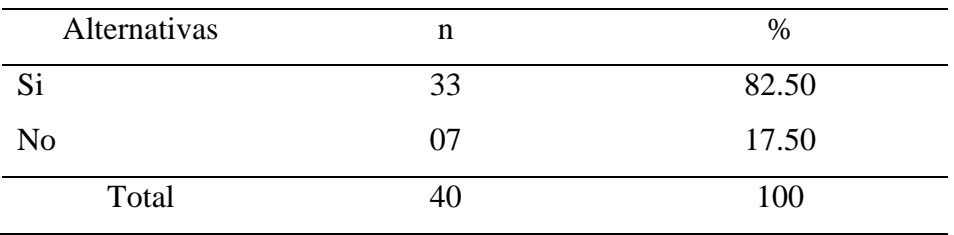

**Fuente:** Aplicación del cuestionario a los trabajadores del área de comunicación de la organización del Cuartel General de la 1ra. Brigada de Caballería, para responder a la pregunta siguiente: ¿Posee alguna cuenta de correo electrónico?

#### **Aplicado por:** Viera, P; 2015

En la Tabla N° 13 se observa que el 82.50 % de los encuestados manifestaron que si posee alguna cuenta de correo electrónico; mientras que el 17.50 % indico que no.

¿Cree usted que el internet es importante para su trabajo?

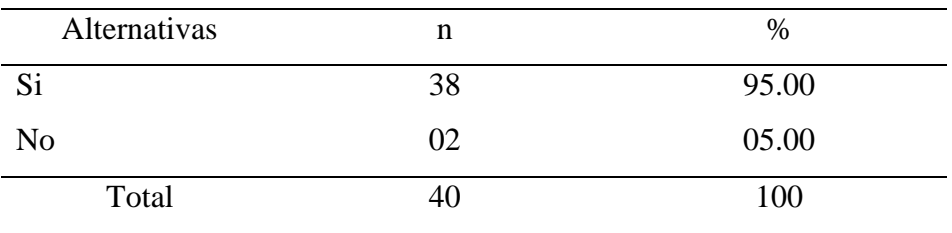

**Fuente:** Aplicación del cuestionario a los trabajadores del área de comunicación de la organización del Cuartel General de la 1ra. Brigada de Caballería, para responder a la pregunta siguiente: ¿Cree usted que el internet es importante para su trabajo?

#### **Aplicado por:** Viera, P; 2015

En la Tabla N° 14 se observa que el 95.00 % de los encuestados manifestaron que si es importante el internet para su trabajo; mientras que el 05.00 % indico que no.

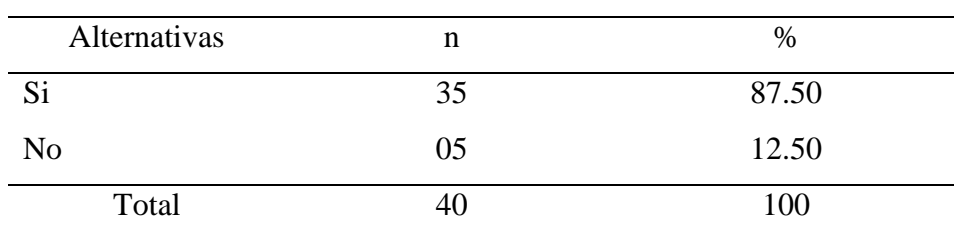

¿Cree usted que una cuenta de correo electrónico sería útil para comunicarse con las demás dependencias?

**Fuente:** Aplicación del cuestionario a los trabajadores del área de comunicación de la organización del Cuartel General de la 1ra. Brigada de Caballería, para responder a la pregunta siguiente: ¿Cree usted que una cuenta de correo electrónico sería útil para comunicarse con las demás dependencias?

#### **Aplicado por:** Viera, P; 2015

En la Tabla N° 15 se observa que el 87.50 % de los encuestados manifestaron que si sería útil una cuenta de correo electrónico para comunicarse con las demás dependencias; mientras que el 12.50 % indico que no.

¿Necesita compartir archivos de forma rápida y segura?

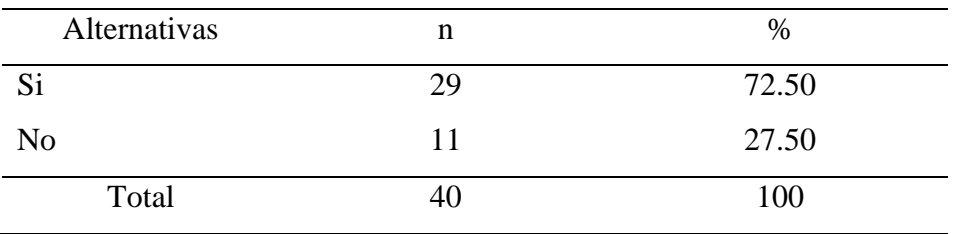

**Fuente:** Aplicación del cuestionario a los trabajadores del área de comunicación de la organización del Cuartel General de la 1ra. Brigada de Caballería, para responder a la pregunta siguiente: ¿Necesita compartir archivos de forma rápida y segura?

#### **Aplicado por:** Viera, P; 2015

En la Tabla N° 16 se observa que el 72.50 % de los encuestados manifestaron que si necesitan compartir archivos de forma rápida y segura; mientras que el 27.50 % indico que no.

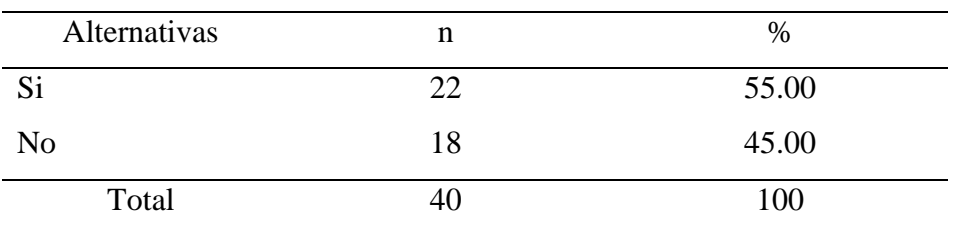

¿Necesita imprimir desde cualquier oficina dentro de su dependencia?

**Fuente:** Aplicación del cuestionario a los trabajadores del área de comunicación de la organización del Cuartel General de la 1ra. Brigada de Caballería, para responder a la pregunta siguiente: ¿Necesita imprimir desde cualquier oficina dentro de su dependencia?

#### **Aplicado por:** Viera, P; 2015

En la Tabla N° 17 se observa que el 55.00 % de los encuestados manifestaron que si necesitan imprimir desde cualquier oficina dentro de sus dependencias; mientras que el 45.00 % indico que no.

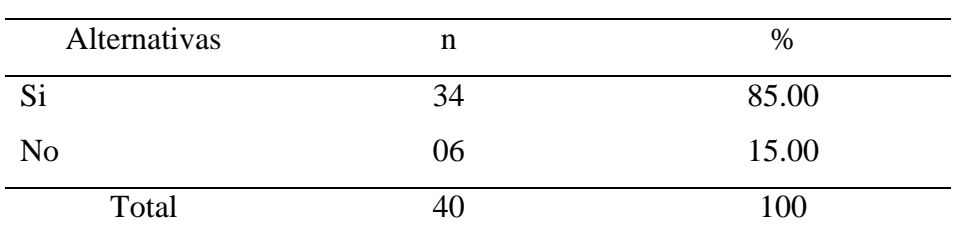

¿Necesita comunicarse con todas las dependencias para intercambiar información (documentos)?

**Fuente:** Aplicación del cuestionario a los trabajadores del área de comunicación de la organización del Cuartel General de la 1ra. Brigada de Caballería, para responder a la pregunta siguiente: ¿Necesita comunicarse con todas las dependencias para intercambiar información (documentos)?

#### **Aplicado por:** Viera, P; 2015

En la Tabla N° 18 se observa que el 85.00 % de los encuestados manifestaron que si necesitan comunicarse con todas las dependencias para intercambiar información; mientras que el 15.00 % indico que no.

¿Es necesario el soporte técnico periódico?

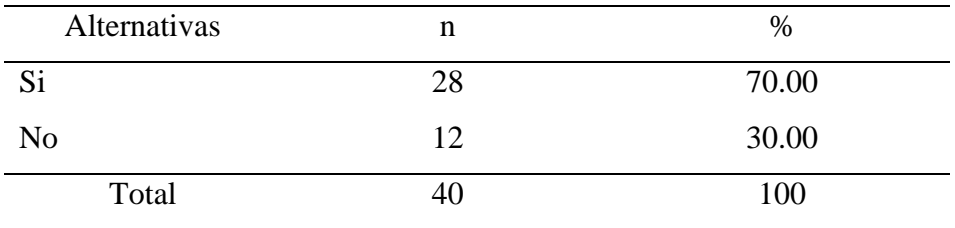

**Fuente:** Aplicación del cuestionario a los trabajadores del área de comunicación de la organización del Cuartel General de la 1ra. Brigada de Caballería, para responder a la pregunta siguiente: ¿Es necesario el soporte técnico periódico?

#### **Aplicado por:** Viera, P; 2015

En la Tabla N° 19 se observa que el 70.00 % de los encuestados manifestaron que si es necesario el soporte técnico de manera periódica; mientras que el 30.00 % indico que no.

¿Necesita contar con una computadora actual?

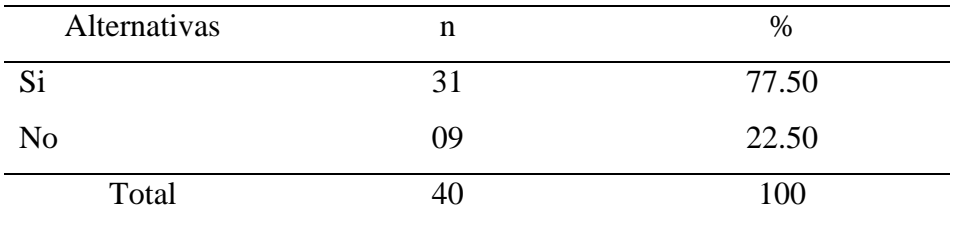

**Fuente:** Aplicación del cuestionario a los trabajadores del área de comunicación de la organización del Cuartel General de la 1ra. Brigada de Caballería, para responder a la pregunta siguiente: ¿Necesita contar con una computadora actual?

#### **Aplicado por:** Viera, P; 2015

En la Tabla N° 20 se observa que el 77.50 % de los encuestados manifestaron que si es necesario contar con una computadora actual; mientras que el 22.50 % indico que no.

¿Es necesario charlas que abarque temas informáticos?

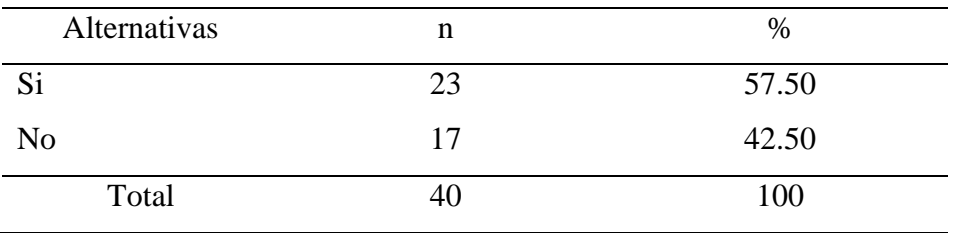

**Fuente:** Aplicación del cuestionario a los trabajadores del área de comunicación de la organización del Cuartel General de la 1ra. Brigada de Caballería, para responder a la pregunta siguiente: ¿Es necesario charlas que abarque temas informáticos?

#### **Aplicado por:** Viera, P; 2015

En la Tabla N° 21 se observa que el 57.50 % de los encuestados manifestaron que si es necesario las charlas que abarquen temas informáticos; mientras que el 42.50 % indico que no.

¿Necesita una impresa multifuncional?

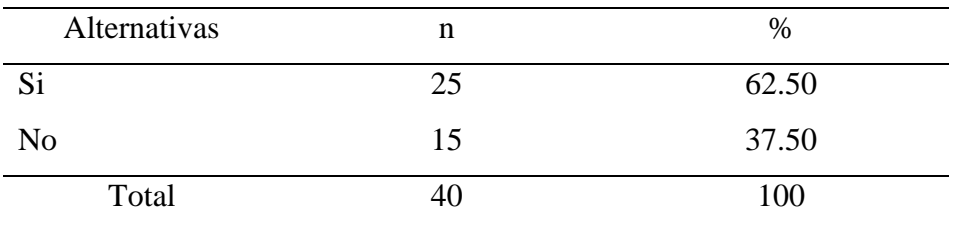

**Fuente:** Aplicación del cuestionario a los trabajadores del área de comunicación de la organización del Cuartel General de la 1ra. Brigada de Caballería, para responder a la pregunta siguiente: ¿Necesita una impresa multifuncional?

#### **Aplicado por:** Viera, P; 2015

En la Tabla N° 22 se observa que el 62.50 % de los encuestados manifestaron que si necesitan una impresora multifuncional; mientras que el 37.50 % indico que no.

¿Necesita una conexión sin cables (inalámbrica)?

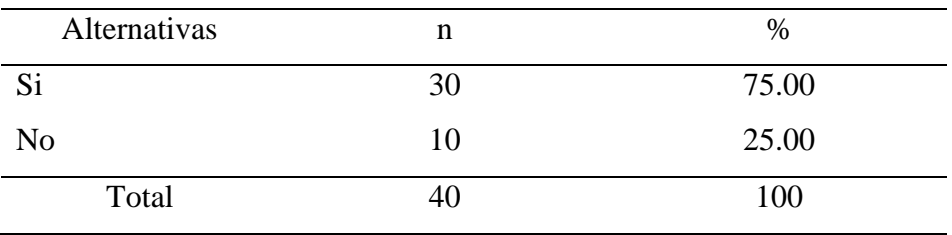

**Fuente:** Aplicación del cuestionario a los trabajadores del área de comunicación de la organización del Cuartel General de la 1ra. Brigada de Caballería, para responder a la pregunta siguiente: ¿Necesita una conexión sin cables (inalámbrica)?

#### **Aplicado por:** Viera, P; 2015

En la Tabla N° 23 se observa que el 75.00 % de los encuestados manifestaron que si necesitan una conexión inalámbrica; mientras que el 25.00 % indico que no.

#### **4.2.Resultados por dimensión**

#### **Tabla N° 24**

Dimensión 01: Medios de comunicación

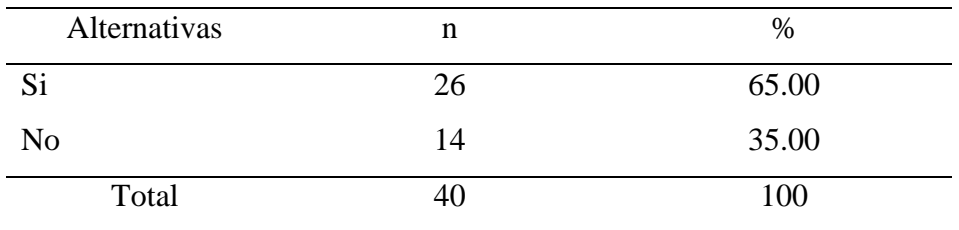

**Fuente:** Aplicación del cuestionario a los trabajadores del área de comunicación de la organización del Cuartel General de la 1ra. Brigada de Caballería de la provincia de Sullana.

#### **Aplicado por:** Viera, P; 2015

En la Tabla N° 24 se observa que el 65.00 % de los encuestados manifestaron que si es importante utilizar diferentes medios de comunicación; mientras que el 35.00 % indico que no.

#### **Gráfico N° 33**

Dimensión 01: Medios de comunicación

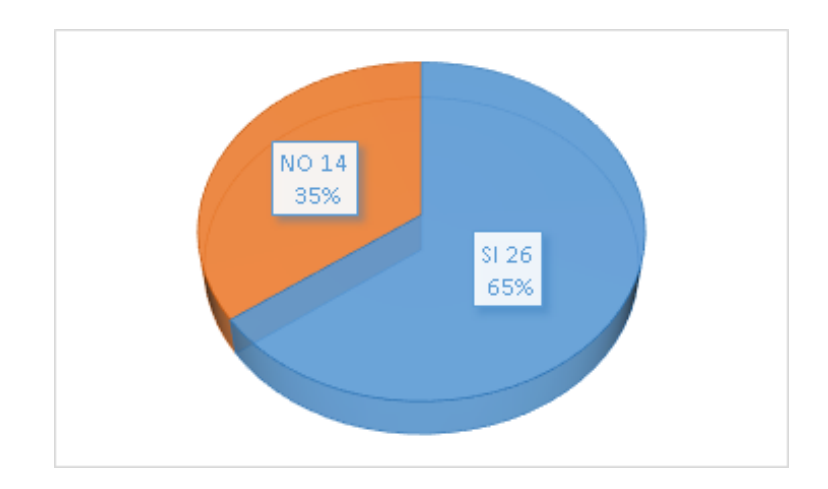

**Fuente:** Tabla N° 24

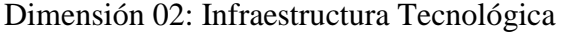

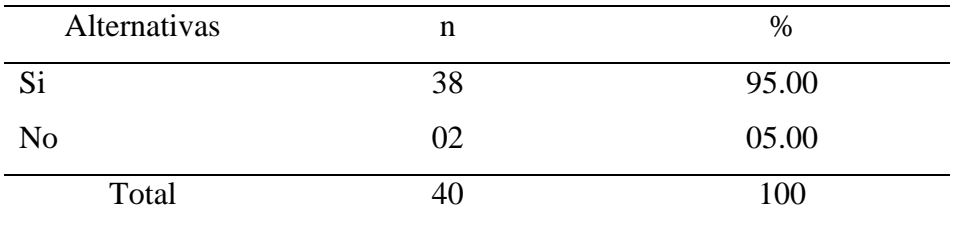

**Fuente:** Aplicación del cuestionario a los trabajadores del área de comunicación de la organización del Cuartel General de la 1ra. Brigada de Caballería de la provincia de Sullana.

#### **Aplicado por:** Viera, P; 2015

En la Tabla N° 25 se observa que el 95.00 % de los encuestados manifestaron que si es necesario una infraestructura adecuada para sus actividades; mientras que el 05.00 % indico que no.

# **Gráfico N° 34**

Dimensión 02: Infraestructura Tecnológica

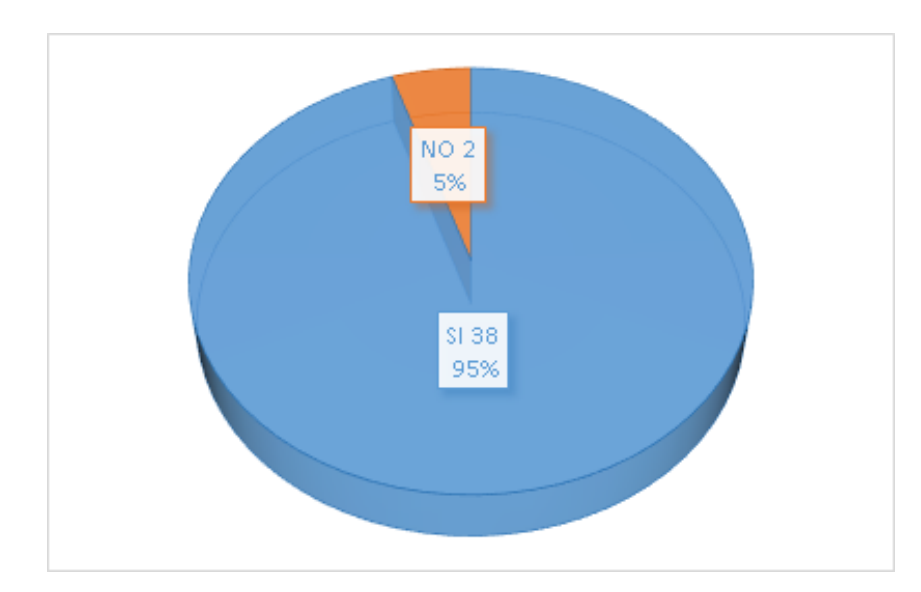

**Fuente:** Tabla N° 25

#### **4.3.Resumen General**

#### **Tabla N° 26**

Resultados Generales por dimensión

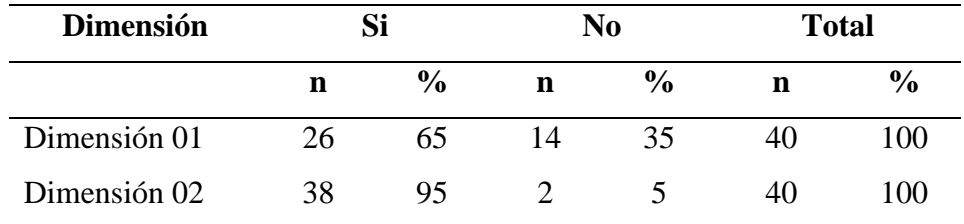

**Fuente:** Aplicación del cuestionario aplicado a los trabajadores del área de comunicación de la organización del Cuartel General de la 1ra. Brigada de Caballería.

#### **Aplicado por:** Viera, P; 2015

En la Tabla N° 26 se observa que en la dimensión N° 01, el 65.00 % de los encuestados manifestaron que si es importante utilizar diferentes medios de comunicación; mientras que el 35.00 % indico que no.

También se observa que en la dimensión N° 02, el 95.00 % de los encuestados manifestaron que si es necesario una infraestructura adecuada para sus actividades; mientras que el 05.00 % indico que no.

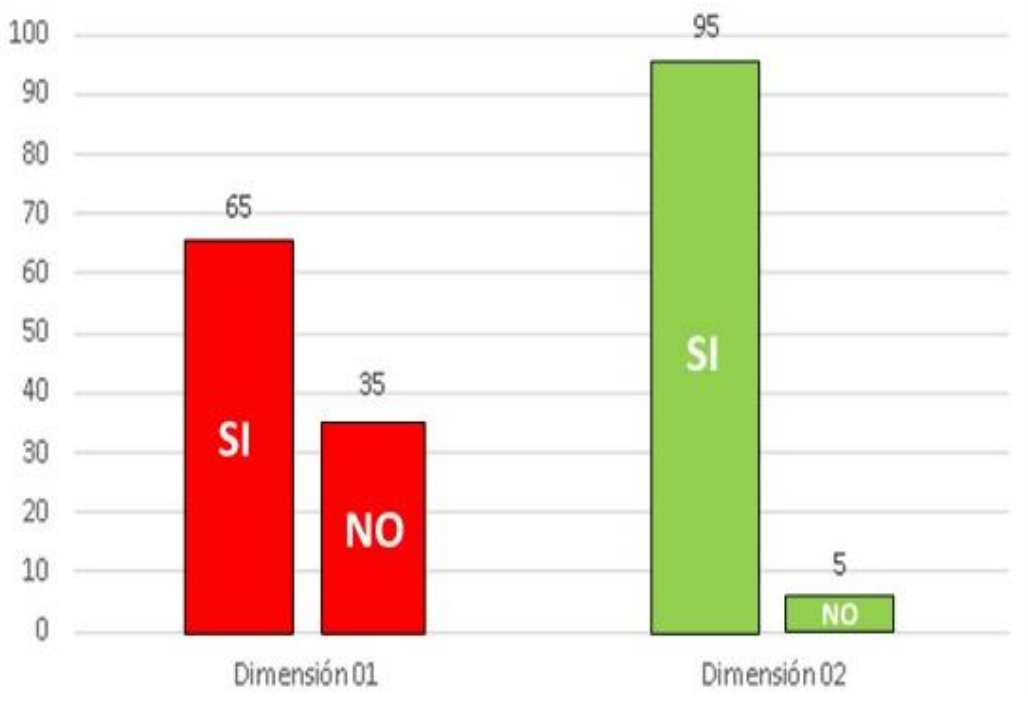

**Gráfico N° 35** Resumen General

**Fuente:** Tabla N° 26

#### **4.4.Análisis de resultados**

Esta investigación se enfocó a la recolección de información para poder observar la real situación de comunicación entre las dependencias del Cuartel General de la primera Brigada de Caballería de Sullana, es por ello que el análisis que se realizó se basa sobre en la encuestas que se aplicaron a los trabajadores del área de comunicación.

Donde se codificaron las respuestas otorgándoles el valor (1) por cada respuesta SI y cero (0) por cada respuesta NO.

#### **Tabla N° 27**

Escala valorativa

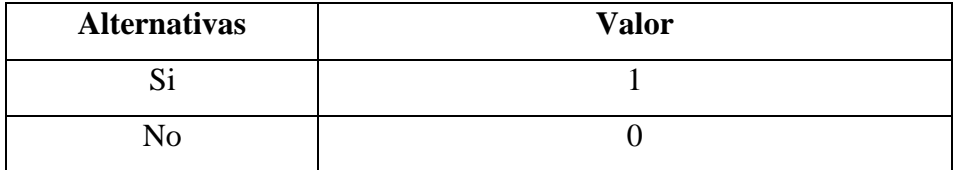

1. El 65.00 % de los encuestados manifestaron que si es importante utilizar diferentes medios de comunicación, mientras que el 35.00 % indico que no, por ello se busca proponer un estudio y diseño para interconectar las dependencias del Cuartel General de la primera Brigada de Caballería del Ejército Peruano, Sullana 2015, como se propone en la tesis de Gallegos, F., Pullas, G. en el año 2010 "Análisis del espectro radioeléctrico y estudio para la implementación de una red de radio enlaces entre las unidades de turismo de los 7 municipios de la provincia de Bolívar" donde se propone la implementación de una red inalámbrica mediante radio enlaces con la finalidad de integrar sus unidades turísticas. Se evidencia este resultado puesto que en ambas empresas se aprecia la importancia de implementar una red inalámbrica que permita mejorar los procesos actuales, para lograr tener un alto nivel de competitividad y posibilidades de desarrollo.

2. El 95.00 % de los encuestados manifestaron que si es necesario una infraestructura tecnológica adecuada para sus actividades, mientras que el 05.00 % indico que no, por ello para interconectar las dependencias del Cuartel General de la primera Brigada de Caballería del Ejército Peruano, Sullana 2015, se utilizarán equipos tecnológicos modernos evitando así futuros errores de comunicación, tomando en cuenta la tesis de Ochoa, C. en el año 2012 "Implementación de un diseño de puente inalámbrico punto multipunto para la mejora de la enlazar de las áreas de la empresa plásticos Rímac SRL", donde se logró proponer un diseño de red que cumpla con los requisitos necesarios para su correcta interconexión con las demás sucursales y lograr así reducir gastos generados por el uso de servicios como el internet, teléfono y pasajes de transportes de las áreas de la empresa para él envió de información. Esto fue gracias a que se realizó el estudio de la red actual y equipos con los que cuenta la empresa, Se evidencia este resultado puesto que en ambas empresas concluyeron por automatizar sus procesos actuales demostrando una mayor confiabilidad y disponibilidad de la información, así como la optimización de tiempo y esfuerzo en el cumplimiento de las actividades laborales y la satisfacción completa de las necesidad en un tiempo mínimo.

#### **4.5.Propuesta de mejora**

Después de analizar cada resultado de la investigación, se plantea la siguiente propuesta de mejora.

Para los equipos tecnológicos que se utilizarán en los enlaces, se propone trabajar con la marca Ubiquiti (39) con la frecuencia 5ghz, es una marca recomendada actualmente por el mercado. Para las conexiones de cableado estructurado se manipularía cable UTP categoría 6 con su conector RJ45 categoría 6, de la marca satra con switch de la marca TP-Link.

Cada tramo de la torre deberá medir 3 metros, de tubo galvanizado no cincado con una medida de 1" x 0.8mm, con una dimensión de 30cms., por lado, los tramos de torres deben ir pintadas de color rojo y blanco alternadamente, según las normas del ministerio de transportes y comunicaciones, para los vientos y templadores serian de material acerado para una buena estabilidad de la torre.

Para la estabilidad de la torre, se empleará un triángulo de metal que será colocado después de los 30 metros de altura, luego se podrá continuar con la colocación de los tramos siguientes.

Se recomienda que cada torre instalada cuente con un pozo a tierra, su pararrayo y luz de balizaje, asimismo cada antena RockeDish deberá poseer su radome (cubierta), para protegerlas del viento, lluvia, hielo, arena y rayos ultravioletas.

La seguridad es importante, es por ello que se deben encriptar los datos que circulan en la red, permitiendo garantizar la confidencialidad de estos. Esto se hace con la ayuda de una clave tipo WPA2-AES para cada uno de los enlaces.

### **4.5.1. Propuesta técnica**

# **Gráfico N° 36** Enlaces propuestos con equipos de la marca UBIQUITI

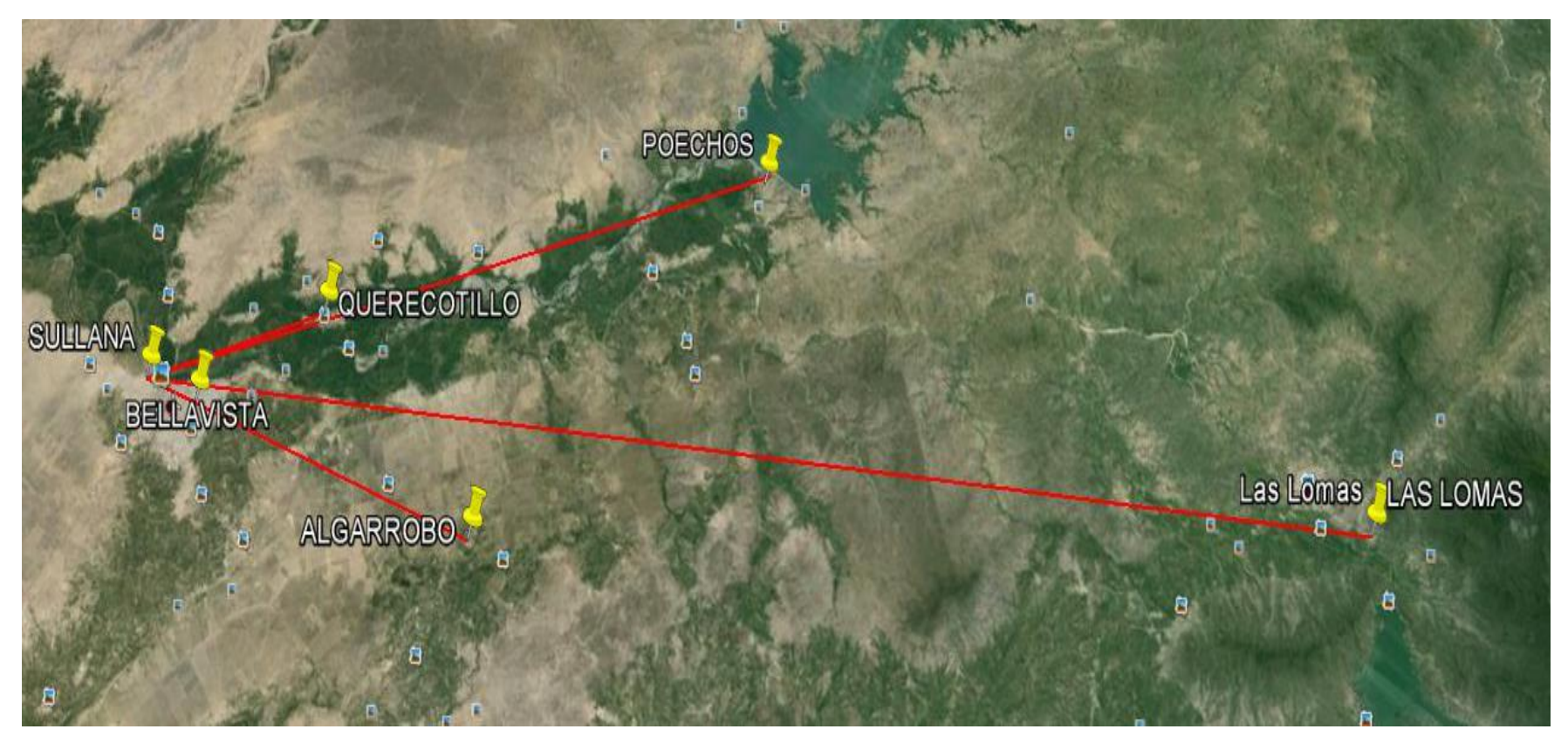

**Fuente:** Google Earth (5)

**Primer enlace:** la dependencia del Cuartel General de la 1ra BC de Sullana con la dependencia de Bellavista.

Se optaría utilizar el modelo Nanobeam-M5-400 por su características técnicas; modo puente, para uso externo, trabaja en la frecuencia 5GHz, 400mW (mili vatios) y 25dBi de ganancia, tomando en cuenta que la distancia entre ambas dependencias es de 2.95 km.

La dependencia de Sullana está a 75 metros sobre el nivel del mar. La dependencia de Bellavista está a 58 metros sobre el nivel del mar.

Como se observa en los datos de ambas dependencias los metros sobre el nivel del mar son diferentes, por ello para la dependencia de Sullana se colocaría una torre de 60 metros, donde el equipo será colocado a una altura de 43 metros, la torre contará con un triángulo para estabilizarla y para la dependencia de Bellavista; se implantará una torre de 33 metros donde el equipo será colocado a una altura de 32 metros.

> **Gráfico N° 37** NBE-M5-400

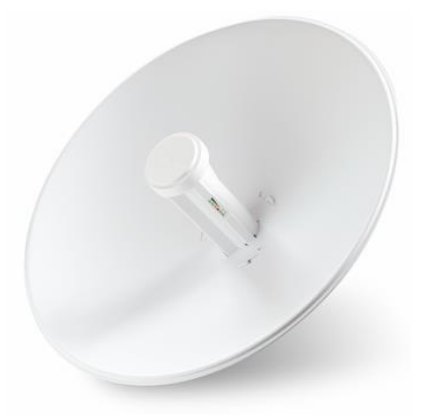

**Fuente:** Ubiquiti (39)

**Gráfico N° 38** Enlace entre la dependencia de Sullana con la dependencia de Bellavista

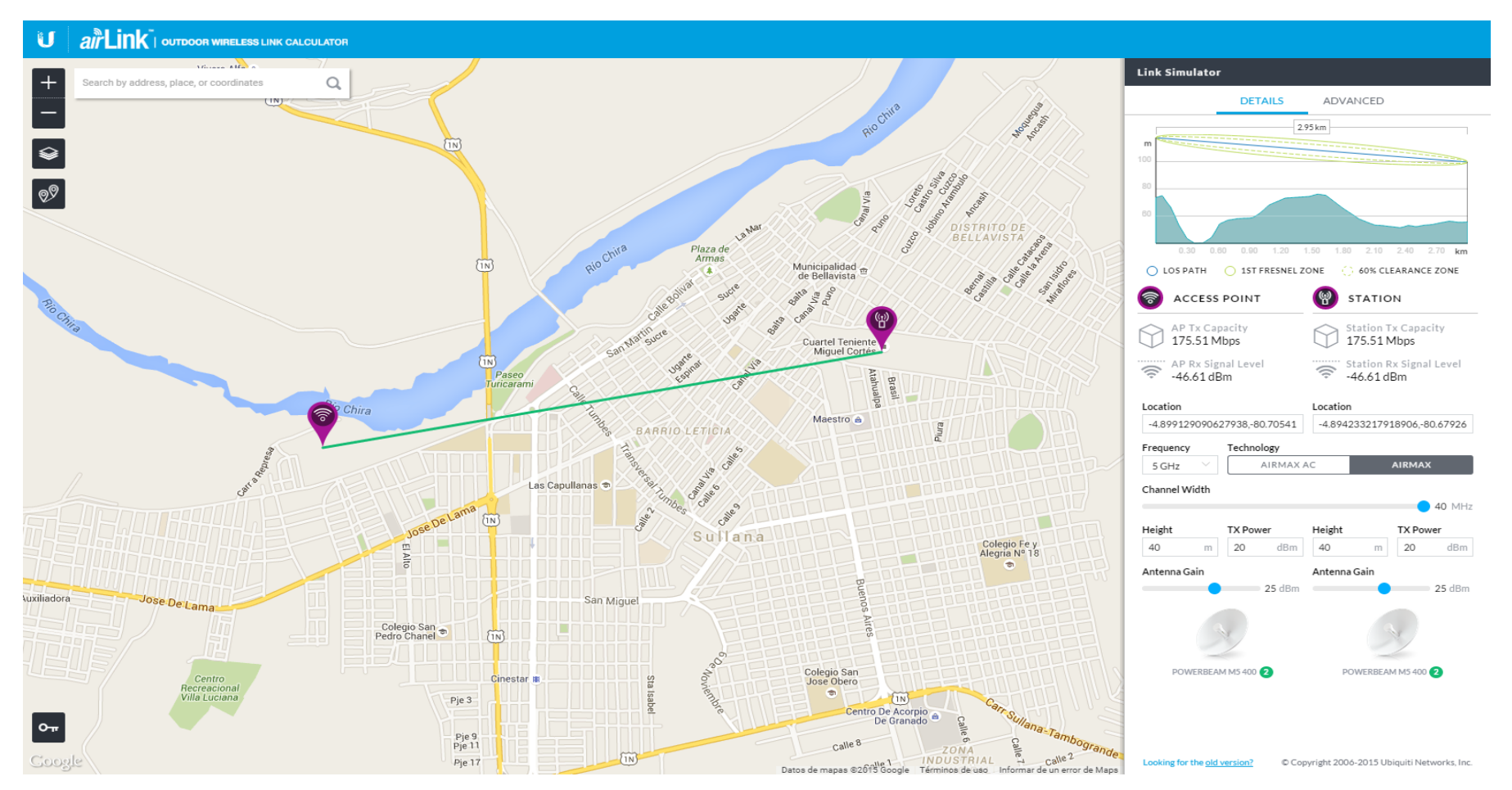

**Fuente:** airlink ubnt (39)

**Segundo enlace:** la dependencia del Cuartel General de la 1ra BC de Sullana con la dependencia de Querecotillo.

Se optaría utilizar el modelo Nanobeam-M5-400 por su características técnicas; modo puente, para uso externo, trabaja en la frecuencia 5GHz, 400mW (mili vatios) y 25dBi de ganancia, tomando en cuenta que la distancia entre ambas dependencias es de 9.20 km.

La dependencia de Sullana está a 68 metros sobre el nivel del mar. La dependencia de Querecotillo está a 56 metros sobre el nivel del mar.

Como se observa en los datos de ambas dependencias los metros sobre el nivel del mar son diferentes, por ello para la dependencia de Sullana tomando en cuenta que la torre tiene 60 metros en el enlace anterior, el equipo de enlace sería ubicado a 30 metros, y para la dependencia de Querecotillo; una torre de 39 metros en donde el equipo de enlace seria ubicado a los 39 metros de altura.

> **Gráfico N° 39** NBE-M5-400

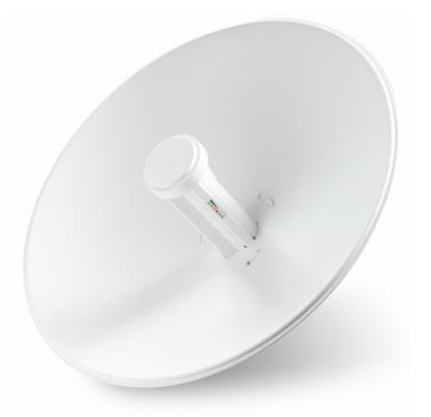

**Fuente:** Ubiquiti (39)

**Gráfico N° 40** Enlace entre la dependencia de Sullana con la dependencia de Querecotillo

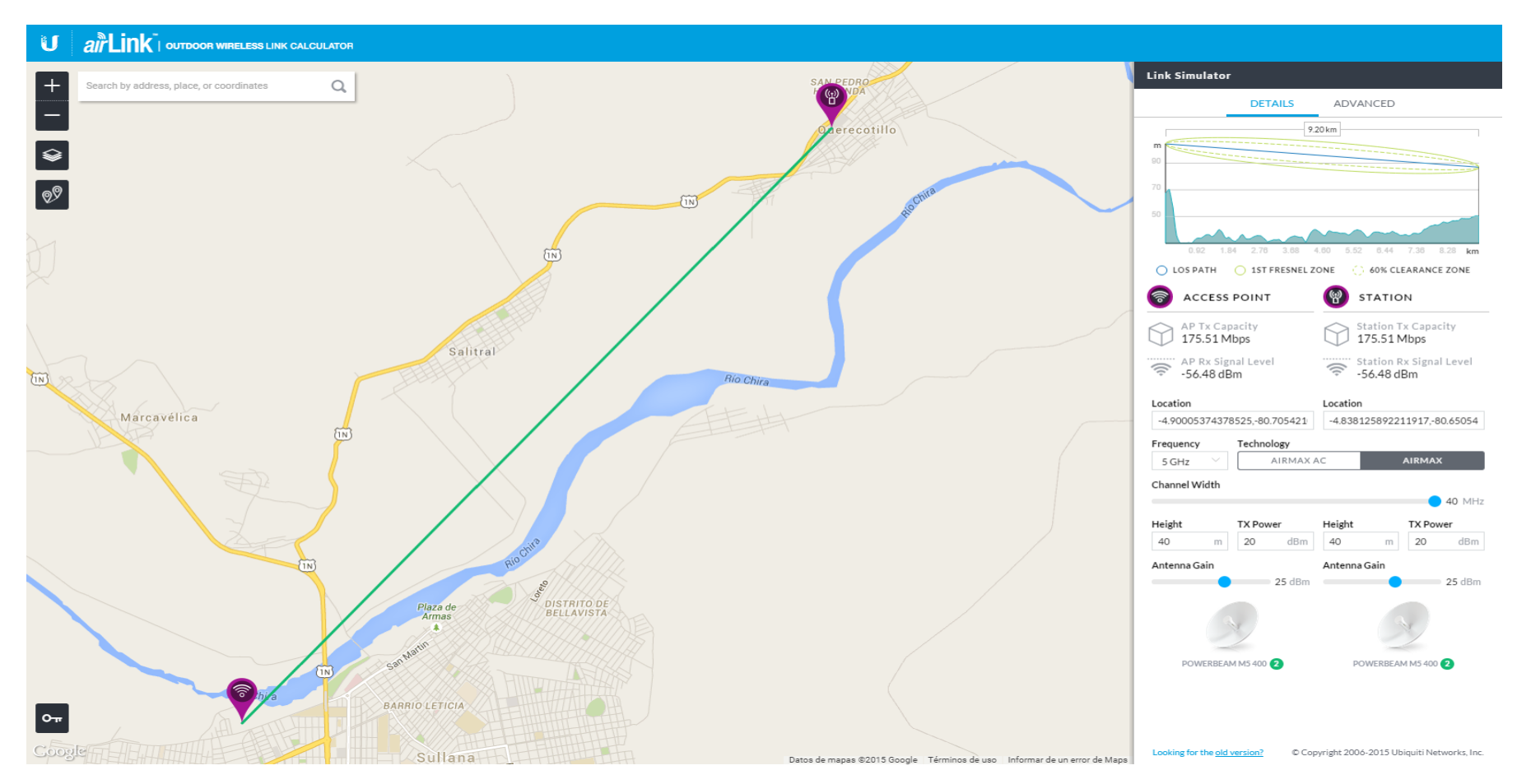

**Fuente:** airlink ubnt (39)

**Tercer enlace:** la dependencia del Cuartel General de la 1ra BC de Sullana con la dependencia del Algarrobo.

Se propone utilizar la antena RocketDish 5G30 y como Access point el Rocket M5 por sus características técnicas; modo puente para larga distancias, de uso externo, ambos trabajan en la frecuencia 5GHz y la antena rocketdish cuenta con 30dBi de ganancia, tomando en cuenta que la distancia entre ambas dependencias es de 17.91 km.

La dependencia de Sullana está a 64 metros sobre el nivel del mar. La dependencia del Algarrobo está a 120 metros sobre el nivel del mar.

Como se observa en los datos de ambas dependencias los metros sobre el nivel del mar son diferentes, por ello para la dependencia de Sullana tomando en cuenta que la torre tiene 60 metros en el enlace anterior, el equipo de enlace sería ubicado a sus 30 metros, y para la dependencia del Algarrobo; una torre de 30 metros, donde el equipo de enlace será colocado a una altura de 30 metros.

> **Gráfico N° 41** RocketDish 5G30 y Rocket M5

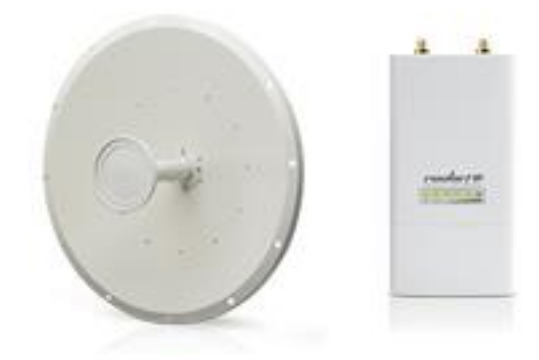

**Fuente:** Ubiquiti (39)

**Gráfico N° 42** Enlace entre la dependencia de Sullana con la dependencia del Algarrobo

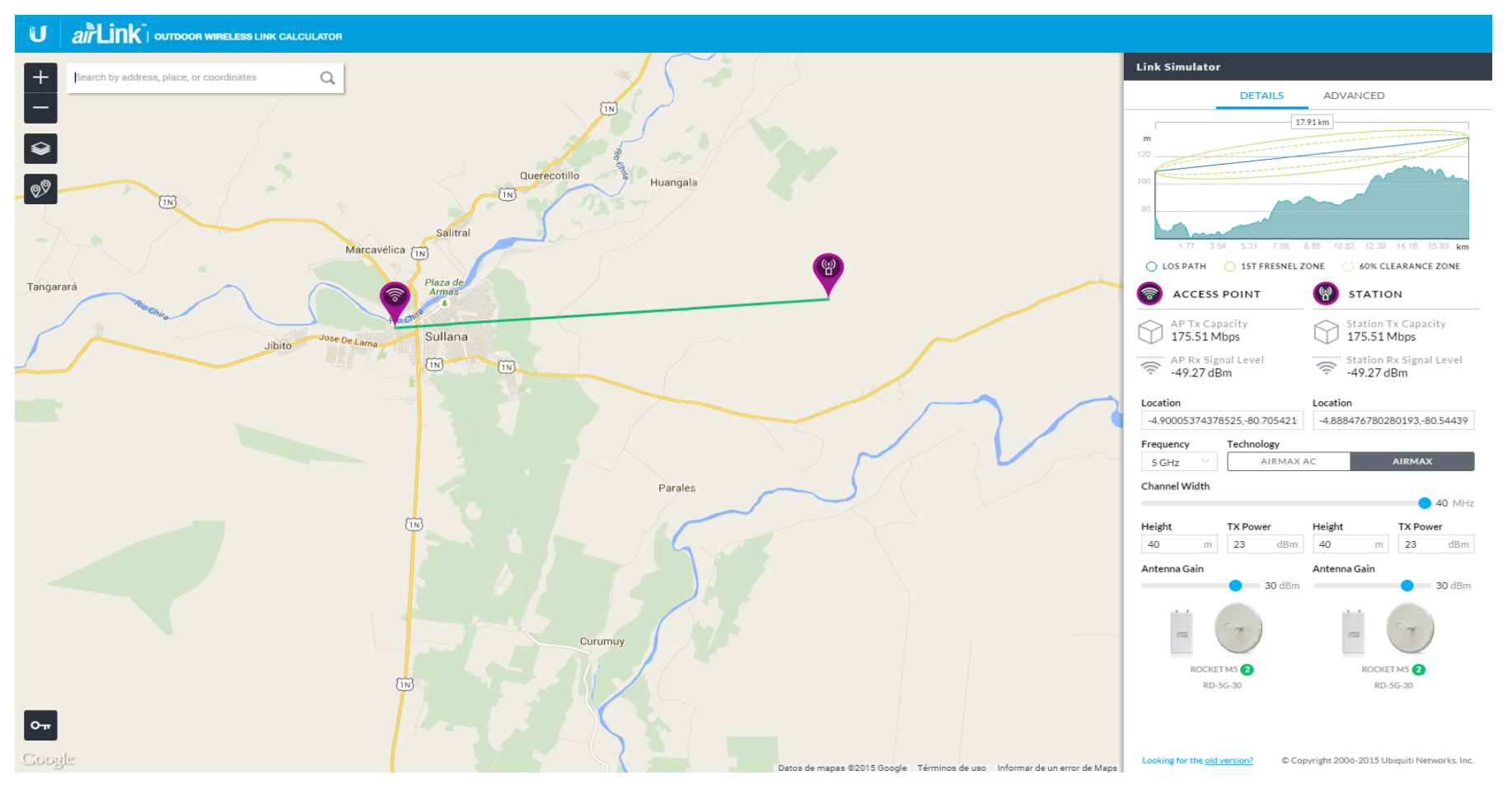

**Fuente:** airlink ubnt (39)

**Cuarto enlace:** la dependencia del Cuartel General de la 1ra BC de Sullana con la dependencia de Poechos,

Se propone utilizar la antena RocketDish 5G30 y como Access point el Rocket M5 por sus características técnicas; modo puente para larga distancias, de uso externo, ambos trabajan en la frecuencia 5GHz y la antena rocketdish cuenta con 30dBi de ganancia, tomando en cuenta que la distancia entre ambas dependencias es de 32.21 km.

La dependencia de Sullana está a 64 metros sobre el nivel del mar. La dependencia de Poechos está a 95 metros sobre el nivel del mar.

Como se observa en los datos de ambas dependencias los metros sobre el nivel del mar son diferentes, por ello para la dependencia de Sullana tomando en cuenta que la torre tiene 60 metros en el enlace anterior, el equipo de enlace sería ubicado a sus 45 metros de altura, y para la dependencia de Poechos; una torre de 36 metros, donde el equipo de enlace será colocado a la altura total de la torre.

> **Gráfico N° 43** RocketDish 5G30 y Rocket M5

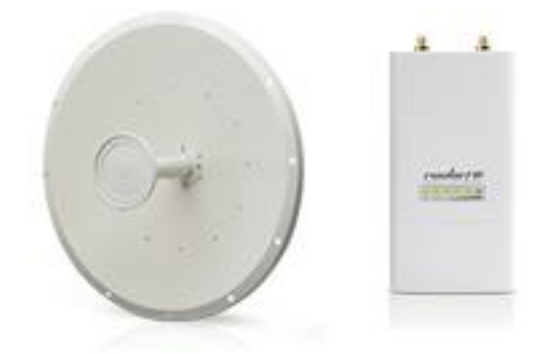

**Fuente:** Ubiquiti (39)

**Gráfico N° 44** Enlace entre la dependencia de Sullana con la dependencia de Poechos

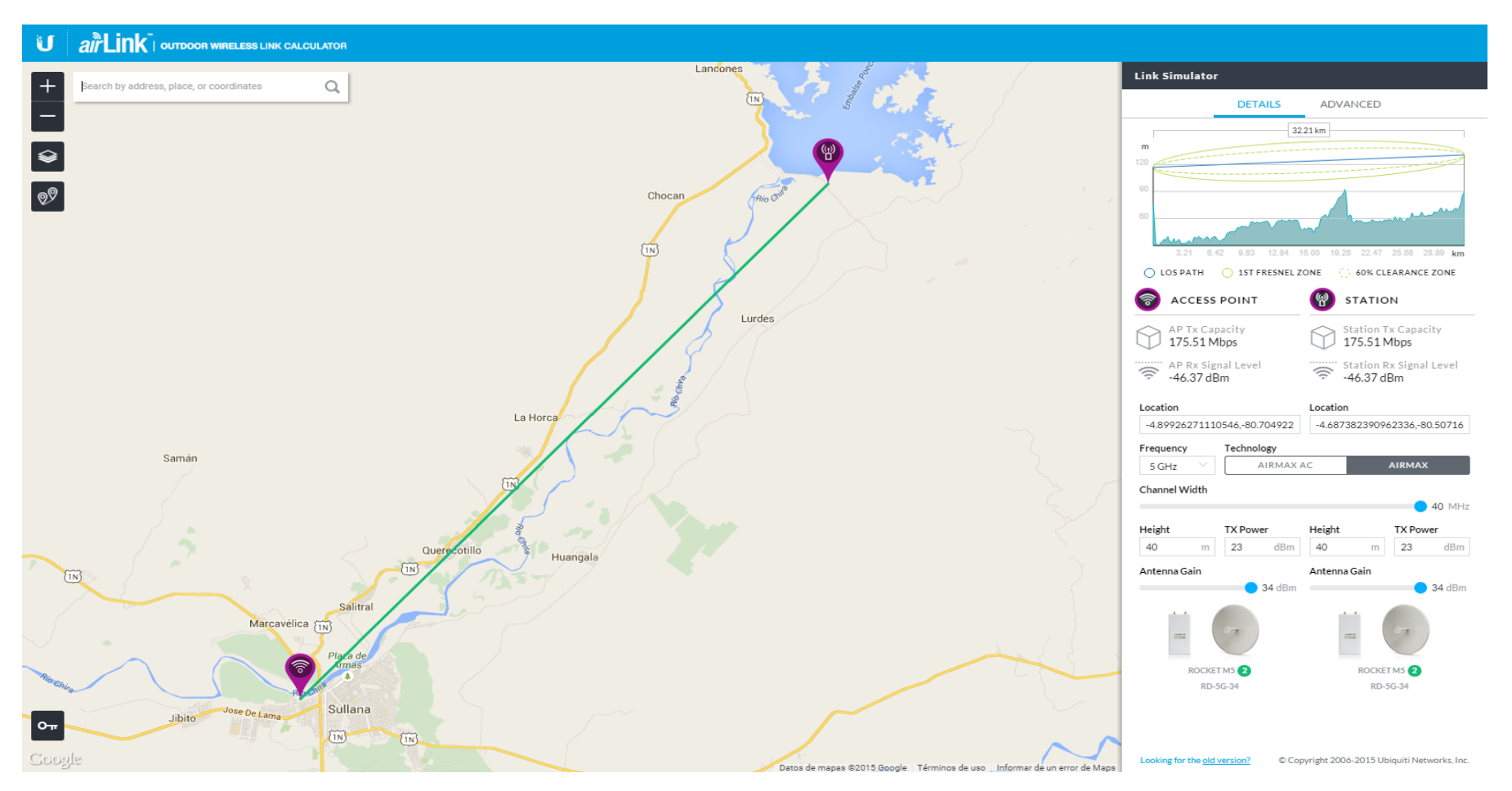

**Fuente:** airlink ubnt (39)

**Quinto enlace:** la dependencia del Cuartel General de la 1ra BC de Sullana con la dependencia de las Lomas.

Se propone utilizar la antena RocketDish 5G34 y como Access point el Rocket M5 por sus características técnicas; modo puente para larga distancias, de uso externo, ambos trabajan en la frecuencia 5GHz y la antena rocketdish cuenta con 34dBi de ganancia, tomando en cuenta que la distancia entre ambas dependencias es de 61.69 km.

La dependencia de Sullana está a 53 metros sobre el nivel del mar. La dependencia de las Lomas está a 253 metros sobre el nivel del mar.

Como se observa en los datos de ambas dependencias los metros sobre el nivel del mar son diferentes, por ello para la dependencia de Sullana tomando en cuenta que la torre tiene 60 metros en el enlace anterior, el equipo de enlace sería ubicado a sus 60 metros, y para la dependencia de las Lomas; una torre de 42 metros, donde el equipo de enlace será colocado a la altura máxima de la torre.

> **Gráfico N° 45** RocketDish 5G34 y Rocket M5

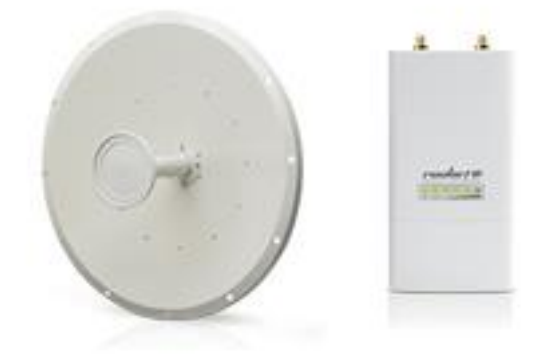

**Fuente:** Ubiquiti (39)

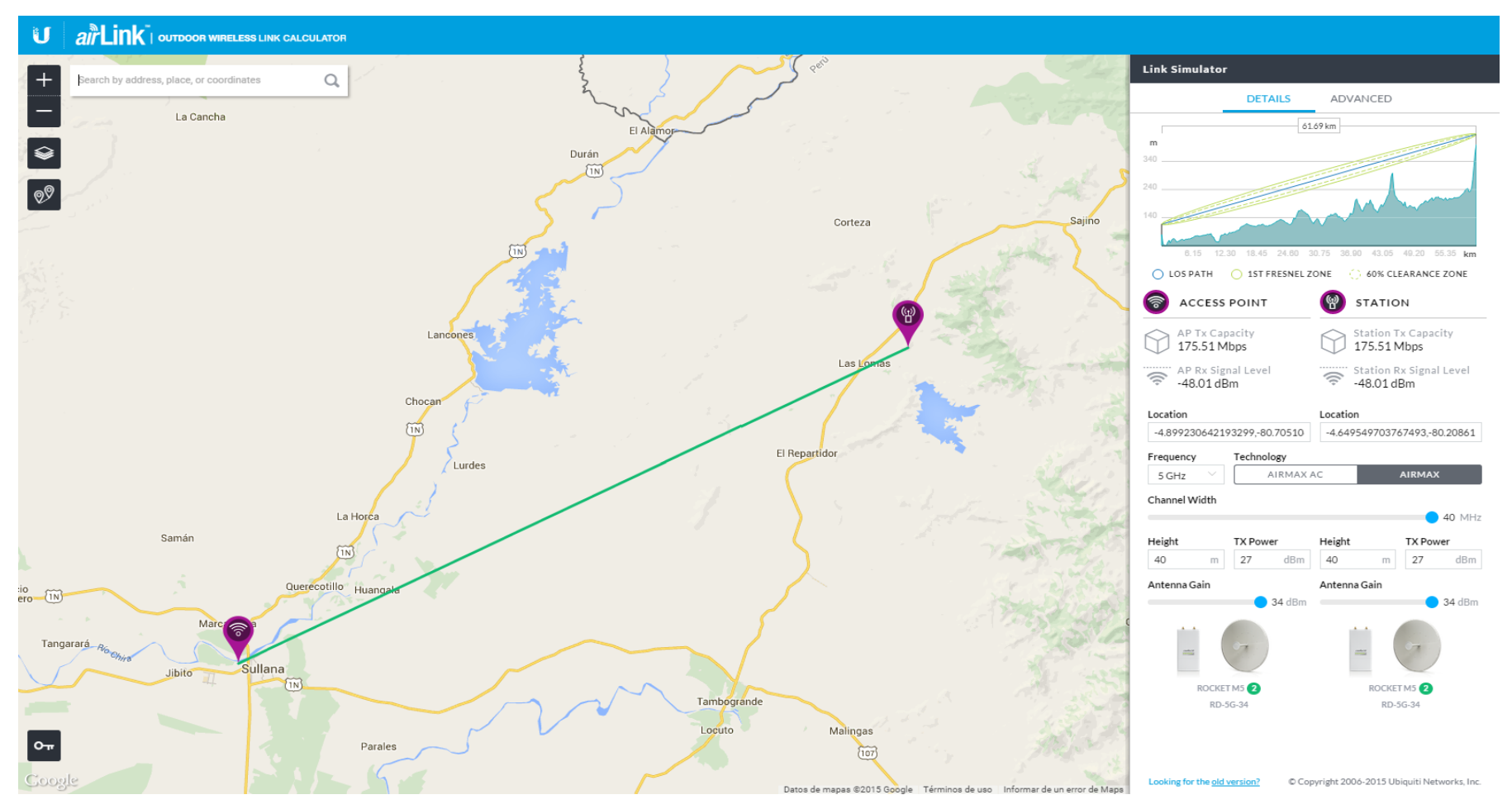

**Gráfico N° 46** Enlace entre la dependencia de Sullana con la dependencia de las Lomas

**Fuente:** airlink ubnt (39)

#### **Procedimiento de Instalación de Torres ventadas**

Para la instalación de la torre ventada que consiste en fijar a la base el tramo inferior y colocarlo en posición vertical nivelándolo. Posteriormente se van montando los tramos intermedios sucesivos, que estarán equipados con los vientos correspondientes; el montaje se realiza escalando los tramos ya colocados e izando posteriormente el tramo que se va a colocar, ayudándose del equipo de elevación adecuado (polea). La escalada deberá realizarse con los medios de seguridad adecuados (cinturón de seguridad, anclajes) y no se dejarán más de dos tramos seguidos sin arriostrar, cuando coincidan dos tramos sin vientos, se utilizarán vientos auxiliares para el arriostramiento de los tramos durante el montaje. La torreta se irá nivelando mediante el ajuste de la tensión de los vientos y la utilización de aparatos de nivelación convenientes.

# **Gráfico N° 47** Instalación de la torre ventada

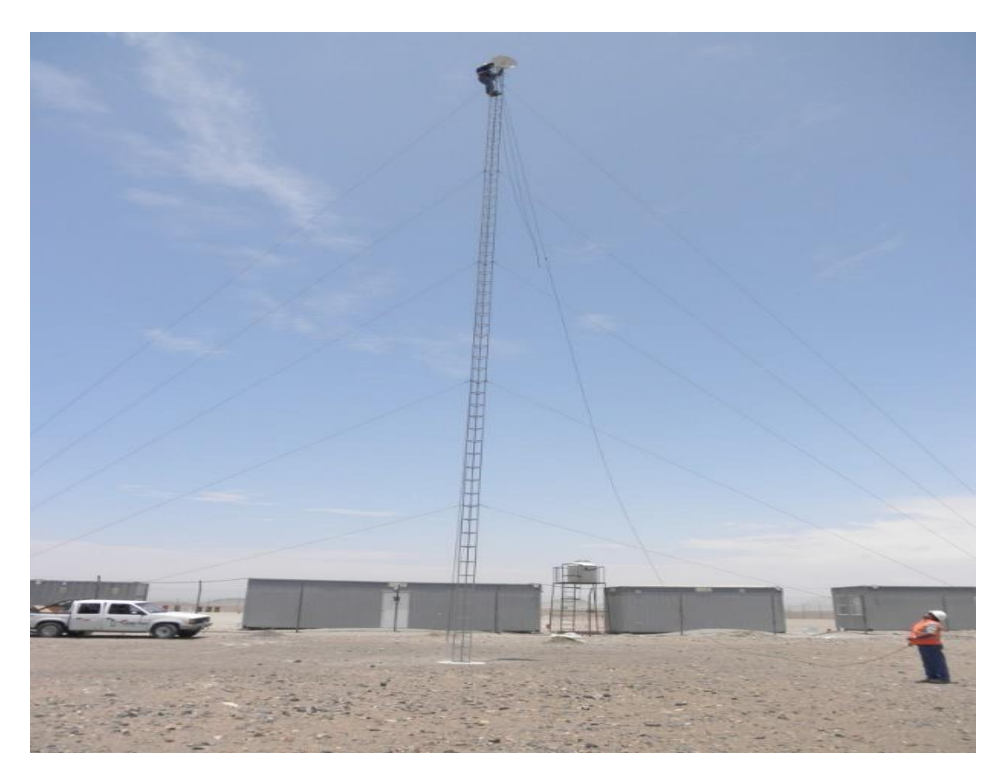

**Fuente:** Perú hardware (44)

# **Equipos y materiales**

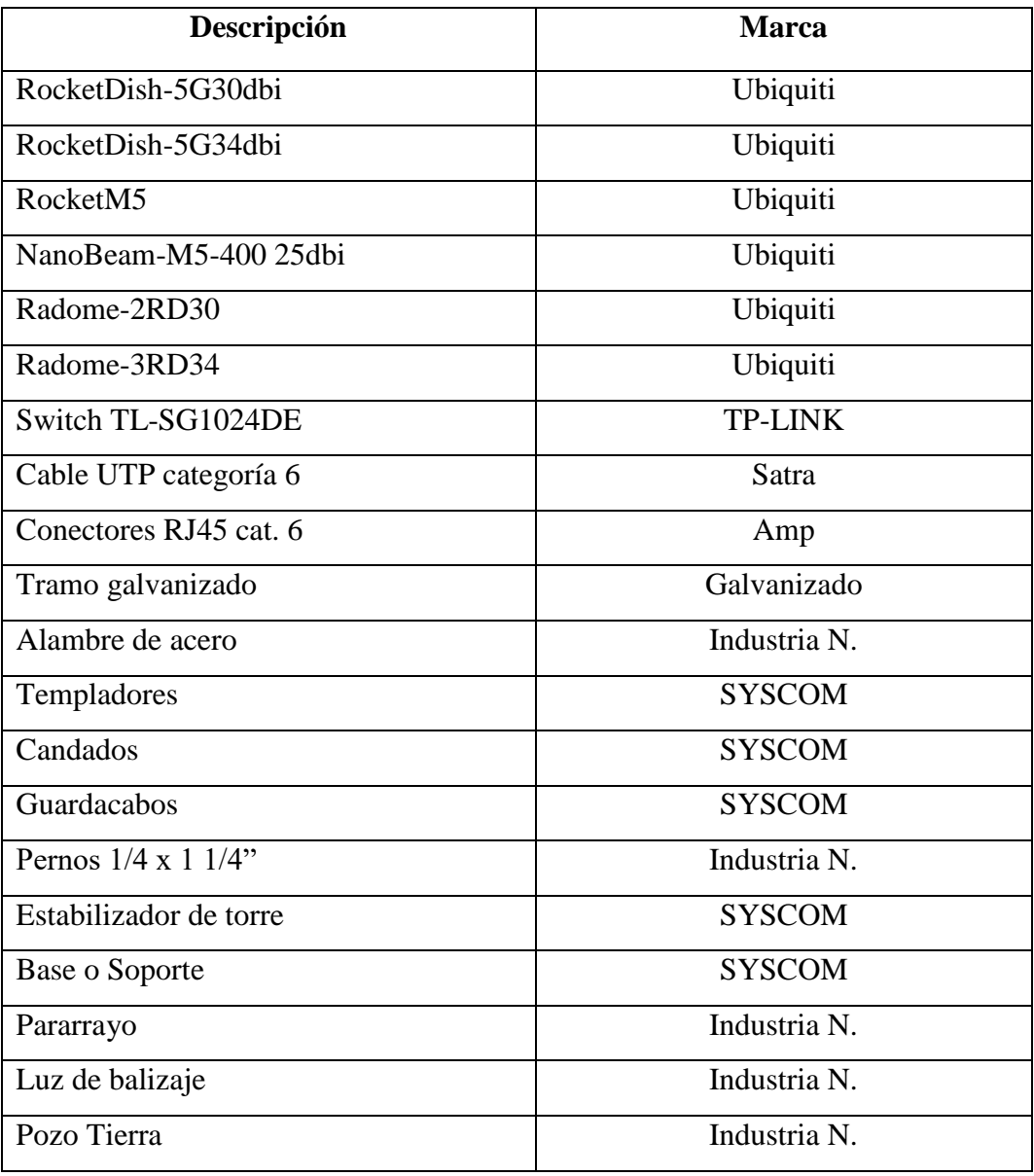

**Fuente:** elaboración propia

## **4.5.2. Propuesta económica**

# **Tabla N° 29**

# **Presupuesto de equipos y materiales**

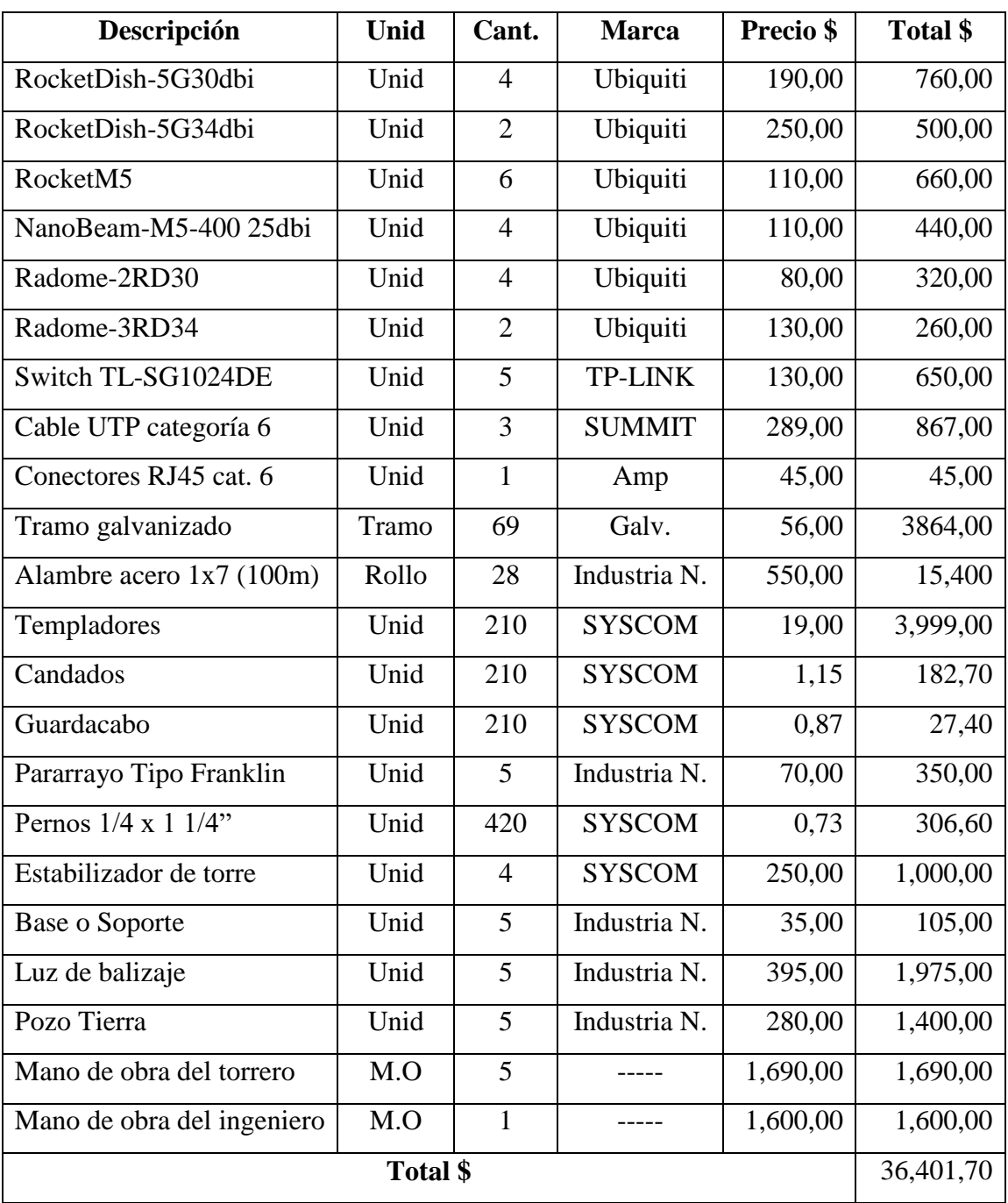

**Fuente:** elaboración propia
## **4.5.3. Diagrama de Gantt**

#### **Gráfico N° 48**

#### Diagrama de Gantt

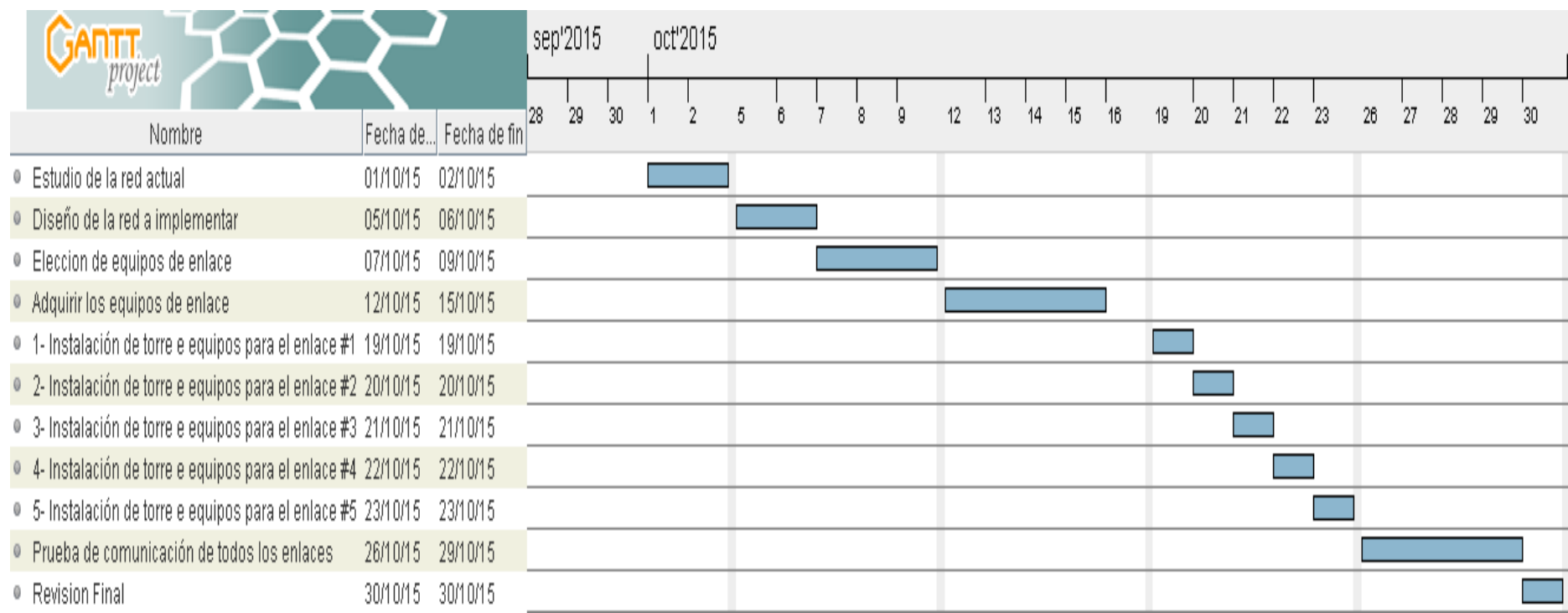

**Fuente:** Gantt Project

#### **V. CONCLUSIONES**

- 1. El 65.00 % de los encuestados del área de comunicaciones del Cuartel General de la primera Brigada de Caballería de Sullana, manifestaron que si es importante utilizar diferentes medios de comunicación, por lo que se puede concluir que la implementación de nuevas tecnologías de información son indispensables para optimizar los procesos de toda empresa, dando como resultado mayor productividad en su rubro de negocio, donde se integrarán todas las dependencias, se reducirá gastos de comunicación como internet, teléfono y transporte, empleando equipos tecnológicos de reconocidas marcas existentes en el mercado actual que garantizan la tranquilidad a los dueños de las empresas.
- 2. El 95.00 % de los encuestados del área de comunicaciones del Cuartel General de la primera Brigada de Caballería de Sullana, manifestaron que si es necesario una infraestructura adecuada para sus actividades, por lo que se puede concluir que toda empresa deberá buscar el bienestar y conformidad de sus empleadores para la realización de sus actividades asignadas, de esta manera se demuestra la importancia de utilizar computadoras apropiadas, una red WLAN nos permitirá una comunicación estable y confiable con todas las dependencias o sucursales de cada empresa.

#### **VI. RECOMENDACIONES**

- 1. El proyecto debe ser evaluado y aprobado para su implementación.
- 2. Implementar políticas de internet, para el uso adecuado del ancho de banda, evitando de esta manera el colapso de la red.
- 3. Realizar un programa de mantenimiento, donde se compruebe el pintado anticorrosivo de las torres por las inclemencias del ambiente, también se debe realizar el mantenimiento a los pozos a tierra, 2 a 3 veces por año, para evitar alterar la configuración de los equipos.
- 4. La capacitación es importante y si se desea llegar a cabo esta propuesta de estudio y diseño, es necesario que el personal del área de comunicación se encuentre debidamente entrenado para poder manipular; modificar y configurar la red de datos para garantizar la operatividad de los enlaces.

#### **REFERENCIAS BIBLIOGRÁFICAS**

- 1. GORBE TG. LAS TIC EN LA ESTRATEGIA EMPRESARIAL. INMACULADA ELUM, CREU IBÁÑEZ ED. VALENCIA: ANETCOM; 2007.
- 2. MORALES JPQ. DISEÑO DE UNA RED INALAMBRICA PARA INTERCONECTAR LA MATRIZ DE LA CADENA DE FARMACIAS PHARMACY'S CON SUS DIFERENTES SUCURSALES UBICADAS EN LA CIUDA DE QUITO. TESIS DE GRADO. QUITO: ESCUELA POLITECNICA NACIONAL, QUITO; 2006.
- 3. FABIAN MARCELO GALLEJOS LÓPEZ GAPR. ANÁLISIS DEL ESPECTRO RADIOELÉCTRICO Y ESTUDIO PARA LA IMPLEMENTACIÓN DE UNA RED DE RADIO ENLACES ENTRE LAS UNIDADES DE TURISMO DE LOS 7 MUNICIPIOS DE LA PROVINCIA DE BOLÍVAR. TESIS DE GRADO. RÍOBAMBA: ESCUELA SUPERIOR POLITÉCNICA DEL CHIMBORAZO, CHIMBORAZO; 2010.
- 4. FUENTES JPA. ANÁLISIS Y DISEÑO WAN PARA LA DIRECCIÓN DEL PARQUE NACIONAL GALÁPAGOS MEDIANTE RADIOENLACES PUNTO A PUNTO DE BANDA ANCHA. TESIS DE GRADO. GUAYAQUIL: ESCUELA SUPERIOR POLITÉCNICA DEL LITORAL; 2014.
- 5. OCHOA SAAVEDRA CR. IMPLEMENTACIÓN DE UN DISEÑO DE PUENTE INALÁMBRICO PUNTO MULTIPUNTO PARA LA MEJORA DE LA INTERCONEXIÓN DE LAS ÁREAS DE LA EMPRESA PLÁSTICOS RÍMAC SRL. TESIS DE GRADO. CHICLAYO: UNIVERSIDAD CATÓLICA SANTO TORIBIO DE MOGROVEJO, LAMBAYEQUE; 2012.
- 6. MARIO MR. PERFIL DE LA GESTIÓN DE LAS TECNOLOGÍAS DE LA INFORMACIÓN Y LAS COMUNICACIONES EN LAS MYPES DE LA REGIÓN DE ANCASH. TESIS DE GRADO. CHIMBOTE: UNIVERSIDAD CATÓLICA LOS ÁNGELES DE CHIMBOTE; 2010.
- 7. DEVOTO LRC. DISEÑO DE INFRAESTRUCTURA DE TELECOMUNICACIONES PARA UN DATA CENTER. TESIS DE GRADO. LIMA: PONTIFICA UNIVESIDAD CATÓLICA DEL PERÚ, LIMA; 2008.
- 8. ANGEL AZJ. PROPUESTA DE REINGENIERÍA DE LA RED DE DATOS EN LA UNIDAD DE GESTIÓN EDUCATIVA LOCAL (UGEL) PAITA, 2014. TESIS DE GRADO. PIURA: UNIVESIDAD CATÓLICA LOS ÁNGELES DE CHIMBOTE, PIURA; 2014.
- 9. C AJ. IMPLEMENTACIÓN DE RED DE DATOS Y SERVICIO DE INTERNET SATELITAL PARA LA MUNICIPALIDAD DISTRITAL DE MONTERO, PROVINCIA DE AYABACA. TESIS DE GRADO. AYACABA: UNIVESIDAD CATÓLICA LOS ÁNGELES DE CHIMBOTE, PIURA; 2009.
- 10. RAMIREZ CCM. DISEÑO DE UNA RED DE TELECOMUNICACIONES DE BANDA ANCHA PARA LA REGIÓN TUMBES. TESIS DE GRADO. LIMA: PONTIFICA UNIVERSIDAD CATÓLICA DEL PERÚ, LIMA; 2013.
- 11. HUIDOBRO JM. MONOGRAFIAS.COM. [ONLINE]. [CITED 2015 JUNIO 22. AVAILABLE FROM: HTTP://WWW.MONOGRAFIAS.COM/TRABAJOS37/TECNOLOGIAS-COMUNICACION/TECNOLOGIAS-COMUNICACION3.SHTML.
- 12. CABERO. ENTORNOS VIRTUALES DE A INFORMACION. [ONLINE].; 1998 [CITED 2015 JUNIO 20. AVAILABLE FROM: HTTP://WWW.UV.ES/BELLOCHC/PEDAGOGIA/EVA1.WIKI?0.
- 13. HERRERA MEC. ALIDESHARE.NET. [ONLINE].; 2010 [CITED 2015 JUNIO 20. AVAILABLE FROM: HTTP://WWW.SLIDESHARE.NET/ANTRA/SOLEMNE-1-GESTION-DE-TICS.
- 14. EVIANEY M. WORDPRESS.COM. [ONLINE].; 2011 [CITED 2015 JUNIO 21. AVAILABLE FROM: HTTPS://MAYTEEVIANEY.WORDPRESS.COM/2011/01/05/APLICACION-DE-LAS-TICS-EN-DIVERSOS-CAMPOS/.
- 15. GRAELLS PM. FONGDCAM.ORG. [ONLINE].; 2001 [CITED 2015 JUNIO 20. AVAILABLE FROM: HTTP://WWW.GOOGLE.COM.PE/URL?SA=T&RCT=J&Q=&ESRC=S&SO URCE=WEB&CD=1&VED=0CBSQFJAA&URL=HTTP%3A%2F%2FWWW. FONGDCAM.ORG%2FMANUALES%2FEDUCACIONINTERCULTURAL %2FDATOS%2FDOCS%2FARTICULYDOCUMENTOS%2FGLOBAYMUL TI%2FNUEVASTECNO%2FLAS%2520TIC%2520Y%2520SUS%2520APOR TACIO.
- 16. R. S. SOFTWARE LIBRE PARA LA SOCIEDAD LIBRE. PRIMERA ED. ESPAÑA: TRAFICANTES DE SUEÑOS; 2009.
- 17. LATOUR JP. "NIVEL DE CONOCIMIENTO DEL PERSONAL Y USO DE LAS TECNOLOGIAS DE INFORMACION Y COMUNICACIONES (TICS) EN LAS MYPES DE CHIMBOTE EN EL AÑO 2007". INFORME DE INVESTIGACION. CHIMBOTE: UNIVERSIDAD CATOLICA LOS ANGELES DE CHIMBOTE (ULADECH), METODOLOGIA DE LA INVESTIGACION; 2007.
- 18. COLÓN GJY. HTTP://WWW1.UPRH.EDU/. [ONLINE]. [CITED 2015 JUNIO 25. AVAILABLE FROM: HTTP://WWW1.UPRH.EDU/GLORIA/TECNOLOGIA%20ED/LECTURA\_1 %20.HTML.
- 19. ERICK PABLO ORTIZ FLORES MBZ. HTTP://WWW.EUMED.NET/. [ONLINE]. [CITED 2015 JUNIO 25. AVAILABLE FROM: HTTP://WWW.EUMED.NET/LIBROS-GRATIS/2007B/286/0.HTM.
- 20. AMADOR MG. HTTP://MANUELGALAN.BLOGSPOT.COM/. [ONLINE]. [CITED 2015 JUNIO 25. AVAILABLE FROM: HTTP://MANUELGALAN.BLOGSPOT.COM/2012/11/LA-TECNOLOGIA-Y-LA-INVESTIGACION-EN-EL.HTML.
- 21. CHERRE ARGUEDAS RJ. REDES Y CONECTIVIDAD. 1ST ED. LIMA PERÚ: MACRO LIBRERÍA.
- 22. ROLANDO ROJAS VILLEGAS RRPWC. INTERNET Y REDES INALÁMBRICAS AREQUIPA– PERÚ: CLANAR INTERNACIONAL; 2006.
- 23. MACRO, EDITORIAL. LA RUTA PRÁCTICA A REDES INALÁMBRICAS LIMA – PERÚ: EDITORA MACRO EIRL; 2009.
- 24. CARBALLAR A. WI-FI: INSTALACION, SEGURIDAD Y APLICACIONES. 1ST ED. MÉXICO: RA-MA; 2007.
- 25. URUEÑA LEÓN E. ADMINISTRACIÓN Y SOPORTE IT CISCO IT ESSENTIALS 1 CAPÍTULO 8: CONCEPTOS BÁSICOS SOBRE REDES. 40TH ED. 1 CIE, EDITOR.
- 26. DE LA CIERVA J. FTP://IESJUANDELACIERVA.COM. [ONLINE]. [CITED 2015 JUNIO 26. AVAILABLE FROM: FTP://IESJUANDELACIERVA.COM/PUB/20042005/APUNTES%20DE%20 CLASE%202004/CAPA1\_MEDIOS.PDF.
- 27. GOMEZ LOPEZ. GUIA DE CAMPO DE WIFI. 1ST ED. MÉXICO: RA-MA; 2008.
- 28. HTTP://WNDW.NET/. REDES INALÁMBRICAS EN LOS PAÍSES EN DESARROLLO. SEGUNDA EDICIÓN ED.: LIMEHOUSE BOOK SPRINT TEAM; 2007.
- 29. WAYNE LEWIS PD. LAN INALÁMBRICA Y CONMUTADA MADRID: PEARSON EDUCACIÓN S.A. ; 2009.
- 30. SEGURIDADWIRELESS. CONECTORES Y CABLES DE ANTENA WIRELESS. [ONLINE]. [CITED 2015 JULIO 15. AVAILABLE FROM: HTTP://WWW.SEGURIDADWIRELESS.NET/.
- 31. TOWERTEL S.A.C. CONSTRUCCIÓN DE TORRES METÁLICAS. [ONLINE]. [CITED 2015 JULIO 25. AVAILABLE FROM: HTTP://WWW.TOWERTEL.COM.PE/.
- 32. PIETROSEMOLI E. INSTALACIÓN PARA EXTERIORES. [ONLINE].; 2007 [CITED 2015 JULIO 26. AVAILABLE FROM: HTTP://WWW.ITRAINONLINE.ORG/.
- 33. PERU HARDWARE. CARACTERISTICAS DE TRAMOS DE TORRE Y ACCESORIOS PARA BASE. [ONLINE].; 2009 [CITED 2015 JULIO 26. AVAILABLE FROM: HTTP://WWW.PERUHARDWARE.NET/.
- 34. CISCO. CABLE DE RED. [ONLINE]. [CITED 2015 JULIO 26. AVAILABLE FROM: HTTP://CCA.ORG.MX/.
- 35. EHOWENESPANOL. CABLE CAT 5 VS CAT 6. [ONLINE]. [CITED 2015 JULIO 27. AVAILABLE FROM: HTTP://WWW.EHOWENESPANOL.COM/.
- 36. SIDELEC. LIDER EN LUCES DE OBSTRUCCION Y BALIZAJE. [ONLINE].; 2010 [CITED 2015 JULIO 25. AVAILABLE FROM: HTTP://WWW.ILUSYSTEM.COM/.
- 37. FRANKLIN FRANCE. FRANKLIN FRANCE : 1. PROTECCIONES CONTRA EL RAYO. [ONLINE]. [CITED 2015 JULIO 26. AVAILABLE FROM: HTTP://WWW.FRANKLIN-FRANCE.COM/.
- 38. PARA RAYOS. PUESTA A TIERRA. [ONLINE].; 2014 [CITED 2015 JULIO 26. AVAILABLE FROM: HTTP://WWW.PARA-RAYOS.COM/.
- 39. UBIQUITI NETWORKS. UBIQUITI NETWORKS. [ONLINE]. [CITED 2015 JULIO 27. AVAILABLE FROM: HTTPS://WWW.UBNT.COM/.
- 40. ROBERTO HERNANDEZ SAMPIERI CFCPBL. METODOLOGÍA DE LA INVESTIGACIÓN MÉXICO: MCGRAW HILL; 1988.
- 41. CHRISTENSEN L. EXPERIMENTAL METHODOLOGY BACON AA BOSTON , EDITOR.; 1980.
- 42. TAMAYO TY. EL PROCESO DE LA INVESTIGACIÓN CIETÍFICA MÉXICO: LIMUSA S.A; 1997.
- 43. ARIAS F. EL PROYECTO DE INVESTIGACIÓN: INTRODUCCIÓN A LA METODOLOGÍA CIENTIFICA. 5TH ED. CARACAS: EPISTEME; 1999.
- 44. PERUHARDWARE. PERÚ HARDWARE FOROS DE HARDWARE, INFORMÁTICA Y TECNOLOGÍA. [ONLINE]. [CITED 2015 JULIO 27. AVAILABLE FROM: WWW.PERUHARDWARE.NET/.

#### **ANEXO 1: CRONOGRAMA DE ACTIVIDADES**

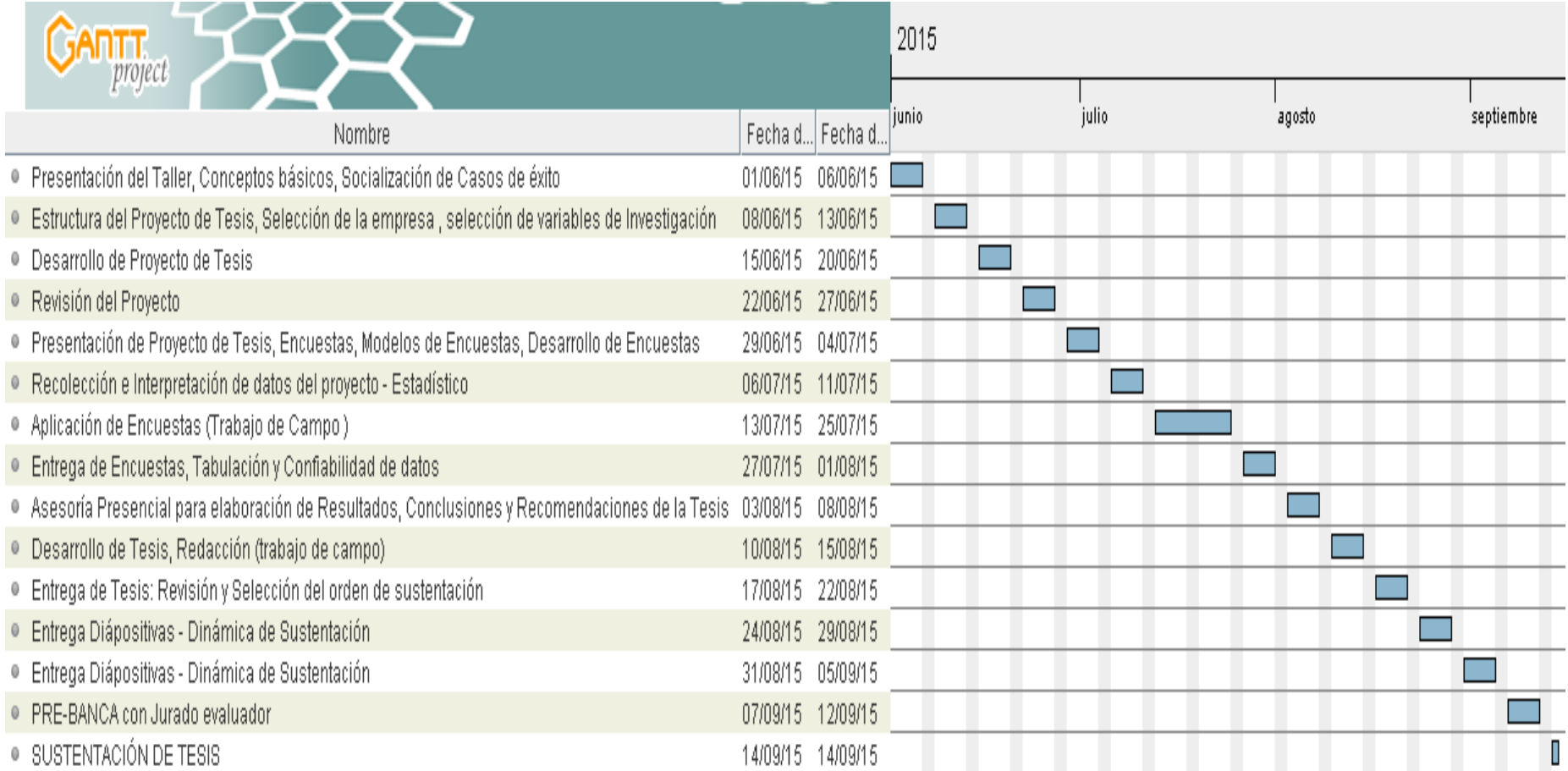

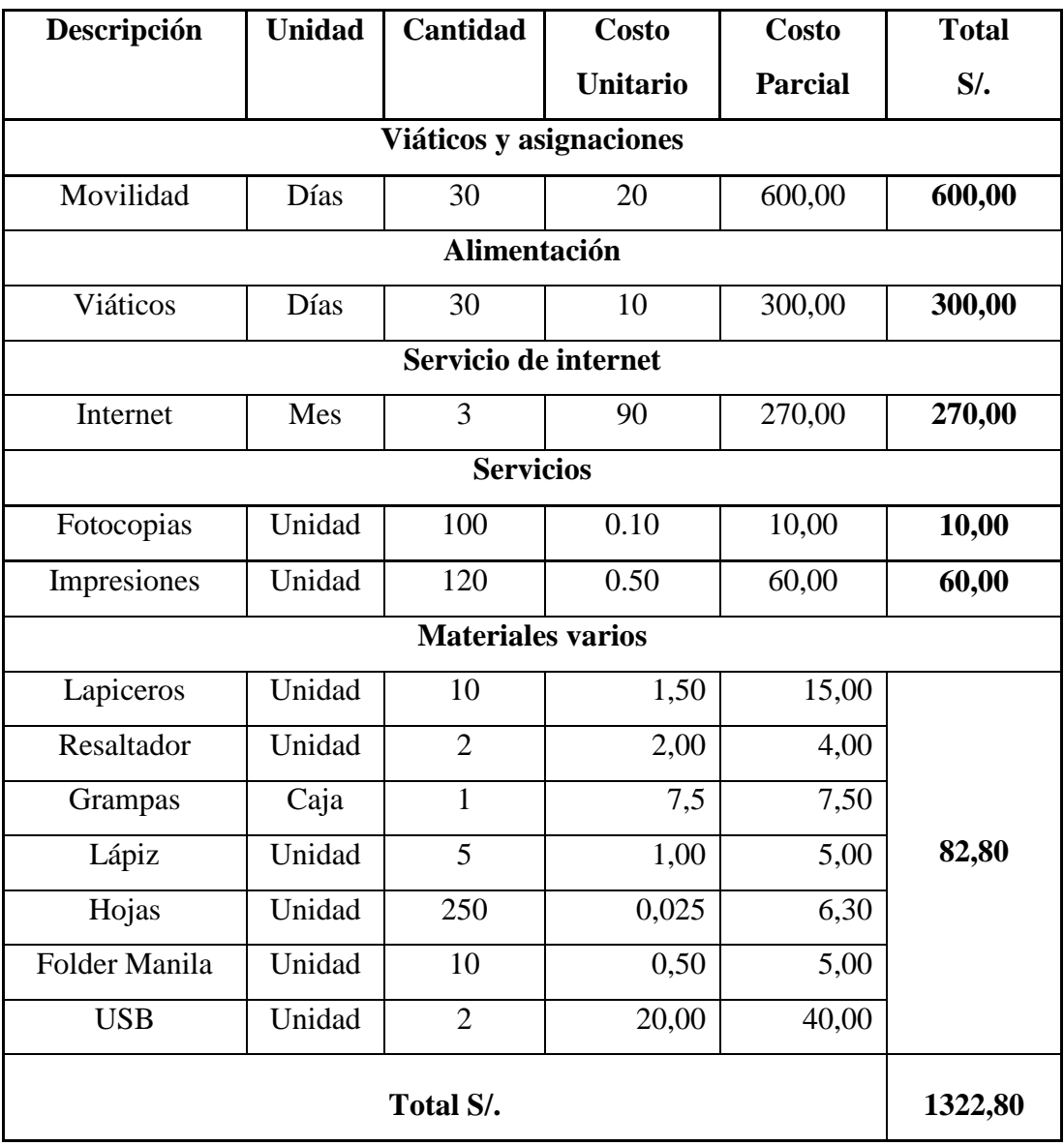

#### **ANEXO 2: PRESUPUESTO Y FINANCIAMIENTO**

### **ANEXO 3: INSTRUMENTO DE RECOLECIÓN DE DATOS**

#### **INTRODUCCIÓN:**

El presente instrumento forma parte del trabajo de investigación titulada:

# "ESTUDIO Y DISEÑO DE UN MODELO DE RED INALÁMBRICA PARA INTERCONECTAR LAS DEPENDENCIAS DEL CUARTEL GENERAL DE LA PRIMERA BRIGADA DE CABALLERÍA DEL EJÉRCITO PERUANO - SULLANA, 2015."

Por lo que solicitamos su participación, respondiendo a cada pregunta de manera objetiva y veraz. La información a proporcionar es de carácter confidencial y reservado; y los resultados de la misma serán utilizados solo para la presente investigación.

#### **INSTRUCCIONES:**

A continuación se le presenta 20 preguntas que deberá responder, marcando con un aspa ("X") en el recuadro correspondiente (SI o NO) según considere la alternativa correcta.

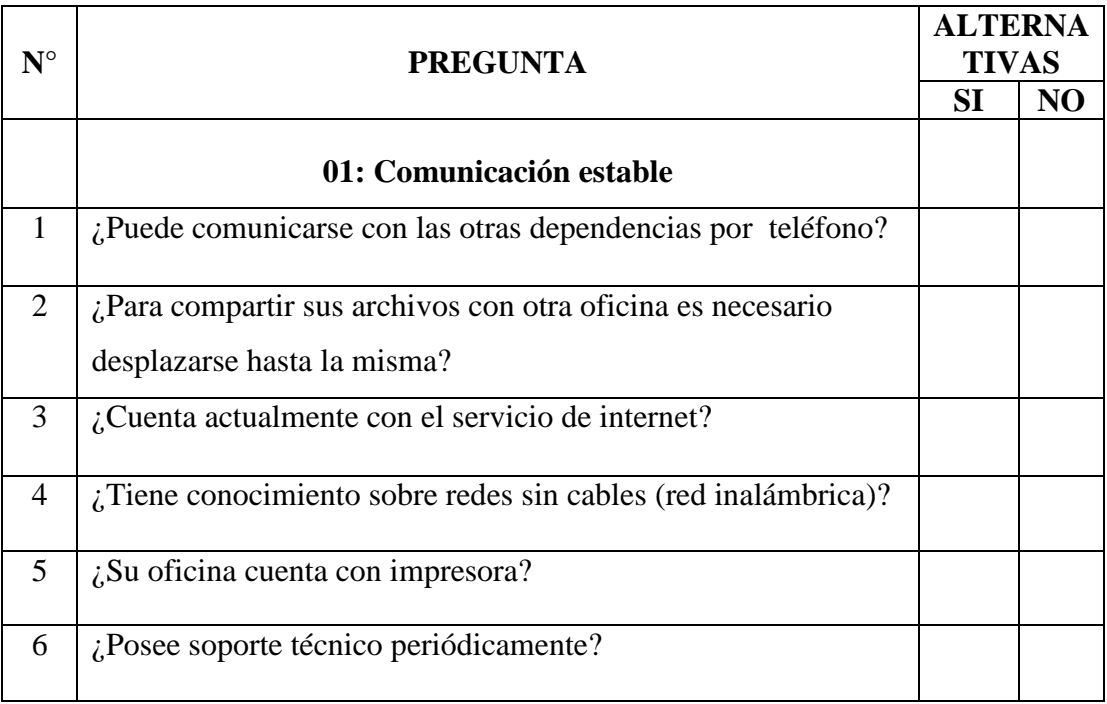

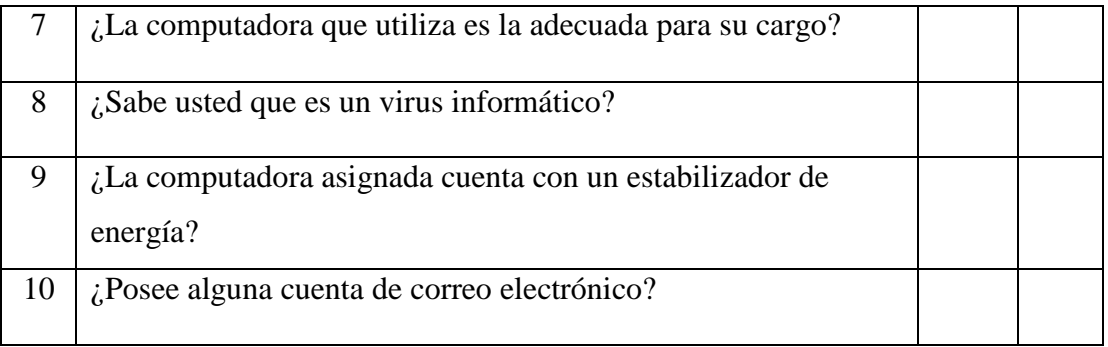

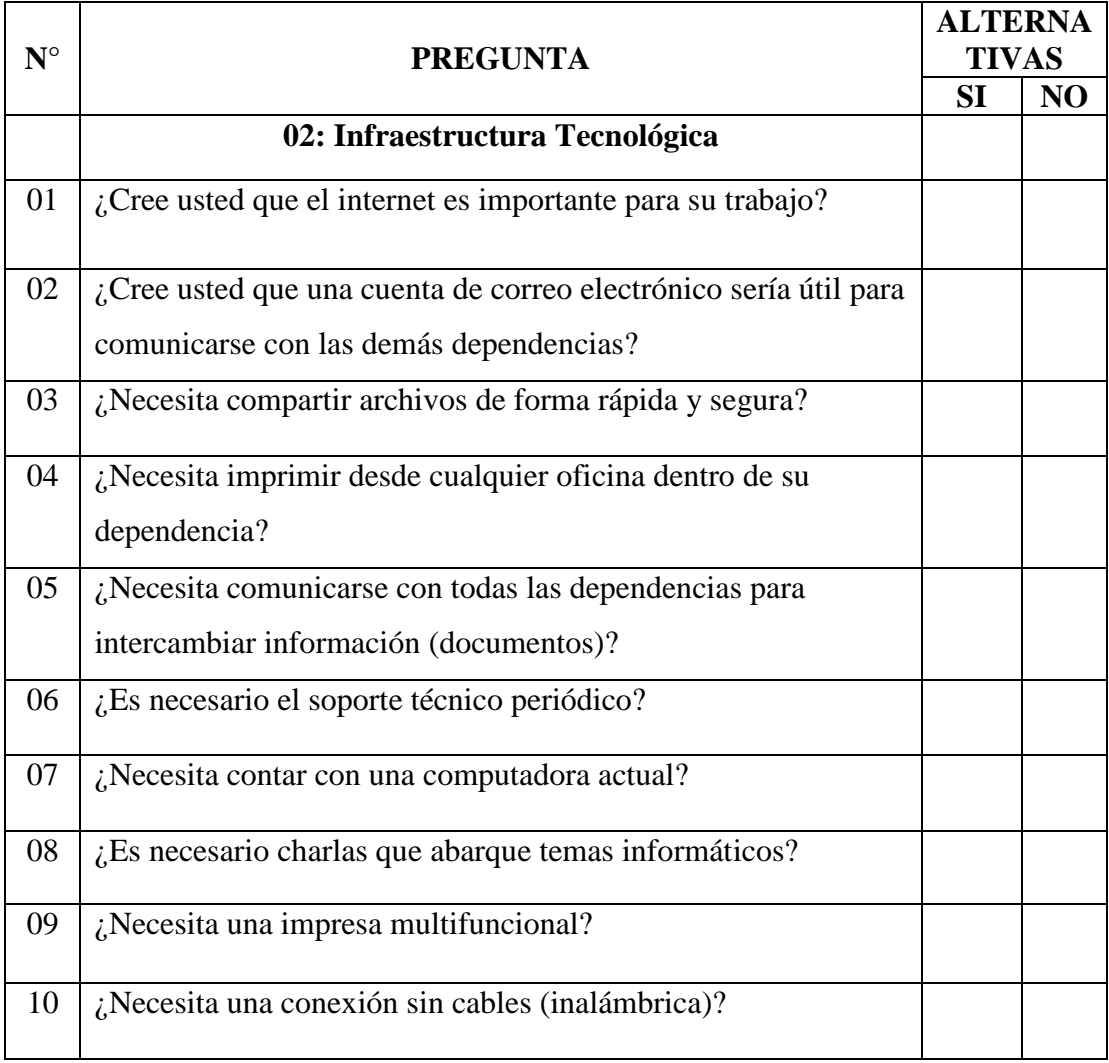